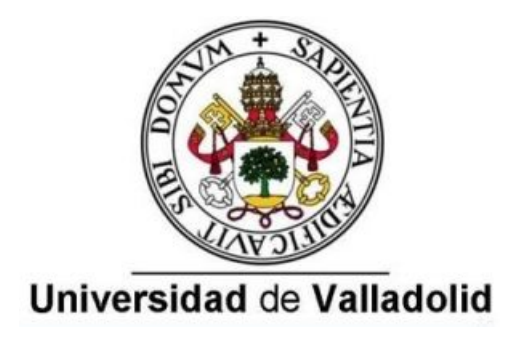

Facultad de Ciencias

# **TRABAJO FIN DE GRADO**

**Grado en Estadística**

# **Modelos de ecuaciones estructurales aplicados al estudio de perfiles matemáticos de estudiantes universitarios**

*Autor:*

*Santiago Pérez Lombas*

*Tutora:*

*Pilar Rodríguez del Tío*

# **Resumen**

Resulta evidente el interés de encontrar las causas de un mayor o menor rendimiento matemático de un estudiante. El objetivo de este trabajo es el ajuste de modelos de ecuaciones estructurales para estudio de las relaciones causales entre el dominio afectivo-emocional y las destrezas del perfil matemático de los alumnos matriculados en un Grado en Estadística en España. Los modelos se han ajustado mediante el software AMOS, utilizando datos que contienen las observaciones de las escalas y subescalas validadas por [Rodríguez](#page-96-0) ([2015](#page-96-0)) para una muestra de 545 estudiantes.

Los resultados derivados del ajuste indican que el autoconcepto matemático del alumno tiene una fuerte influencia sobre su ansiedad matemática y algo más moderada sobre su actitud hacia las matemáticas y su conocimiento de las mismas, así como el nivel de ansiedad hacia esta materia tiene efecto sobre la actitud del estudiante. Además, mediante la comparación de diferentes grupos de la muestra según el género y el perfil de los alumnos, se han encontrado diferencias en cómo afecta el autoconcepto sobre la actitud entre alumnos y alumnas.

Finalmente, el hecho de que se haya comprobado que los niveles medios de las variables afectivas resulten más positivas en los estudiantes de grados con un perfil más matemático da consistencia al modelo planteado.

# **Abstract**

Finding the causes of high or low mathematical performance of students is a matter of interest. The purpose of this research is fitting structural equation models to analyze causal relations between the emotional-affective domain and the skills of the mathematical profile of students enrolled in a Bachelor's degree in Statistics in Spain. Models have been fitted by means of AMOS software, using data which contains the measures of scales and subscales proved by [Rodríguez](#page-96-0) ([2015](#page-96-0)) from a sample of 545 students.

The results driven from the analysis show that the mathematical self-concept of the average student has a strong influence on his math anxiety and a moderate impact on his attitude towards mathematics and his knowledge on the subject. Likewise, the anxiety level towards this subject poses an effect on the attitude of the student. Besides, by comparing different groups of the sample according to gender and profile of the undergraduates, a contrast between male and female students on the effect of selfconcept on attitude has been found.

Finally, the fact that the average levels of the affective variables are significantly more positive in undergraduates with a more mathematical profile gives consistency to the proposed model.

# **Índice general**

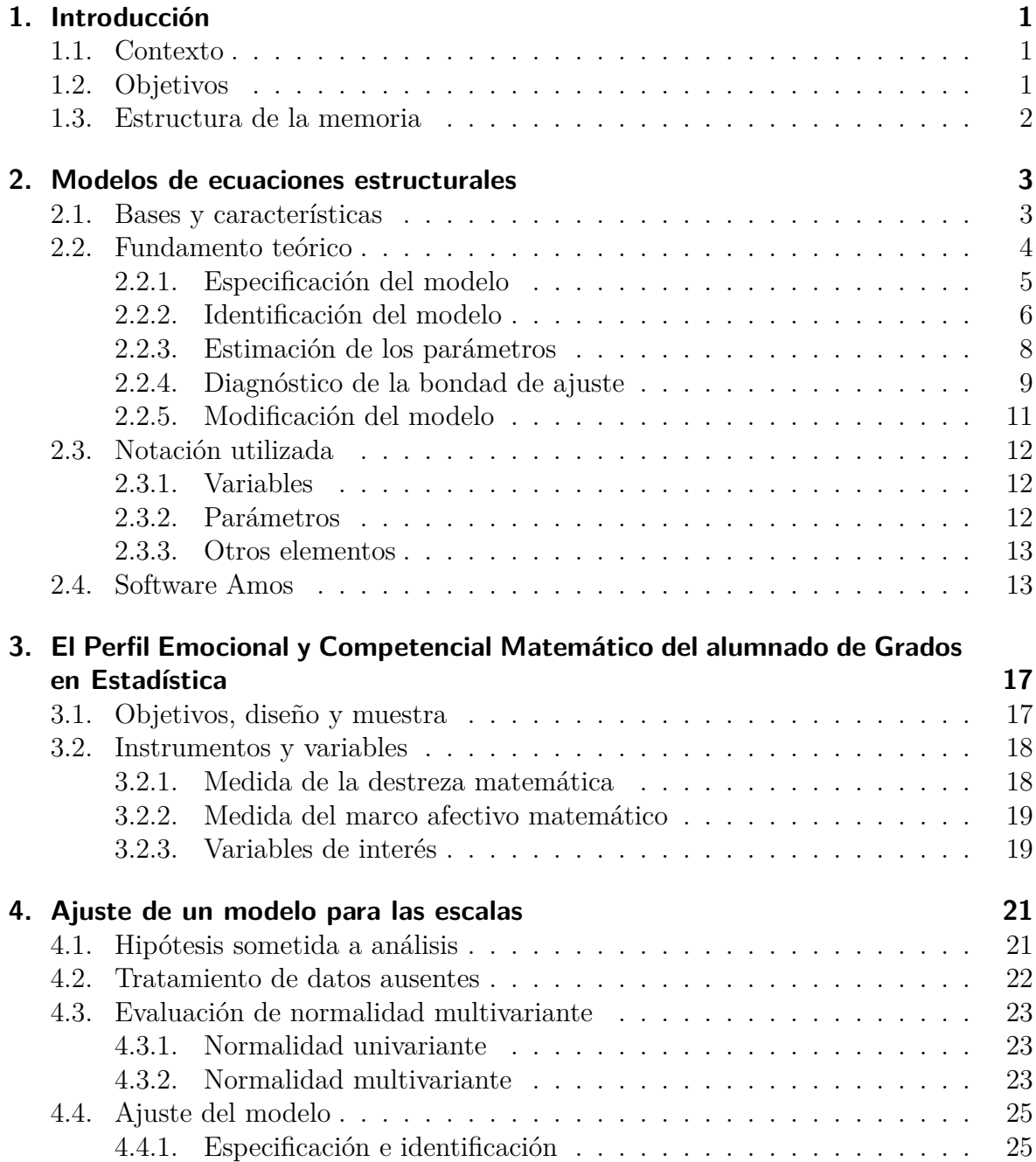

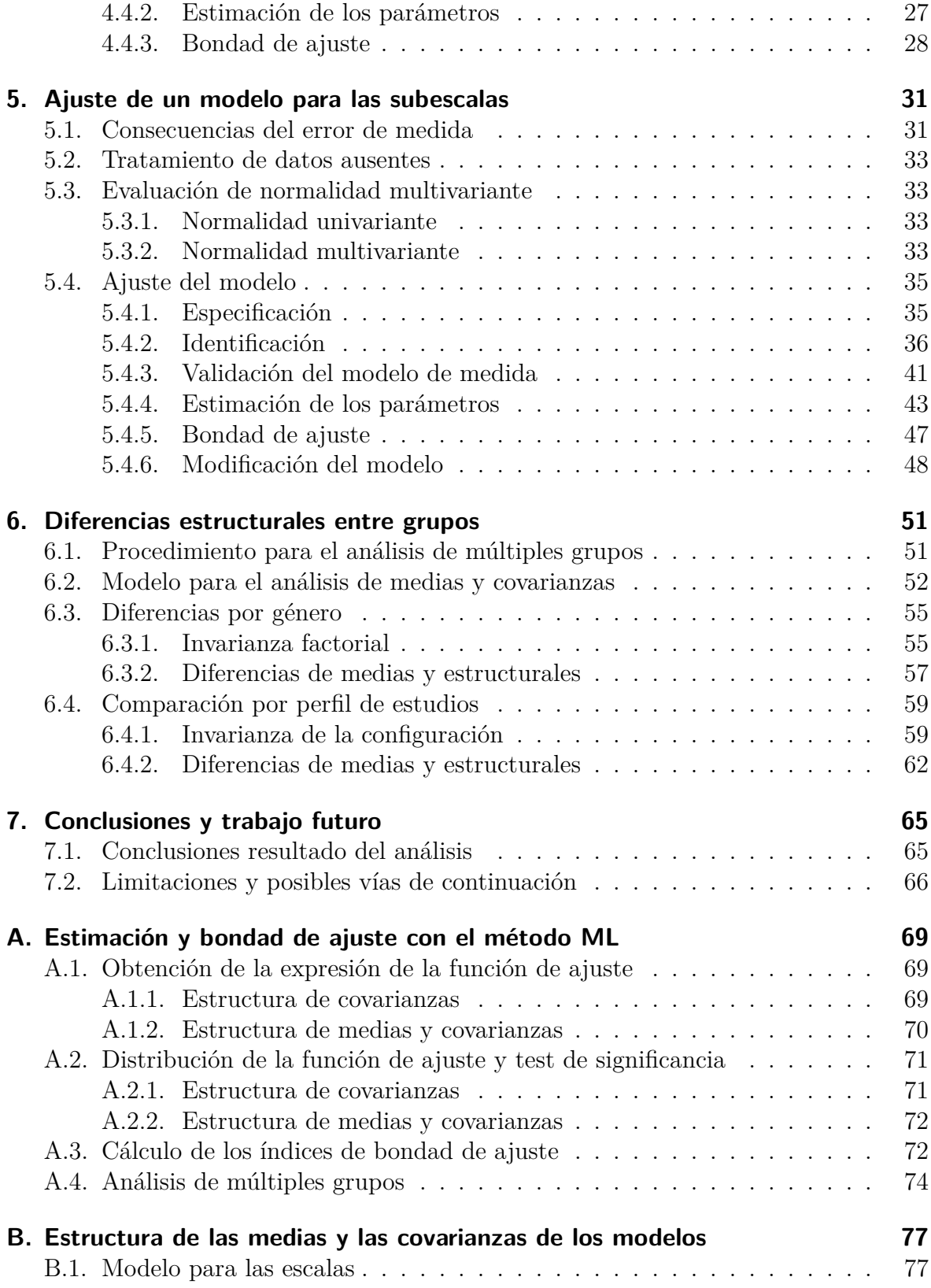

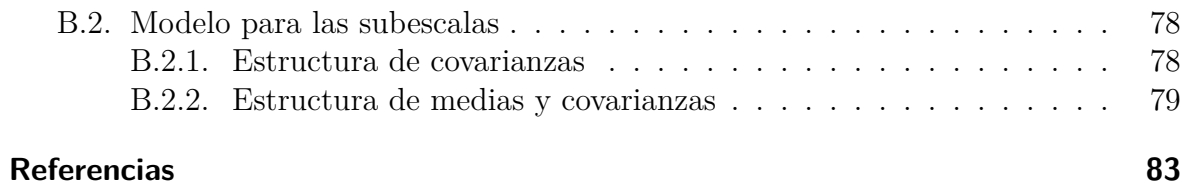

# **Índice de figuras**

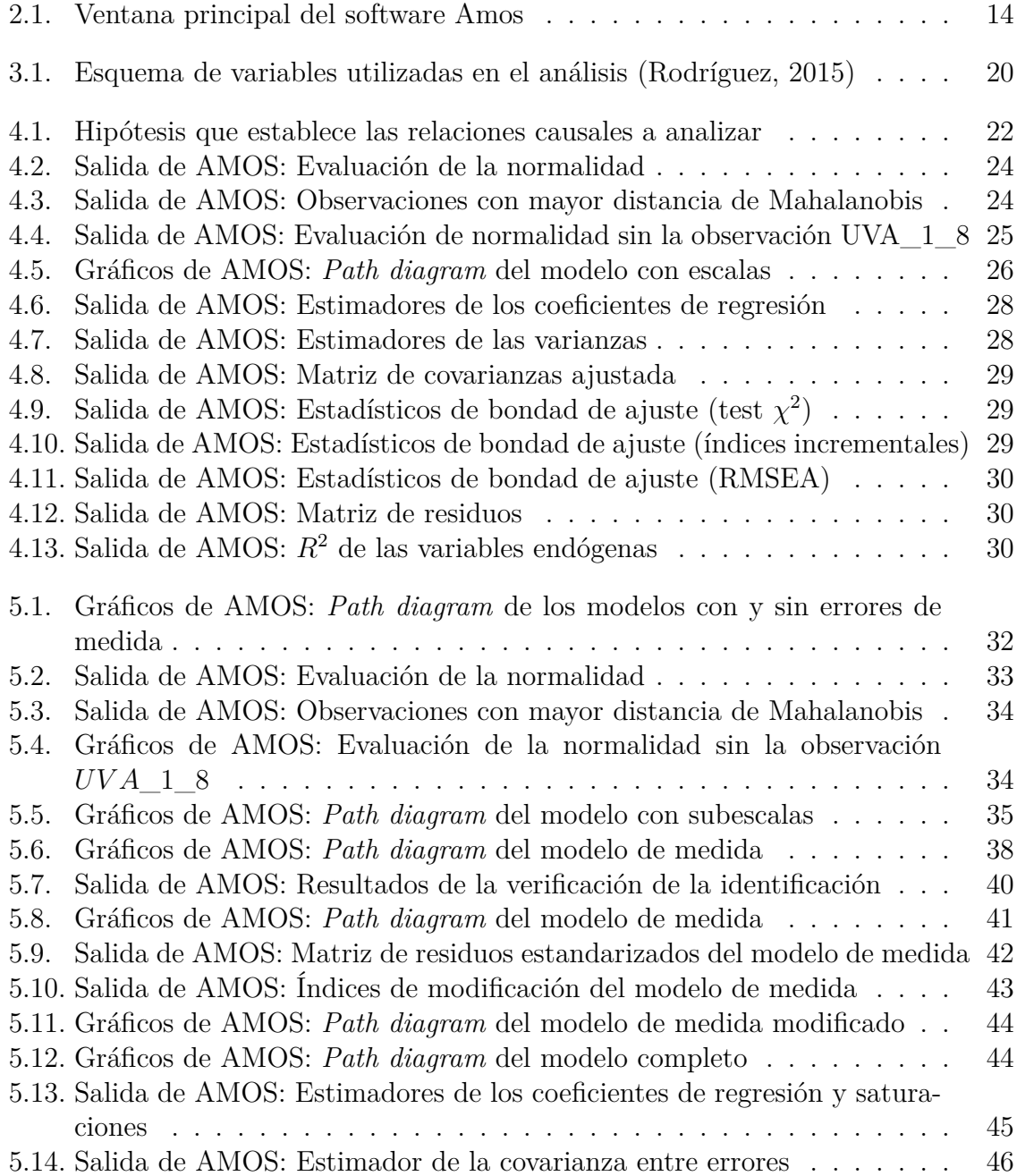

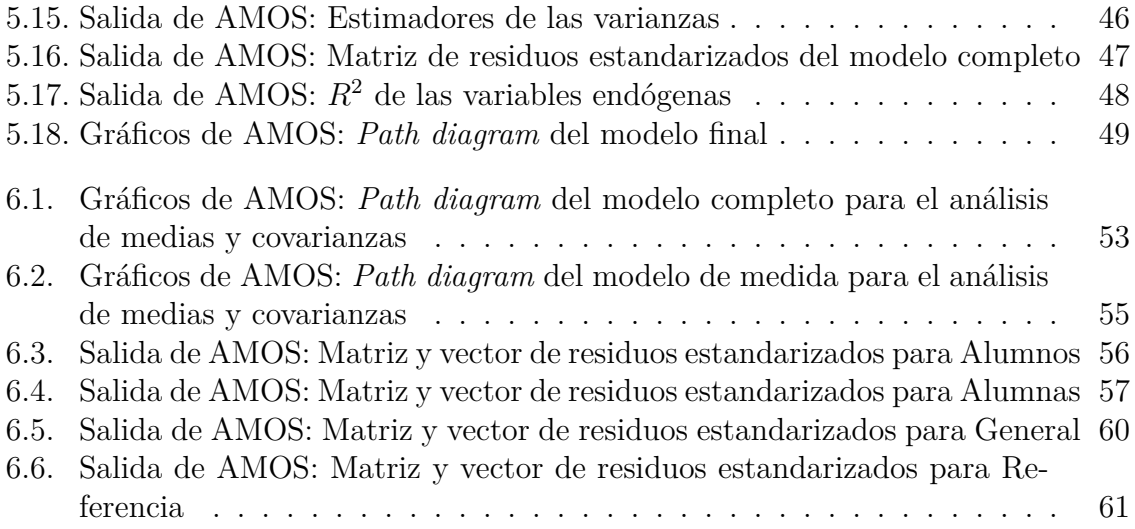

# **Índice de tablas**

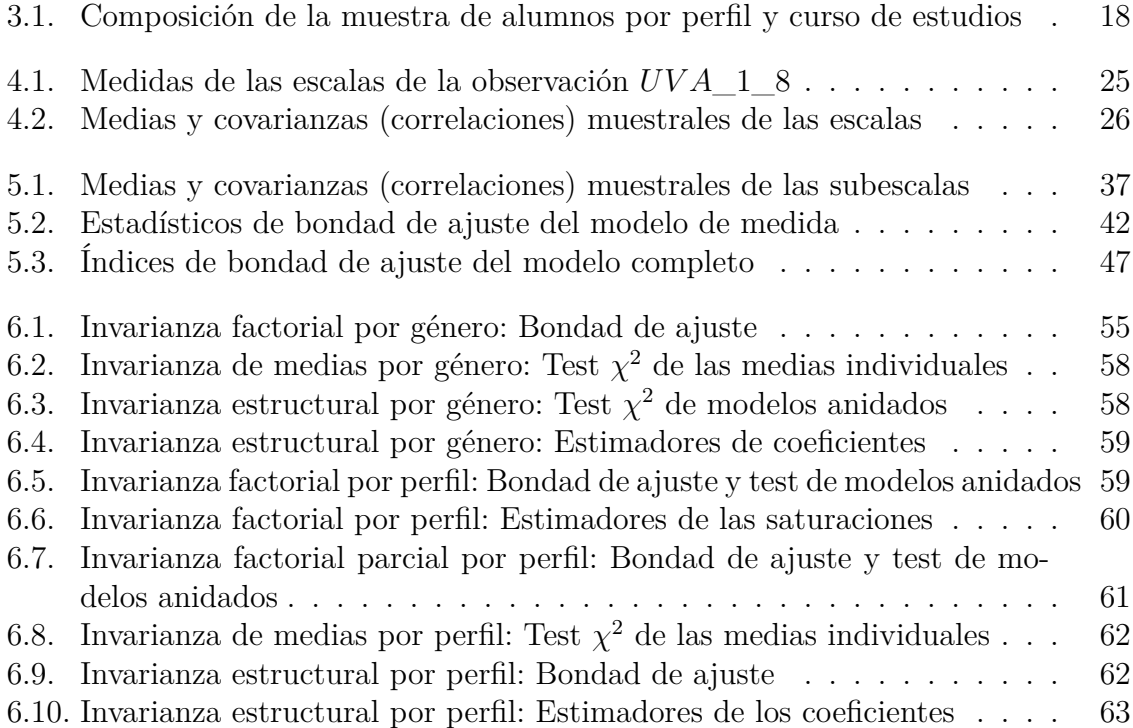

# <span id="page-14-0"></span>**1. Introducción**

Comenzaremos introduciendo el contexto en el que se desarrolla el tema del trabajo y los objetivos propuestos.

## <span id="page-14-1"></span>**1.1. Contexto**

La relevancia de una buena base matemática para el éxito del alumno en sus estudios universitarios es indudable. No sólo en áreas científicas donde las matemáticas juegan un papel fundamental, sino en cualquier campo de estudios. Sin embargo, las matemáticas siempre han tenido fama de provocar una predisposición negativa en los alumnos, sobre todo en fases más tempranas de su desarrollo académico, pero también en bachillerato y estudios universitarios.

Por este motivo, un buen número de investigadores ha dedicado tiempo y recursos al estudio del efecto de la actitud y predisposición del alumno hacia las matemáticas en su rendimiento académico. De entre los trabajos realizados, [Rodríguez](#page-96-0) ([2015](#page-96-0)) tiene como objeto de estudio alumnos pertenecientes a los primeros cursos de los Grados de Estadística de toda España. En este trabajo se recogieron datos correspondientes al dominio afectivo-emocional y la destreza matemática mediante el uso de cuestionarios, además de información personal de los alumnos, como su género, procedencia académica o rama de estudios en bachillerato.

Seguido de la obtención de los datos, se realizó un exhaustivo análisis de los mismos, obteniendo importantes conclusiones con respecto al perfil matemático de los alumnos de grados de Estadística en España. Dentro de este análisis, se estudiaron de forma descriptiva las relaciones entre el carácter afectivo y el conocimiento matemático de los alumnos. Este trabajo se centrará en adoptar una de las posibles líneas de continuacion del proyecto, esto es, profundizar en estas relaciones mediante la aplicación de modelos de ecuaciones estructurales.

## <span id="page-14-2"></span>**1.2. Objetivos**

El propósito de este trabajo es, partiendo de los resultados de [Rodríguez](#page-96-0) ([2015](#page-96-0)), el ajuste de modelos de ecuaciones estructurales en la relación entre el marco afectivoemocional y el rendimiento matemático de los alumnos de Estadística. Más concretamente los dos objetivos principales son:

- **Estudiar posibles relaciones causales entre los constructos afectivos y la destreza matemática.** De esta forma podremos esclarecer cómo afectan los componentes afectivo y emocional del alumno hacia las matemáticas en su rendimiento matemático.
- **Estudiar las diferencias de estas relaciones entre distintos grupos de alumnos,** por género y perfil de estudios del Grado de Estadística.

### <span id="page-15-0"></span>**1.3. Estructura de la memoria**

La estructura del presente documento se describe a continuación. En la siguiente sección, se realizará una breve explicación del fundanto teórico y la utilización de los modelos de ecuaciones estructurales. Además, se expondrán algunas de las características del sofware AMOS utilizado en el proyecto para ajustar los modelos.

En el tercer capítulo se hará una breve revisión del estudio realizado en [Rodríguez](#page-96-0) [\(2015\)](#page-96-0), centrándonos en las variables de interés para este trabajo, obtenidas a partir de la muestra de estudiantes universitarios que se recogió para dicho estudio.

En el cuarto capítulo se introducirá la hipótesis que establece las relaciones causales que van a ser analizadas. Se tratará de ajustar un modelo de ecuaciones estructurales utilizando las escalas de los perfiles emocionales construidas en [Rodríguez](#page-96-0) [\(2015\)](#page-96-0), pero sin introducir los constructos como variables latentes. Esto lo haremos en el quinto capítulo, utilizando las subescalas obtenidas a partir de las escalas como variables observadas. En esta sección pondremos más énfasis en el ajuste del modelo, haciendo uso de las posibilidades que ofrecen los modelos de ecuaciones estructurales.

En el sexto capítulo se tratará de encontrar diferencias en la estructura causal del modelo obtenido en la sección anterior para distintos grupos de la muestra de datos según el género y perfil matemático de los alumnos. Finalmente, se expondrán las conclusiones del análisis realizado a lo largo del trabajo en el último capítulo, y se enumerarán varias propuestas para la continuación del mismo.

# <span id="page-16-0"></span>**2. Modelos de ecuaciones estructurales**

En esta sección se comentará brevemente el contexto en el que surgieron los modelos de ecuaciones estructurales. Posteriormente, profundizaremos en el fundamento teórico de esta metodología. Finalmente, expondremos la notación utilizada y describiremos la herramienta utilizada en el trabajo para ajustar los modelos, el software AMOS.

## <span id="page-16-1"></span>**2.1. Bases y características**

El estudio de las relaciones causales entre variables siempre ha sido uno de los objetivos más importantes en diferentes áreas de investigación. La contribución de [Wright](#page-96-1) ([1904](#page-96-1)) supuso un gran avance en este campo con la introducción del *path analysis*, una metodología para establecer estructuras causales entre las variables en un modelo. Propuso una forma de representar gráficamente estos modelos en el *path diagram*, y estableció la manera de expresar las covarianzas en función de los parámetros del modelo. Al mismo tiempo, [Spearman](#page-96-2) [\(1904](#page-96-2)) desarrolló el análisis factorial, destacando la existencia de las variables latentes y profundizando en las relaciones entre variables observables y latentes.

El trabajo de Wright pasó bastante desapercibido hasta la década de los 70, cuando [Goldberger y Duncan](#page-95-0) ([1973\)](#page-95-0) acuñaron por primera vez el término de modelos de ecuaciones estructurales. En esta publicación, se recogieron diversas investigaciones que contribuyeron definitivamente a sentar las bases de esta técnica. Por ejemplo, [Jöreskog](#page-96-3) ([1973](#page-96-3)) propuso uno de los primeros modelos completos de ecuaciones estructurales, distinguiendo, por un lado, las relaciones entre variables observables y latentes, y por otro, entre las latentes.

Los modelos de ecuaciones estructurales (SEM) son modelos que engloban todos los modelos lineales para el estudio de la causalidad y los modelos de análisis factorial en investigación tanto experimental como no experimental, aunque su utilización es más común en esta última. Las características principales de estos modelos que los diferencian de otras técnicas multivariantes son ([Byrne](#page-94-1), [2010\)](#page-94-1):

**Su carácter predominantemente confirmatorio frente al exploratorio**. Los análisis realizados con SEM requieren de antemano establecer una hipótesis sobre las relaciones causales entre las variables en el modelo que va a ajustarse. De esta forma, podremos comprobar si esta estructura causal es consistente con los datos.

- La utilización de las **covarianzas** de las variables como criterio de ajuste en lugar de las observaciones individuales, como típicamente es el caso de muchas técnicas (regresión, ANOVA, etc).
- La introducción y estimación del **error en la medición** en las variables observables. El error de medida es algo presente en muchas muestras de datos, y los SEM, a diferencia de otros métodos, permiten incorporarlo en el ajuste y obtener su estimación.
- La posibilidad de ajustar complejos **modelos con variables latentes y observables**, establecer diferentes escalas en las variables latentes e incorporar las relaciones causales entre las variables y correlaciones entre errores y perturbaciones.

Estas ventajas han hecho que en los últimos años el uso de los modelos de ecuaciones estructurales crezca de forma relevante, sobre todo en el área de la psicometría y de la econometría. Igualmente, las recientes mejoras en el ámbito de la computación han permitido aumentar de la complejidad de las técnicas que conforman los SEM. El primer software en incorporar el modelado de ecuaciones estructurales fue LISREL, que extendió la notación conocida con el mismo nombre que el programa para la especificación de los SEM. Seguidamente otros como EQS, LISCOMP y posteriormente AMOS se sumaron a la lista. Recientemente también han sido implementadas librerías del software R específicas para el ajuste de SEM, como el paquete *sem*.

Por todo lo dicho anteriormente, no es exagerado decir que los SEM están consolidados como una de las metodologías más maduras y completas en la investigación no experimental. Aunque no está exenta, como cualquier otra técnica, de limitaciones. La más importante es que un modelo que ajusta satisfactoriamente los datos no prueba que la causalidad establecida entre las variables exista en el mundo real. De hecho, es bastante probable que otros muchos modelos ajusten igual de bien los mismos datos [\(Bollen,](#page-94-2) [1989](#page-94-2)).

## <span id="page-17-0"></span>**2.2. Fundamento teórico**

A continuación comentaremos la base teórica en la que se apoya la metodología. Para ello nos centraremos en la especificación del modelo y los supuestos que se asumen en esta etapa, la importancia de la identificación, la estimación de los parámetros y el diagnóstico de la bondad de ajuste.

#### <span id="page-18-0"></span>**2.2.1. Especificación del modelo**

Los modelos de ecuaciones estructurales pueden ajustar cualquier tipo de relación lineal entre las variables. Estas relaciones se pueden expresar en un conjunto de ecuaciones de regresión, llamadas ecuaciones estructurales. Estas ecuaciones de regresión normalmente no se exponen explícitamente, sino que se recurre a representación gráfica de las relaciones entre las variables, llamada *path diagram*. Los tipos de variables que pueden incluirse en el *path diagram* son las siguientes:

- **Variables latentes o no observables:** pueden ser **factores** (representan las variables reales y libres de error de los aspectos que se están midiendo con las variables observables), **errores de medida** de las variables observadas y **términos de perturbación** de las regresiones.
- **Variables observadas:** pueden ser variables que contienen mediciones de un factor, llamadas **indicadores** de ese factor, o variables medidas *libres*.

El *path diagram* puede contener cuatro tipos de símbolos: elipse (representa una variable latente), rectángulo (variable observable), flecha unidireccional (efecto de una variable en otra) y flecha bidireccional (covarianza entre dos variables). Las variables que no reciben ninguna flecha de otras variables son llamadas **exógenas** y el resto **endógenas**.

En general, una variable endógena es explicada por la suma de las variables explicativas multiplicadas por el coeficiente de regresión de cada relación. Las variables pueden tener un **efecto directo** sobre la variable explicada si aparecen como explicativas en la ecuación de regresión o **indirecto** si a su vez influyen en una de las variables explicativas de la variable explicada.

La construcción del *path diagram* supone la especificación del modelo. Podemos apreciar el carácter confirmatorio de la técnica, ya que en esta primera etapa se plasman todas las relaciones lineales que establece la teoría sometida a estudio. Los supuestos que se asumen en la especificación del modelo son los siguientes ([Foguet y Gallart](#page-95-1), [2000](#page-95-1)):

- **Supuesto de linealidad:** los SEM asumen que todas las relaciones especificadas entre las variables son lineales. Esto no quiere decir que no se puedan incluir expresiones no lineales de las variables, al contrario. Sí quedan excluidos, sin embargo, modelos con funciones no lineales en los parámetros.
- **Supuesto de pseudo-aislamiento:** se consideran nulas las covarianzas entre cualquier factor y cualquier término de perturbación. Igualmente, también se asumen nulas las covarianzas entre cualquier factor y error de medida de una variable observable. Por último, se considera nula la covarianza entre cualquier error de perturbación y error de medida. El incumplimiento de este supuesto significaría que hay más variables no incluidas en el modelo que hacen covariar estos elementos, lo que produciría sesgos en la estimación de los parámetros.

**Supuesto en la distribución:** se consideran que todas las fuentes de variación (variables exógenas y errores de perturbación y de medida) siguen una distribución normal multivariante. Además, se asume que las observaciones están idéntica e independientemente distribuidas. El incumplimiento de este supuesto podría distorsionar los errores estándar de los estimadores y los contrastes de hipótesis.

Por otro lado, algunas consideraciones que se suelen seguir en especificación del modelo son las siguientes:

- **Variables centradas:** en el modelo general sólo interesan las varianzas y covarianzas de los elementos del modelo, por lo que las variables son consideradas centradas. Por otro lado, para propósitos específicos también se pueden ajustar medias y términos constantes de las regresiones. Los términos de perturbación y errores de medida de variables observadas son siempre considerados centrados.
- **Covarianza nula entre errores de medida:** la covarianza entre errores de medida de variables observables es considerada nula a priori, excepto es casos particulares (por ejemplo, en el análisis de datos longitudinales). En caso de diagnosticar más adelante falta de ajuste del modelo debido a covarianzas no nulas entre los errores, podrían ser incluidas si se considera que la hipótesis en la que se basa el modelo así lo permite.
- **Covarianza nula entre términos de perturbación:** igualmente, las covarianzas entre términos de perturbación de las regresiones se consideran nulas a no ser que por un diagnóstico posterior a la especificación del modelo se considere incluirlas.

#### <span id="page-19-0"></span>**2.2.2. Identificación del modelo**

Una de las mayores restricciones a tener en cuenta a la hora de especificar un modelo de ecuaciones estructurales es la identificación del mismo. La fuente de información en los modelos de ecuaciones estructurales es la matriz de varianzas y covarianzas de las variables observadas en el modelo. Un modelo está identificado si todos sus parámetros poseen un valor único para una matriz de covarianzas específica, es decir, si todos los parámetros están identificados. Por ello, es importante comprobar la identificación del modelo especificado antes de pasar a la estimación de los parámetros.

Una de las condiciones necesarias para la identificación es que el número de puntos de información obtenidos a partir de las variables observadas, es decir, sus varianzas y covarianzas, sea mayor o igual al número de parámetros a estimar. La diferencia entre el número de puntos de información y el número de parámetros se denomina grados de libertad del modelo (gl). Dependiendo del orden de grados de libertad y suponiendo que el resto de criterios para la identificación se cumplen, distinguimos tres tipos de modelos ([Foguet y Gallart,](#page-95-1) [2000](#page-95-1)):

- **No identificados:** el número de grados de libertad es negativo, por lo que los parámetros no están identificados porque pueden tomar infinitos valores.
- **Exactamente identificados:** el número de grados de libertad es igual a 0. En este caso, el ajuste produce una única solución de los parámetros que iguala la matriz de covarianzas muestral, por lo que es un ajuste perfecto. Este modelo se llama **saturado**, y sólo es de interés como criterio de comparación en el diagnóstico del modelo especificado.
- **Sobreidentificados:** el número de grados de libertad es superior a 0, y el ajuste proporciona una única solución de los parámetros que minimiza la diferencia con la matriz de covarianzas muestral. En un extremo de este tipo de modelos se sitúan los modelos **de independencia**, que restringen las covarianzas de todas las variables a 0 y son utilizados como criterio de comparación al igual que los saturados.

Cuando se incluyen variables latentes en el modelo (incluyendo factores, errores de medida y términos de perturbación) otra condición necesaria pero no suficiente para la identificación es **fijar su escala**. Esto es debido a que estas variables, al ser no observables, no poseen una escala métrica definida. La solución más extendida para la asignación de escalas es la utilización de **restricciones ULI** (*unit loading identification*) [\(Kline,](#page-96-4) [2011](#page-96-4)).

En el caso de los términos de error y perturbación, esta restricción se aplica fijando el valor del parámetro que los relaciona con la variable a la unidad. De esta forma, se les asigna la escala de la variable en cuestión. Para los factores, se debe fijar el coeficiente de regresión de uno de sus indicadores en la unidad, con lo que se le asignaría la escala de este indicador.

Los dos párrafos anteriores se refieren a la identificación del modelo únicamente cuando se analizan las covarianzas de las variables. En el caso de incluir el análisis de las medias, los términos constantes de las regresiones pasan a ser parámetros del modelo. Para asegurar la identificación en el análisis de medias, debemos fijar el valor del término constante de una de las regresiones entre el factor y sus indicadores. Si lo restringimos a 0, asignaríamos al factor el mismo origen que el indicador. En caso de no hacerlo, las variables latentes no tendrían un origen definido. Lo habitual es imponer las restricciones en el coeficiente de regresión y el término constante del mismo indicador. Lo mismo debe hacerse para los errores y perturbaciones.

Podemos asignar otra escala u origen que creamos más conveniente a las variables latentes, como por ejemplo una función de las escalas de sus indicadores. Esto se puede lograr imponiendo diferentes restricciones a los coeficientes de las relaciones de la variable latente con sus indicadores o directamente fijando su varianza a la unidad. Del mismo modo aunque menos frecuente se puede hacer con los términos de error. En nuestro caso, al estar todas las variables observables medidas con una escala semejante la imposición de restricciones ULI es lo más lógico.

Asegurar la identificación de un modelo puede llegar a ser un proceso complicado y que no siempre se puede llevar a cabo. En cada modelo que ajustemos tendremos en cuenta el cumplimiento de las dos condiciones que se han comentado y recurriremos a [Bollen](#page-94-2) ([1989](#page-94-2)), que enumera una serie de reglas que ayudan a saber la identificación de varios tipos de modelos. Podemos contar además con que AMOS examina la identificación del modelo a partir del cálculo de rangos de varias matrices, entre ellas la Hessiana, aunque es un método que plantea algunas dificultades ([Arbuckle,](#page-94-3) [2016](#page-94-3)).

#### <span id="page-21-0"></span>**2.2.3. Estimación de los parámetros**

Mediante las relaciones lineales representadas en el *path diagram* y los supuestos asumidos, podemos derivar las ecuaciones que modelan la **estructura de la covarianza** del modelo. Estas ecuaciones relacionan los términos de la matriz de covarianzas y los parámetros del modelo. Mediante la estructura de la covarianza podemos obtener una estimación de los parámetros a partir de los términos de la matriz de la covarianza. Sin embargo, las varianzas y covarianzas poblacionales son desconocidas, por lo que deben ser aproximados a partir de la matriz de covarianzas muestral. De esta forma podemos tratar de encontrar la estimación de los parámetros que mejor ajuste la matriz de covarianzas muestral.

Esta estimación se consigue minimizando la **función de ajuste**, que mide la discrepancia entre la matriz de covarianzas muestral y la obtenida a partir de la estructura de la covarianza. Se definen distintos métodos de estimación según la expresión de la función de ajuste, los más conocidos son **Mínimos cuadrados no ponderados (ULS)**, **Mínimos cuadrados generalizados (GLS)**, **Máxima verosimilitud (ML)** y **Asintóticamente libre de distribución (ADF)** ([Bollen,](#page-94-2) [1989\)](#page-94-2).

En la práctica, el método más utilizado es el ML. Para una estimación correcta de las propiedades de los parámetros y el contraste de los test utilizando este método se debe alcanzar los siguientes requisitos [\(Finney y DiStefano,](#page-95-2) [2006\)](#page-95-2):

- Tamaño muestral suficientemente grande.
- Observaciones independientes y distribuidas de forma normal multivariante.
- El modelo ajustado está correctamente especificado, es decir, recoge la verdadera estructura de las variables en la población.

Bajo el cumplimiento de estos supuestos, el método ML proporciona **estimadores consistentes y asintóticamente eficientes, insesgados y con distribución normal**, lo que permite realizar fácilmente tests de los parámetros. Otra propiedad de este método es que la función de ajuste es invariante frente a cambios en la escala de las observaciones. Además, se puede realizar fácilmente un test de significancia del modelo ya que la función sigue una distribución *χ* <sup>2</sup> asintóticamente.

El método ULS simplifica la función de ajuste en la suma de cuadrados de cada elemento de la matriz de residuos, es decir, la matriz diferencia entre la matriz de covarianzas muestral y la estimada en el modelo. Los estimadores obtenidos son consistentes, pero no son asintóticamente eficientes como con ML, al igual que no es fácil realizar un test de significancia del modelo. El método GLS incorpora pesos para cada elemento de la matriz de residuos introduciendo una matriz de pesos en la función. Según la configuración de los pesos y bajo el cumplimiento de varios supuestos, este método obtiene estimadores consistentes, asintóticamente eficientes y permite hacer un test de significancia del modelo.

ADF es con diferencia el más complejo de los cuatro métodos. Necesita tamaños muestrales muy grandes y que el modelo contenga pocas variables para poder llevarlo a cabo ([Foguet y Gallart,](#page-95-1) [2000\)](#page-95-1). Este método, sin embargo, resulta ser asintóticamente eficiente para cualquier distribución de las variables, por lo que podría ser de ayuda en caso de modelos donde se viola el supuesto de normalidad de forma clara.

Por otro lado, en este trabajo ajustaremos modelos que contienen **estructura de medias** además de covarianzas cuando sea conveniente. En este caso, las medias de las variables observadas también son fuentes de información, así como los términos constantes de las regresiones y las medias de factores exógenos pasan a ser parámetros del modelo. A su vez, el ajuste del modelo se realiza minimizando la diferencia entre la matriz de covarianzas y el vector de medias muestral y el vector y la matriz derivados de la estructura de medias y de covarianzas.

En el anexo A.1 se deriva la expresión final de la función de ajuste tanto para un modelo de análisis de la covarianza como para el análisis de medias y covarianzas cuando se utiliza el método ML.

#### <span id="page-22-0"></span>**2.2.4. Diagnóstico de la bondad de ajuste**

El diagnóstico de la bondad de ajuste consiste en comprobar si el modelo especificado ajusta correctamente a los datos. En otras palabras más acertadas, el diagnóstico nos revelará incorrecciones en el modelo que provocan un mal ajuste de los datos, pero nunca podrá demostrar que un modelo sea correcto. Las técnicas de diagnóstico que se exponen a continuación suponen que el método de estimación utilizado es ML y que el modelo está sobreidentificado.

Con respecto al diagnóstico global del modelo, la prueba más simple es la visualización de la **matriz de residuos**. Residuos positivos elevados indican que el modelo subestima la covarianza entre dos variables, mientras que residuos negativos indican sobreestimación. La **matriz de residuos estandarizados** resulta más útil para comprobar si los residuos son significativamente altos sin necesidad de tener en cuenta las diferentes magnitudes de las variables observables, y se calcula dividiendo cada residuo por la raíz de su varianza asintótica estimada.

La técnica para comprobar la bondad de ajuste por excelencia es el test  $\chi^2$  de sig**nificancia del modelo**. La significancia del test se prueba utilizando el **estadístico** *χ* <sup>2</sup> obtenido a partir del mínimo de la función de ajuste. Este estadístico bajo el supuesto de normalidad multivariante sigue una distribución  $\chi^2$  con los mismos grados de libertad que el modelo. La hipótesis nula del test estipula que la matriz de covarianzas poblacional es equivalente a la obtenida sustituyendo sus elementos por las expresiones que establece la estructura de la covarianza. Valores altos del estadístico con respecto a los grados de libertad indicarán mal ajuste, y viceversa.

Hay mucha controversia en la utilización del test *χ* <sup>2</sup> descrito en el párrafo anterior debido a que la potencia del test depende del tamaño muestral ([Bollen](#page-94-2), [1989\)](#page-94-2). Con tamaños de muestra grandes la potencia del test aumenta en gran medida, lo que puede hacer rechazar la hipótesis nula por errores de especificación pequeños en el modelo, mientras que con tamaños muestrales pequeños el test podría no detectar diferencias significativas entre las matrices de covarianzas muestral y ajustada. Por ello, multitud de estadísticos más descriptivos, basados en el valor del mínimo de la función de ajuste, se han propuesto para medir la bondad de ajuste. A continuación mencionaremos los utilizados en este trabajo:

- **Índices incrementales:** comparan el mínimo de la función de ajuste del modelo ajustado con otro modelo más simple, en la mayor parte de los casos, el modelo de independencia. Para facilitar la comparación, suelen tomar valores en el rango  $[0, 1]$  y se consideran aceptables valores cercanos o superiores a 0.95, en caso contrario hay evidencias de mal ajuste. El primero, el **índice de ajuste normado (NFI)** fue propuesto por [Bentler y Bonett](#page-94-4) [\(1980\)](#page-94-4). Para corregir varios problemas que posteriormente salieron a la luz sobre este índice, entre ellos que se ve afectado por el tamaño de muestra, su alta variabilidad o que no tiene en cuenta el número de parámetros, se han propuesto diferentes correcciones. AMOS proporciona, además del NFI, el **índice de ajuste relativo (RFI)** ([Bollen,](#page-94-5) [1986](#page-94-5)), el **índice de ajuste incremental (IFI)** [\(Bollen,](#page-94-6) [1988](#page-94-6)), el **índice de Tucker-Lewis (TLI)** [\(Tucker y Lewis,](#page-96-5) [1973\)](#page-96-5) y el **índice de ajuste comparado (CFI)** [\(Bentler,](#page-94-7) [1990](#page-94-7)). Nos centraremos en el NFI y el CFI.
- **Error cuadrático medio de aproximación (RMSEA)**: propuesto por [Brow](#page-94-8)[ne y Cudeck](#page-94-8) ([1993](#page-94-8)), obtenido a partir de la raíz cuadrada del parámetro de no centralidad estimado del estadístico  $\chi^2$ . En un rango [0, 1], valores cercanos y menores de 0.05 son considerados aceptables. Además, al poder obtener la distribución de este estadístico, se pueden construir intervalos de confianza para el mismo.
- **Criterio de información de Akaike (AIC)**: [Akaike](#page-94-9) ([1987](#page-94-9)). Utiliza el valor del estadístico *χ* 2 en relación con la simplicidad del modelo (número de parámetros incorporados). Este estadístico sirve para comparar el ajuste entre distintos modelos, tanto reespecificaciones del mismo como con los modelos saturado y de independencia. El **criterio de información corregido (CAIC)** también tiene

en cuenta el tamaño de la muestra. Valores menores de estos estadísticos en un modelo implican mejor ajuste respecto a otros.

Por otro lado, se han realizado muchos estudios sobre correcciones en el test de significancia del modelo y del estadístico  $\chi^2$  cuando los datos no presentan normalidad multivariante como [Satorra y Bentler](#page-96-6) ([2001\)](#page-96-6) o [Bryant y Satorra](#page-94-10) [\(2012\)](#page-94-10), que defiende el uso de un estadístico  $\chi^2$  escalado.

Tanto si las técnicas de diagnóstico global dan a entender incorrecciones de especificación como si no, podemos servirnos de técnicas de diagnóstico detallado para descubrir errores en el modelo. Una de ellas es comprobar los estimadores de los parámetros y su **error estándar**. Los estimadores deben ser coherentes en magnitud y signo con lo esperado. Valores altos del error estándar junto con una magnitud baja del estimador podría indicar que el parámetro no es significativo en el modelo. También se pueden realizar **pruebas de Wald** para comprobar estadísticamente la significancia de los parámetros.

Otra técnica es calcular los **índices de modificación** ([Sörbom](#page-96-7), [1989\)](#page-96-7). Éstos estiman la diferencia en el valor del estadístico *χ* <sup>2</sup> que se obtendría al añadir un parámetro no incluido en el modelo. Además proporcionan una estimación del parámetro en cuestión, por lo que se puede ver si su magnitud es significativa.

Por último, el cálculo de los coeficientes de correlación múltiple al cuadrado (*R*<sup>2</sup> ) permiten saber el porcentaje de varianza de las variables endógenas explicada por las exógenas. La existencia de *R*<sup>2</sup> con baja magnitud puede darnos pistas sobre otros errores en el modelo.

En el anexo A.2 se demuestra la distribución de la función de ajuste mediante el contraste del test *χ* <sup>2</sup> de significancia del modelo. En el anexo A.3 aparecen las expresiones de todos los índices de bondad de ajuste mencionados.

#### <span id="page-24-0"></span>**2.2.5. Modificación del modelo**

El diagnóstico de la bondad de ajuste permite conocer la existencia de mal ajuste o parámetros no significativos en el modelo, lo que sugiere la adición o eliminación de parámetros para obtener un modelo con mejor ajuste o más simple. Sin embargo, es importante destacar que de este modo la investigación obtendría un **enfoque más exploratorio en detrimento del carácter confirmatorio** propio de los SEM [\(Byrne](#page-94-1), [2010](#page-94-1)).

Antes de realizar un cambio en el modelo, es relevante preguntarse si ese cambio es coherente con la hipótesis sobre la que se construye el modelo. A su vez, al incluir más parámetros al modelo, hay que comprobar si el cambio en el mismo es significativo, teniendo en cuenta que el nivel de probabilidad del test de significancia pierde fiabilidad al utilizar los mismos datos ([Bollen](#page-94-2), [1989](#page-94-2)) en la reespecificación del modelo. Igualmente,

en caso de adoptar varios cambios en el modelo, hay que incluir las modificaciones una cada vez y realizar de nuevo el diagnóstico en cada paso.

## <span id="page-25-0"></span>**2.3. Notación utilizada**

A continuación se expone la notación utilizada para los elementos de los SEM en este trabajo, adoptada de [Foguet y Gallart](#page-95-1) [\(2000\)](#page-95-1) y [Foguet y cols.](#page-95-3) [\(2005\)](#page-95-3).

#### <span id="page-25-1"></span>**2.3.1. Variables**

- Variables medidas: denotadas con el nombre de la variable con la primera letra en minúscula.
- Factores: denotadas con el nombre de la variable con la primera letra en mayúscula.
- Errores de medida: denotadas con la letra 'e' seguida de una inicial que identifica la variable observada con la que se relacionan.
- Términos de perturbación: denotadas con la letra 'r' seguida de de una inicial que identifica el factor con el que se relacionan.

#### <span id="page-25-2"></span>**2.3.2. Parámetros**

Los posibles parámetros incluidos en un modelo de análisis de medias y covarianzas son:

- Coeficiente de la regresión *i* entre dos factores, entre dos variables observadas o entre factor y variable observada: *β<sup>i</sup>* .
- Coeficiente de la relación *j* entre un factor *i* y un indicador:  $\lambda_{ij}$ , llamados a partir de ahora saturaciones.
- Covarianza entre dos variables exógenas *i* y *j* o varianza de una variable exógena *i*:  $\phi_{ij}$  o  $\phi_{ii}$ .
- Covarianza entre dos términos de perturbación *i* y *j* o varianza de un término de perturbación *i*:  $\psi_{ij}$  o  $\psi_{ii}$ .
- Covarianza entre dos errores de medida *i* y *j* o varianza de un un error de medida  $i: \theta_{ij} \circ \theta_{ji}.$
- Intercept de la relación *j* entre un factor *i* y un indicador:  $\tau_{ij}$ .
- Media de un factor exógeno *i* o intercept de la regresión *i* entre dos factores, entre dos variables observadas o entre factor y variable observada: *α<sup>i</sup>* .

Estimadores máximo verosímiles de los parámetros: distinguidos con el símbolo ' ̂' sobre el parámetro.

#### <span id="page-26-0"></span>**2.3.3. Otros elementos**

- Matriz de varianzas y covarianzas poblacional:  $\Sigma$ , con elementos  $\sigma_{ij}$ .
- Vector de medias poblacional;  $\mu$ , con elementos  $\mu$ <sup>*i*</sup>
- $\blacksquare$  Matriz de varianzas y covarianzas muestral: S, con elementos  $s_{ij}$ .
- Vector de medias muestral:  $\bar{X}$ , con elementos  $\bar{X}_i$
- Vector de parámetros: *π*.
- Estructura de la covarianza:  $\Sigma(\pi)$ .
- Estructura de medias:  $\mu(\pi)$
- Función de ajuste del método ML: *FML*

### <span id="page-26-1"></span>**2.4. Software Amos**

Todos los SEM propuestos en el trabajo se han ajustado utilizando el software SPSS AMOS 24 desarrollado por la compañía IBM. Dentro del área del análisis multivariante, y especialmente los SEM, AMOS es una potente herramienta que incorpora diversas características para permitir el ajuste de un gran número de modelos. A continuación describiremos de forma general algunas de estas características.

En primer lugar, una de las ventajas que diferencia a AMOS del resto de programas es que permite la especificación de modelos SEM tanto gráficamente trazando el *path diagram* como escribiendo directamente las escuaciones estructurales. El software incluye un conjunto de herramientas gráficas que simplifica en gran medida la tarea de representar el *path diagram* del modelo.

Igualmente, permite seleccionar el tipo de análisis, de covarianzas o medias y covarianzas, diferentes métodos de estimación, y elegir el cálculo de múltiples estadísticos, tanto para el diagnóstico como pertenecientes a los elementos del modelo, de los cuales sólo utilizaremos los comentados en el apartado [2.2.4](#page-22-0). El ajuste del modelo se realiza por medio de un algoritmo iterativo.

Otra característica útil que incorpora el programa es la evaluación de la normalidad. Como hemos visto en el apartado [2.2.3,](#page-21-0) el método ML requiere que las variables medidas se comporten de forma normal conjuntamente. AMOS permite obtener indicadores para evaluar la existencia de normalidad. Para ello, calcula los coeficientes de asimetría y apuntamiento de las variables, y se sirve de ellos para realizar tests de normalidad uni y multivariante.

<span id="page-27-0"></span>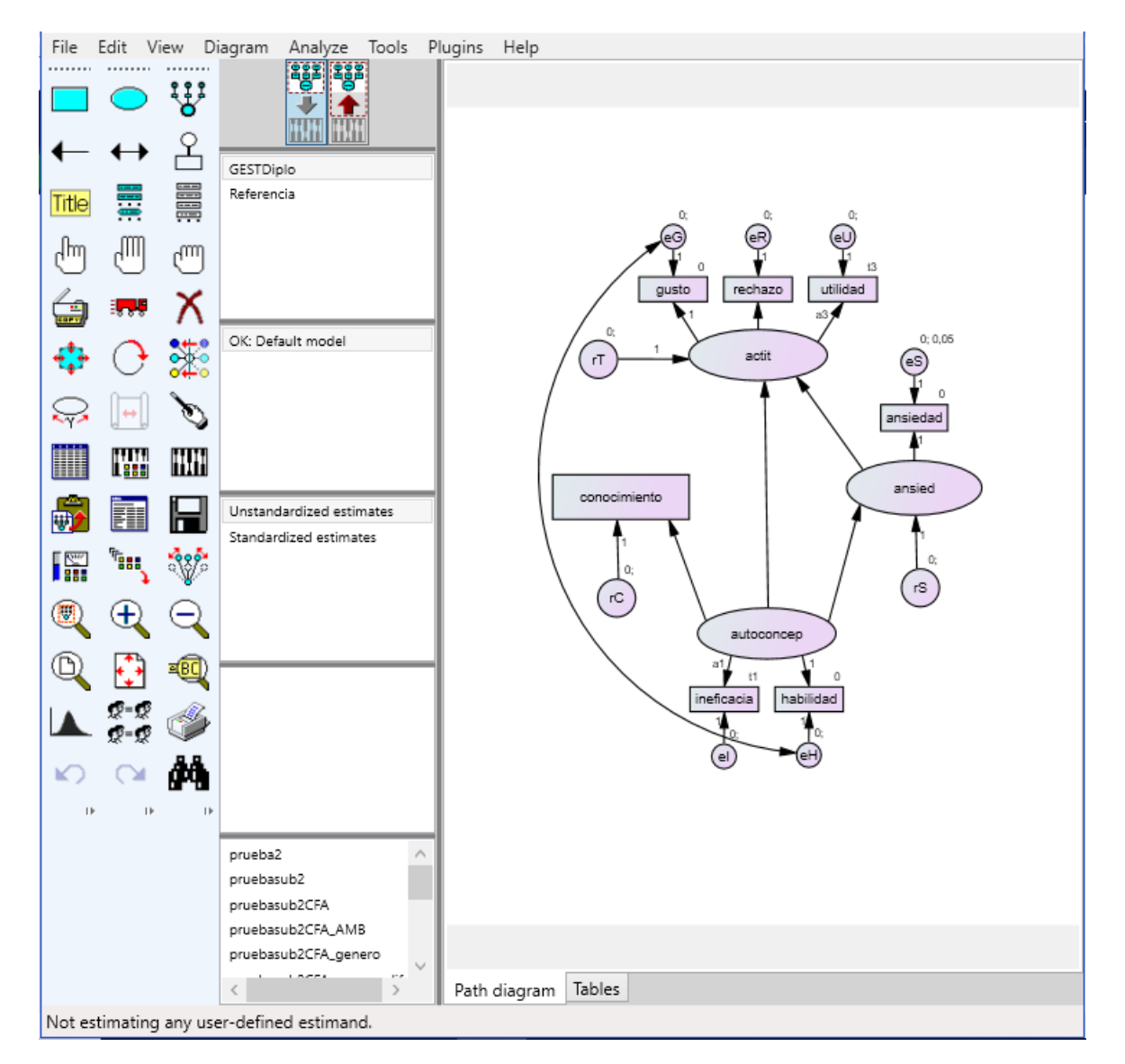

**Figura 2.1.:** Ventana principal del software Amos

También haremos comparaciones de grupos de observaciones. Uno de los intereses de construir un SEM es comprobar las diferencias en el ajuste entre diferentes grupos de la muestra de datos. Esto resulta ser un complejo procedimiento que requiere el ajuste de varios modelos cada vez más restrictivos. AMOS incorpora una potente herramienta que realiza automáticamente estos ajustes facilitando la comparación.

Otras herramientas interesantes son la estimación por máxima verosimilitud directa que permite ajustar un modelo aún habiendo datos ausentes, la opción de usar bootstrap en el ajuste para obtener errores estándar e intervalos de confianza fiables de los parámetros o estimación bayesiana. En definitiva, las características mencionadas conforman sólo una breve introducción al potencial que posee AMOS para el ajuste de SEM, pero que resulta ser suficiente para el uso que haremos del programa en el presente trabajo. En [Arbuckle](#page-94-3) [\(2016\)](#page-94-3) se describen detalladamente todas las capacidades del programa.

# <span id="page-30-0"></span>**3. El Perfil Emocional y Competencial Matemático del alumnado de Grados en Estadística**

En esta sección se expondrá una breve descripción del trabajo realizado en [Rodríguez](#page-96-0) ([2015](#page-96-0)) en relación con la recogida de datos y los instrumentos utilizados. Finalizando el capítulo, se enumerarán las variables obtenidas en el estudio que utilizaremos en este análisis.

## <span id="page-30-1"></span>**3.1. Objetivos, diseño y muestra**

Los objetivos de la investigación eran, como se ha comentado anteriormente, estudiar el perfil matemático del alumno de Estadística, tanto emocional como a nivel de destrezas, e investigar las diferencias que hubiera entre grupos de alumnos, según el perfil de estudios del Grado (general o empresa) y del Bachillerato cursado (Matemáticas generales o aplicadas a las Ciencias Sociales).

La investigación siguió una metodología descriptiva, es decir, cuantitativa y no experimental, mediante la administración de cuestionarios para la recogida de datos. La población objeto de estudio fueron los estudiantes universitarios de los dos primeros cursos de los 12 Grados de Estadística que existían en ese momento en España, 6 de ellos de la rama de Ciencias Sociales y Jurídicas y la otra mitad de la rama de Ciencias.

La toma de datos se realizó durante dos cursos académicos, 2010/11 y 2011/12, para poder obtener una muestra de alumnos de todos los grados. La muestra completa se compone de 545 alumnos, 358 del primer curso y 187 del segundo curso.

- **Muestra del primer curso:** se obtuvieron datos de 295 alumnos, 213 de ellos del Grado en Estadística (GEST) con perfil general, 71 de perfil empresa y 11 de perfil matemático. Para ampliar la muestra de alumnos con perfil más matemático, se incluyeron otros 63 estudiantes de Grados de Matemáticas (GMAT) de dos universidades (UVA y UCM), que conforman la muestra de referencia del primer curso.
- **Muestra del segundo curso:** compuesta por datos de 70 alumnos, 42 general, 21 de empresa y 7 de perfil matemático. Para ampliar el tamaño de la muestra, se

incluyeron 44 alumnos del segundo curso de la Diplomatura de Estadística (que se incluirán dentro del perfil general) y 73 alumnos de Grados de Matemáticas. Estos 73 alumnos junto con los 7 alumnos de perfil más matemático conforman la muestra de referencia del segundo curso.

Entre toda la muestra de alumnos hubo 20 casos en los que la respuesta fue incompleta y no se pudo obtener una medida adecuada de alguna de las variables de estudio. En la tabla [3.1](#page-31-2) se muestra el número de alumnos participantes por perfil y curso de estudios.

<span id="page-31-2"></span>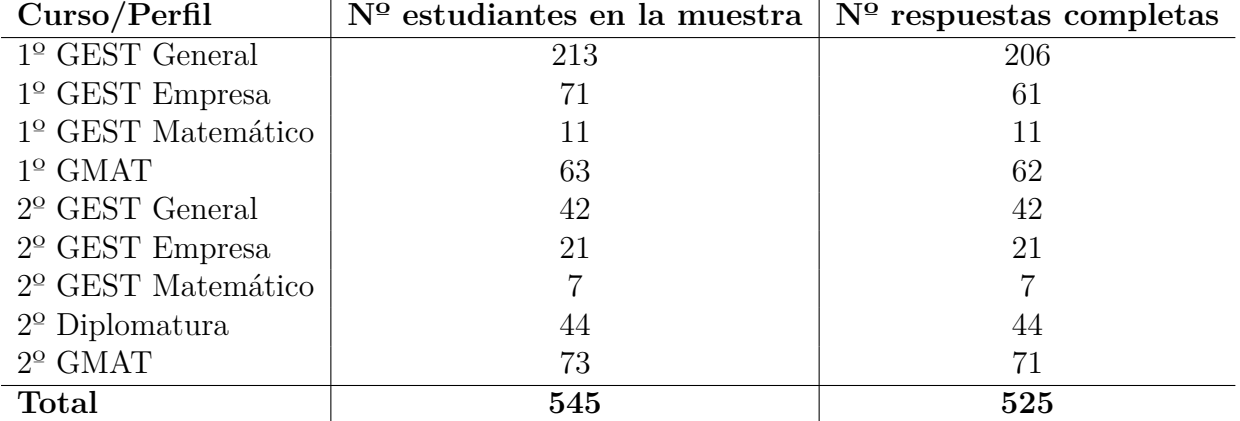

**Tabla 3.1.:** Composición de la muestra de alumnos por perfil y curso de estudios

## <span id="page-31-0"></span>**3.2. Instrumentos y variables**

Dos instrumentos distintos fueron utilizados para la toma de datos, uno para recoger la medida del conocimiento matemático y otro para el dominio afectivo matemático.

#### <span id="page-31-1"></span>**3.2.1. Medida de la destreza matemática**

La destreza matemática se midió mediante 6 cuestiones liberadas de PISA 2003, 5 de ellas de *Matemáticas* y otra de *Resolución de problemas*. Su corrección siguió los criterios establecidos por INECSE (2003), de forma que cada pregunta suma entre 1, 2 y 3 puntos, con un máximo de 12 puntos en total. Las preguntas escogidas fueron de una dificultad alta según el nivel de dificultad que estipula PISA.

#### <span id="page-32-0"></span>**3.2.2. Medida del marco afectivo matemático**

Para medir la componente emocional, se incluyeron en el cuestionario preguntas (ítems) de tipo Likert de cinco puntos, con valores entre 0 ("desacuerdo total") a 4 ("acuerdo total"), pertenecientes a 3 constructos: *Ansiedad* (angustia que percibe el alumno al enfrentarse a las matemáticas), *Autoconcepto* (visión que el alumno tiene de sí mismo de su destreza con las matemáticas) y *Actitud* (frente a las matemáticas).

Una vez obtenidas las medidas, para cada uno de los tres conjuntos de ítems se realizó un **Análisis Factorial Exploratorio** por el método de extracción de Componentes Principales para explorar posibles subconstructos que componían cada una y un posterior **Análisis Factorial Confirmatorio** para su validación. Los resultados del análisis fueron la construcción de 3 escalas y 5 subescalas, variables que contienen mediciones de los constructos o subconstructos correspondiente:

- **Ansiedad:** escala compuesta por 15 ítems.
- **Autoconcepto:** escala compuesta por 13 ítems, de los cuales 8 corresponden a una subescala *Habilidad* (percepción de la destreza matemática propia) y 5 a *Ineficacia* (percepción de la ineficacia propia ante las matemáticas).
- *Actitud***:** escala compuesta por 19 ítems, 8 de la subescala *Utilidad* (percepción de la utilidad de las matemáticas), 6 de *Rechazo* (desagrado hacia las matemáticas) y 5 de *Gusto* (atracción hacia las matemáticas).

#### <span id="page-32-1"></span>**3.2.3. Variables de interés**

De entre todas las variables de las que se recogieron datos nos interesan para este estudio:

- Variables de grupos: llamadas Factores en [Rodríguez](#page-96-0) ([2015](#page-96-0)), *Género* (2 categorías) y *Perfil de estudios* (3 categorías: general, empresa o referencia).
- Escalas: variables obtenidas como la suma de los ítems correspondientes a cada escala y transformadas para aproximarlas a la normalidad con un rango de valores entre 0 y 4: *Ansiedad*, *Actitud* y *Autoconcepto*.
- Subescalas: variables obtenidas como la suma de los ítems correspondientes a cada subescala y transformadas para aproximarlas a la normalidad con un rango de valores entre 0 y 4: *Habilidad* e *Ineficacia* (de la escala *Actitud*) y *Utilidad*, *Rechazo* y *Gusto* (de la escala *Autoconcepto*).
- *Conocimiento matemático*, obtenida a partir de la medida de la destreza matemática que toma valores de 0 a 4 (un tercio de la suma total de las puntuaciones asignadas a las cuestiones PISA).

<span id="page-33-0"></span>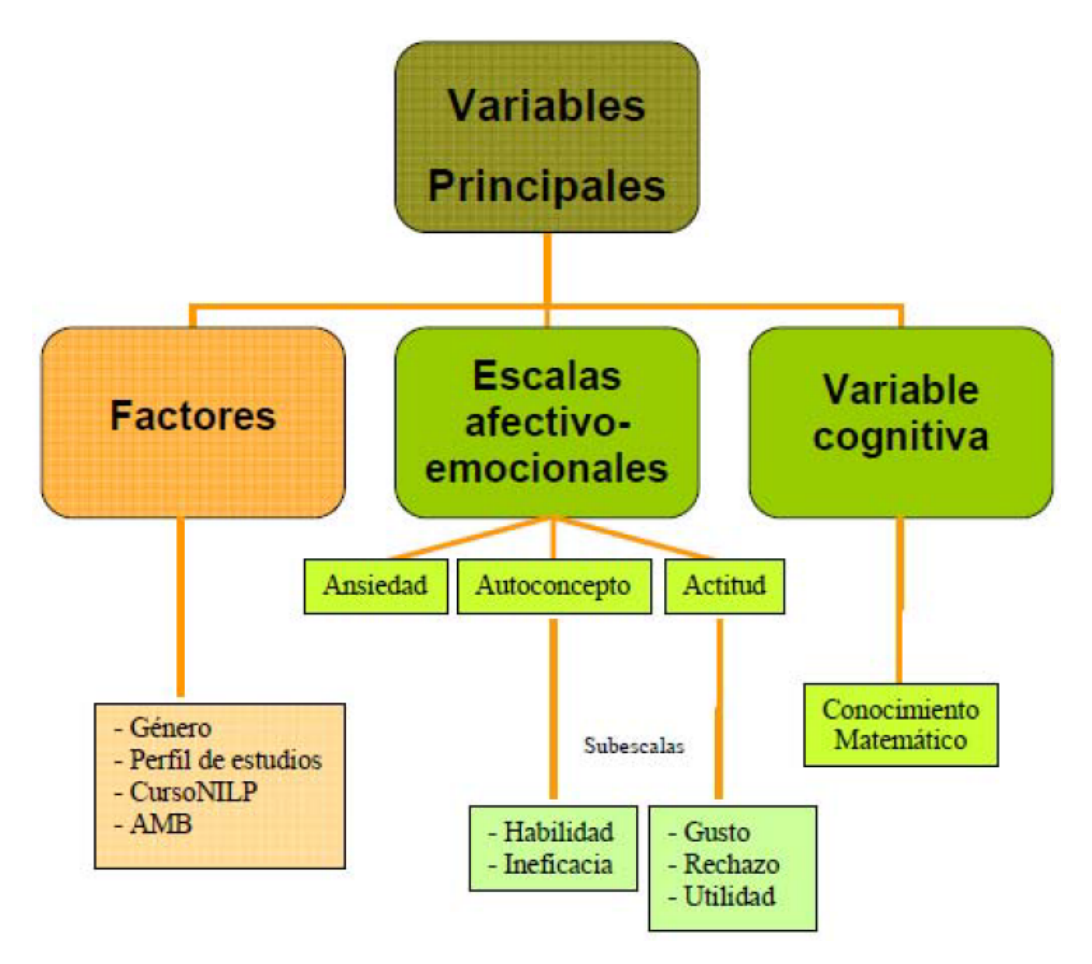

**Figura 3.1.:** Esquema de variables utilizadas en el análisis ([Rodríguez](#page-96-0), [2015\)](#page-96-0)

# <span id="page-34-0"></span>**4. Ajuste de un modelo para las escalas**

En este capítulo comenzaremos ajustando un modelo de regresión múltiple de varias ecuaciones con las escalas, que resulta ser un caso específico de SEM en el que sólo se establecen relaciones entre variables observables que se consideran medidas sin error. De esta forma, tendremos una primera aproximación del ajuste de SEM a los datos y nos servirá como ejemplo en el siguiente capítulo, en el que trataremos de obtener un modelo introduciendo las variables medidas a partir de las subescalas afectivas como variables observadas y los constructos como variables latentes.

Un primer paso necesario antes de la especificación del modelo en AMOS es establecer una hipótesis que indique las relaciones causales sometidas a análisis por el ajuste de SEM. Para ello recurriremos a investigaciones realizadas anteriormente relacionadas con el estudio de perfiles afectivos y académicos de estudiantes.

También trataremos adecuadamente los datos ausentes presentes en la muestra y comprobaremos la presencia de normalidad multivariante en la distribución de las variables, que es una condición necesaria para la correcta obtención de las propiedades de los parámetros y estadísticos del modelo.

### <span id="page-34-1"></span>**4.1. Hipótesis sometida a análisis**

El objetivo del análisis es medir las relaciones entre las variables *Ansiedad*, *Actitud* y *Autoconcepto* y su influencia en el *Conocimiento matemático* del alumno. Muchos estudios han tratado de demostrar de forma satisfactoria la estrecha relación existente entre el perfil afectivo del alumno y sus resultados académicos, gran parte de ellos en relación con las matemáticas. Por ejemplo, [Cantero y cols.](#page-95-4) ([2018](#page-95-4)) y [Cerda y cols.](#page-95-5) ([2017](#page-95-5)) ponen de manifiesto que la actitud del alumno hacia las matemáticas influye en su rendimiento académico. [Hidalgo y cols.](#page-96-8) [\(2013\)](#page-96-8) obtienen como resultado que mayores niveles de ansiedad en el estudiante implican actitudes escolares más negativas.

Por otra parte, [Contreras y cols.](#page-95-6) [\(2005\)](#page-95-6) encuentra una alta influencia de la autoeficacia del alumno en el rendimiento académico, así como una estrecha relación entre la ansiedad escolar y la destreza propia percibida por el estudiante, aunque no es significativa la relación entre la ansiedad y el rendimiento académico. En la misma línea se encuentran los resultados de [Jain y Dowson](#page-96-9) [\(2009\)](#page-96-9), que ajustan un SEM en el que la autoeficacia del estudiante influye directamente en sus niveles de ansiedad. Igualmente, [Closas y cols.](#page-95-7) [\(2011](#page-95-7)) sugiere que el concepto que tiene el alumno de sí mismo tiene consecuencias sobre sus objetivos y su éxito escolar.

Complementando los resultados de los estudios mencionados enunciamos la hipótesis que vamos a someter a análisis: el *Autoconcepto* tiene influencia directa en la *Ansiedad*, *Actitud* y *Conocimiento matemático*. Igualmente, la *Ansiedad* posee implicaciones sobre la *Actitud* y ésta última de nuevo sobre el *Conocimiento matemático*. Estas relaciones se muestran en la figura [4.1](#page-35-1).

<span id="page-35-1"></span>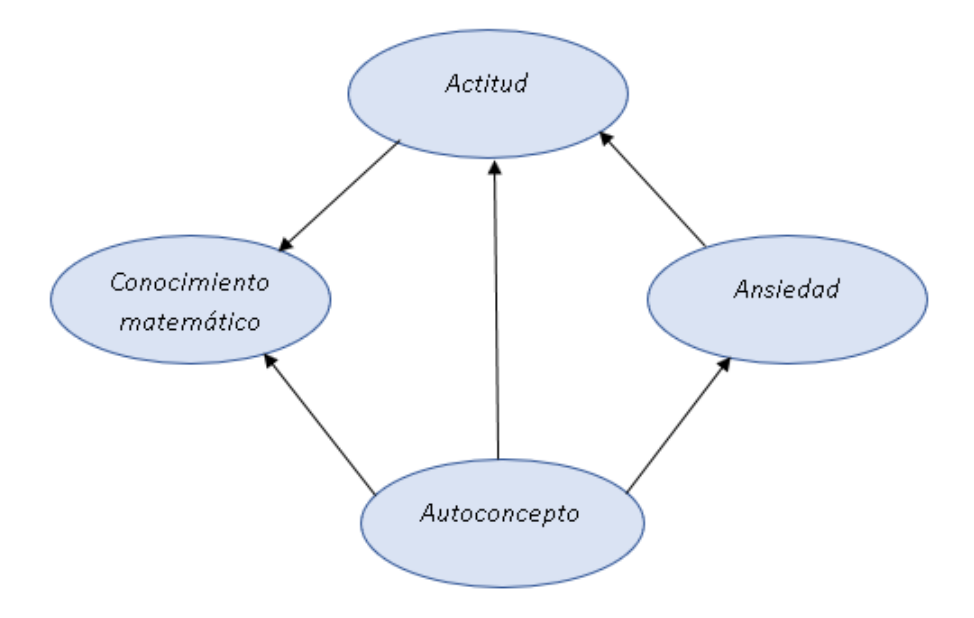

**Figura 4.1.:** Hipótesis que establece las relaciones causales a analizar

## <span id="page-35-0"></span>**4.2. Tratamiento de datos ausentes**

Como ya se mostraba en la tabla [3.1](#page-31-2), de la muestra completa de 545 alumnos existen 20 observaciones con algún valor ausente para las escalas y subescalas. Para poder realizar el ajuste de SEM, debemos optar por una forma para tratar estos datos ausentes.

Después de valorar distintas opciones, se ha decidido seguir un procedimiento *Litwise*, es decir, ignorar estos 20 casos con valores ausentes. El tamaño de la muestra es lo suficientemente grande como para poder prescindir de estas observaciones, por lo que no se ha considerado necesario tratar de construir algún método de imputación, al que se tendría que dedicar tiempo.

Otro método que se ha rechazado frente a la omisión de los casos ausentes es el de máxima verosimilitud directa, que como se ha comentado en el apartado [2.4](#page-26-1), es un
procedimiento incorporado por AMOS. Este método consigue obtener una estimación de los parámetros utilizando sólo los valores presentes de las variables en cada individuo.

Las razones de no recurrir a esta opción son, primeramente, que el procedimiento necesita ajustar un modelo de análisis de medias y covarianzas, lo cual no nos interesa en muchos de los modelos tratados. Segundo, al utilizar este método no pueden obtenerse con AMOS varios estadísticos y medidas importantes en el ajuste, como los coeficientes de kurtosis para validar la normalidad o los índices de modificación. Por último, resulta ser un método consistente sólo en caso de que los datos falten completamente al azar ([Foguet y cols.](#page-95-0), [2005\)](#page-95-0).

# **4.3. Evaluación de normalidad multivariante**

Como ya hemos comentado en el apartado [2.2.3,](#page-21-0) para que las propiedades de los estimadores obtenidos por el método ML sean fiables, se necesita que se cumpla el supuesto de normalidad multivariante en los datos. Por ello, debemos comprobar como condición necesaria para la normalidad multivariante que las escalas sean normales univariantes y posteriormente que estas variables conjuntamente presenten normalidad multivariante [\(DeCarlo,](#page-95-1) [1997](#page-95-1)).

## **4.3.1. Normalidad univariante**

Una de las características más frecuentes que favorece la falta de normalidad es que el comportamiento de las colas y picos de la distribución no se corresponden con el de una variable normal, es decir, la kurtosis. La presencia de kurtosis en las variables no normales afecta notablemente a los SEM, que están basados en el análisis de varianzas y covarianzas [\(DeCarlo](#page-95-1), [1997](#page-95-1)). En la figura [4.2](#page-37-0), que muestra la salida de AMOS para la evaluación de normalidad se pueden ver los coeficientes centrados de kurtosis y apuntamiento de las variables, además de su *critical ratio* (c.r.), que se comporta asintóticamente como una *N*(0*,* 1).

La variable *actitud* posee la kurtosis más significativa, pero es muy pequeña (-0.4), y ninguno de los c.r. es significativamente distinto de 0. Podemos asumir, por tanto, normalidad univariante de las variables. Este resultado no es sorprendente porque según lo dicho en el apartado [3.2.3](#page-32-0), las variables de las escalas han sido transformadas para lograr la normalidad.

## **4.3.2. Normalidad multivariante**

Para comprobar la presencia de normalidad multivariante, nos fijamos en el coeficiente de kurtosis multivariante propuesto por [Mardia](#page-96-0) ([1970](#page-96-0)) centrado en 0, que calcula

| Variable     | min |  | max skew c.r. kurtosis        |                                                  | C.f.         |
|--------------|-----|--|-------------------------------|--------------------------------------------------|--------------|
| autoconcepto |     |  | .538 4,000 .068 .635          | .058                                             | .270         |
| ansiedad     |     |  |                               | $,000$ $3,771$ $-.119$ $-1,110$ $-.241$ $-1,126$ |              |
| actitud      |     |  |                               | $.528$ 4.000 $-.183$ $-.1711$ $-.406$ $-.1898$   |              |
| conocimiento |     |  | $.000$ 4.000 $-.107$ $-.1004$ |                                                  | $-.150-.703$ |
| Multivariate |     |  |                               |                                                  | 4,625 7,647  |

<span id="page-37-0"></span>Assessment of normality (Group number 1)

**Figura 4.2.:** Salida de AMOS: Evaluación de la normalidad

AMOS en la última fila de la tabla en la imagen [4.2.](#page-37-0) Su c.r. tiene un valor de 7.647, lo que podría indicar que el supuesto de normalidad no se cumple.

Como los valores atípicos multivariantes, es decir, las observaciones más alejadas del resto por sus valores en todas las variables, inflan la kurtosis multivariante, vamos a estudiarlos. En la figura [4.3](#page-37-1) se muestra la salida del AMOS de las 10 observaciones con mayor distancia de Mahalanobis al cuadrado (*D*<sup>2</sup> ).

<span id="page-37-1"></span>Observations farthest from the centroid (Mahalanobis distance) (Group number 1)

| Observation number | Mahalanobis d-squared | p1   | p2   |
|--------------------|-----------------------|------|------|
| 272                | 39,018                | ,000 | ,000 |
| 113                | 25,871                | ,000 | ,000 |
| 40                 | 22,837                | ,000 | ,000 |
| 175                | 17,751                | .001 | ,006 |
| 88                 | 17,240                | ,002 | ,002 |
| 97                 | 16,137                | 003  | ,004 |
| 93                 | 15,289                | .004 | ,007 |
| 276                | 15,190                | ,004 | ,002 |
| 219                | 14,481                | ,006 | ,005 |
| 206                | 14,375                | .006 | .002 |

**Figura 4.3.:** Salida de AMOS: Observaciones con mayor distancia de Mahalanobis

Podemos ver que la observación con el valor de *D*<sup>2</sup> más alto con diferencia al resto es la correspondiente a la fila 272, etiquetada como *UV A*\_1\_8. Las medidas obtenidas de las escalas para este individuo aparecen en la tabla [4.1.](#page-38-0) Se puede comprobar que las medidas son inconsistentes con la hipótesis, ya que el individuo obtiene el máximo valor posible de *Autoconcepto* pero a la vez un valor bajo para el *Conocimiento matemático*. Por ello, optamos por eliminar esta observación de la muestra.

<span id="page-38-0"></span>

|      |       | Ansiedad   Actitud   Autoconcepto   Conocimiento |      |  |
|------|-------|--------------------------------------------------|------|--|
| 2.96 | -3.16 | 4.00                                             | 1.85 |  |

**Tabla 4.1.:** Medidas de las escalas de la observación *UV A*\_1\_8

Calculamos de nuevo la kurtosis multivariante sin esta observación, que aparece en la figura [4.4](#page-38-1). Podemos ver que se ha reducido hasta un 2.732 (un 41 %) y su c.r. es de 4.513, mucho más aceptable que en el caso de incluir el valor atípico, pero sigue siendo estadísticamente significativo. Experimentalmente se ha comprobado que para que la kurtosis afecte a las estimaciones de errores estándar y a los test su valor tendría que ser superior, entre 6 y 10, dependiendo del número de variables [\(Cain y cols.](#page-94-0), [2016\)](#page-94-0). Además, tendríamos que eliminar muchas de las observaciones con mayor *D*<sup>2</sup> para que este valor entre dentro del rango de la normalidad ([Gao y cols.](#page-95-2), [2008](#page-95-2)), lo cual no parece razonable. Continuaremos el análisis por tanto asumiendo la normalidad multivariante en los datos.

<span id="page-38-1"></span>Assessment of normality (Group number 1)

| Variable     | mm |  |                               | max skew c.r. kurtosis                            | C.f.          |
|--------------|----|--|-------------------------------|---------------------------------------------------|---------------|
| autoconcepto |    |  | .538 4.000 .046 .430          | .034                                              | .159          |
| ansiedad     |    |  |                               | $,000$ $3,771$ $-.120$ $-.1121$ $-.233$ $-.1,090$ |               |
| actitud      |    |  | $.528$ 4,000 $-.179$ $-1,677$ |                                                   | $-405 -1.891$ |
| conocimiento |    |  | $,000$ 4,000 - $,110$ -1,028  |                                                   | $-.153-.713$  |
| Multivariate |    |  |                               | 2.732                                             | 4.513         |

**Figura 4.4.:** Salida de AMOS: Evaluación de normalidad sin la observación UVA\_1\_8

# **4.4. Ajuste del modelo**

## **4.4.1. Especificación e identificación**

<span id="page-38-2"></span>En la figura [4.5](#page-39-0) puede verse el *path diagram* dibujado en AMOS en el que se plasman las relaciones entre las escalas según las hipótesis formuladas en el apartado [4.1](#page-34-0). El diagrama se traduce en un conjunto de ecuaciones de regresión múltiple [4.1.](#page-38-2)

*ansiedad* = *β*1*autoconcepto* + *rS actitud* = *β*2*ansiedad* + *β*3*autoconcepto* + *rT conocimiento* = *β*4*actitud* + *β*5*autoconcepto* + *rC* (4.1)

<span id="page-39-0"></span>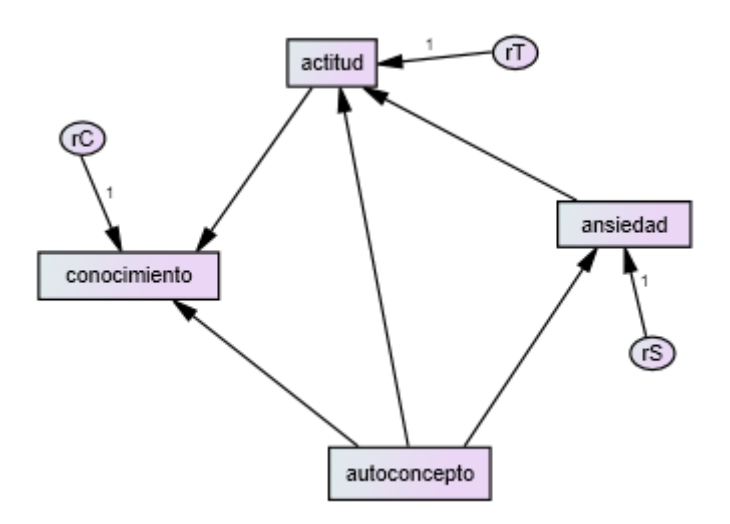

**Figura 4.5.:** Gráficos de AMOS: *Path diagram* del modelo con escalas

El modelo se compone de 7 variables, 4 de ellas endógenas (las escalas) y 3 exógenas (los términos de perturbación). Como se ha comentado, se asume que las variables han sido medidas sin error y que las perturbaciones están incorreladas. Las medias, varianzas, covarianzas y correlaciones (entre paréntesis) de las escalas se muestran en la tabla [4.2](#page-39-1). Se puede ver que *ansiedad*, escala que mide un aspecto negativo con respecto a las matemáticas, tiene covarianzas negativas con el resto, que miden aspectos positivos. Además, las escalas tienen unas correlaciones muy altas entre sí, pero son más bajas entre *conocimiento* y las escalas. Igualmente, la varianza de *conocimiento* es alta con respecto al resto.

<span id="page-39-1"></span>

| Covarianzas  | autoconcepto | ansiedad   | actitud | conocimiento |
|--------------|--------------|------------|---------|--------------|
| autoconcepto | 0.343        |            |         |              |
| ansided      | $-0.303$     | 0.497      |         |              |
|              | $(-0.735)$   |            |         |              |
| actitud      | 0.275        | $-0.345$   | 0.443   |              |
|              | (0.705)      | $(-0.735)$ |         |              |
| conocimiento | 0.227        | $-0.234$   | 0.230   | 0.919        |
|              | (0.404)      | $(-0.346)$ | (0.361) |              |
| Medias       | 2.397        | 1.713      | 2.525   | 2.342        |

**Tabla 4.2.:** Medias y covarianzas (correlaciones) muestrales de las escalas

Para mayor facilidad en la notación de los parámetros, etiquetaremos cada variable con un número: *autoconcepto*  $\rightarrow$  1, *ansiedad*  $\rightarrow$  2, *actitud*  $\rightarrow$  3 y *conocimiento*  $\rightarrow$  4. De esta forma, por ejemplo,  $θ_{11}$  se corresponde con el error de *autoconcepto*,  $σ_{22}$  con la varianza de *ansiedad* y *σ*<sup>34</sup> con la covarianza entre *actitud* y *conocimiento*. Los parámetros a estimar son 9 en total:

- 5 coeficientes de regresión entre las variables (*β*<sup>1</sup>*−*<sup>5</sup>).
- 3 varianzas de las perturbaciones (*ψ*<sup>11</sup>*−*<sup>33</sup>).
- 1 varianza de la escala *autoconcepto*  $(\phi_{11})$ .

AMOS fija por defecto los valores de los coeficientes de las relaciones entre términos de perturbación y variables endógenas en la unidad para que el modelo esté identificado. El número de puntos de información son la cantidad de varianzas y covarianzas distintas de Σ, esto es, *q*(*q* + 1)*/*2, siendo *q* el número de variables observables en el modelo, lo que equivale a 10. Como demuestra [Bollen](#page-94-1) [\(1989\)](#page-94-1), si un modelo que sólo contiene variables medidas es **recursivo**, es condición suficiente (pero no necesaria) para la identificabilidad del mismo. Aunque no profundizaremos en el tema de la recursividad, el modelo a analizar resulta ser recursivo, por lo que está sobreidentificado con 1 grado de libertad.

<span id="page-40-0"></span>Las ecuaciones que establecen la estructura de la covarianza  $(\Sigma(\pi))$  se obtienen mediante sucesivas sustituciones de [4.1](#page-38-2) y aplicando las propiedades de las varianzas y covarianzas, como se puede ver en los ejemplos [4.2,](#page-40-0) [4.3](#page-40-1) y [4.4](#page-40-2). Finalmente, Σ(*π*) se encuentra definido en el anexo B.1.

$$
\sigma_{11} = Var(auto concepto) = \phi_{11} \tag{4.2}
$$

$$
\sigma_{22} = Var(\beta_1 autoconcepto + rS) = \beta_1^2 \sigma_{11} + \psi_{22} = \beta_1^2 \phi_{11} + \psi_{22}
$$
(4.3)

<span id="page-40-2"></span><span id="page-40-1"></span> $\sigma_{12} = Cov(auto concepto, \beta_1 autoconcepto+rS) = \beta_1 \sigma_{11} + Cov(auto concepto, rS) = \beta_1 \phi_{11}$ (4.4)

### **4.4.2. Estimación de los parámetros**

El método de estimación adoptado es ML. Como ya hemos comentado en el apartado [2.2.3](#page-21-0), complementado con el anexo A.1, el método encuentra la estimación *π*ˆ que minimiza *FML* para la muestra de 524 alumnos (recordamos que de la muestra completa de 545 alumnos hemos ignorado las 20 observaciones con valores ausentes y eliminado una observación atípica).

Ejecutando el análisis en AMOS comprobamos que converge a la solución mínima. Los estimadores de los coeficientes de regresión obtenidos junto con su error estándar se encuentran en la figura [4.6](#page-41-0). Como se puede ver, todos los parámetros son significativos y poseen errores estándar bajos. Los signos de los parámetros son correctos, ya que los coeficientes que relacionan *ansiedad* con *actitud* y *autoconcepto* son negativos, mientras que el resto son positivos.

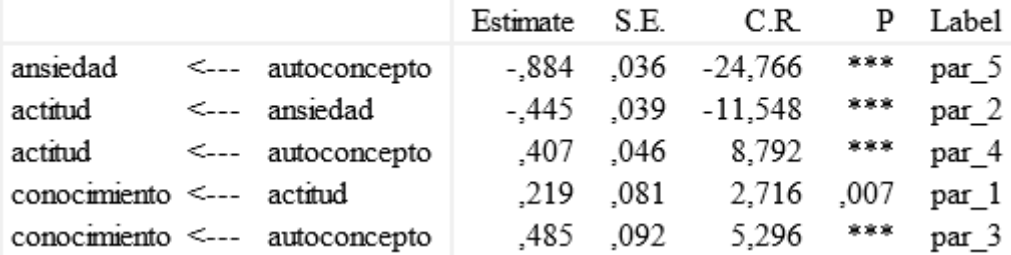

<span id="page-41-0"></span>Regression Weights: (Group number 1 - Default model)

**Figura 4.6.:** Salida de AMOS: Estimadores de los coeficientes de regresión

En nuestro análisis los valores de los coeficientes son fácilmente interpretables. Por ejemplo, *β*ˆ <sup>1</sup> indica que un aumento de una unidad en la medida de *autoconcepto* produce una disminución esperada de 0.844 unidades en la medida de *ansiedad*. Excepto  $\hat{\beta}_4$ , que relaciona *actitud* con *conocimiento*, los demás estimadores tienen una magnitud moderada o alta.

<span id="page-41-1"></span>En cuanto a las varianzas estimadas en la figura [4.7,](#page-41-1) también resultan ser todas significativas. Como dato interesante, la varianza estimada de *autoconcepto* es equivalente a su varianza muestral en la tabla [4.2](#page-39-1), 0.343. Por otra parte, destaca por tener gran magnitud la varianza del término de perturbación de la regresión de *conocimiento*.

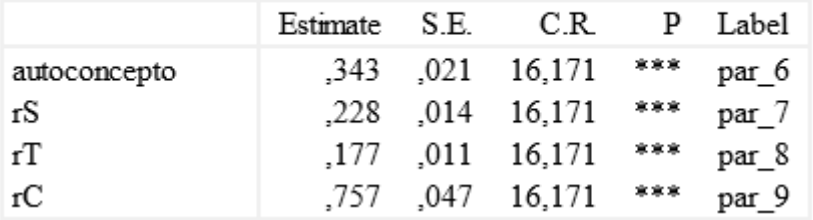

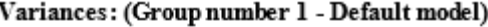

**Figura 4.7.:** Salida de AMOS: Estimadores de las varianzas

Como en nuestro análisis todas las variables poseen la misma escala (rango de valores [0, 4]), los estimadores estandarizados no aportan mucho más que los no estandarizados, por lo que no se han incluido en el documento. En la figura [4.8](#page-42-0) se muestra  $\Sigma$ .

## **4.4.3. Bondad de ajuste**

Con respecto a la bondad de ajuste del modelo, en la figura [4.9](#page-42-1) se muestra el valor del estadístico *χ* <sup>2</sup> y el test de significancia del modelo. Vemos que con un valor de 0.452 y 1 gl no se rechaza el test, lo que es indicador de muy buen ajuste. Los valores de los

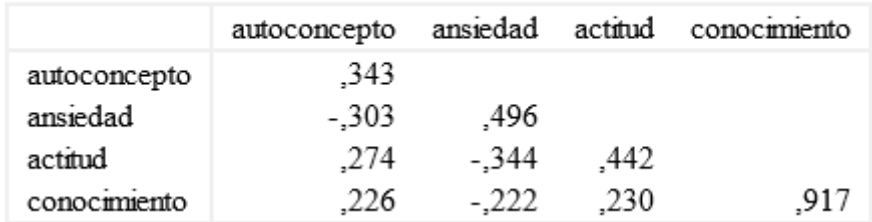

<span id="page-42-0"></span>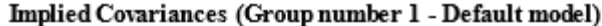

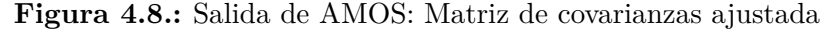

<span id="page-42-1"></span>índices NFI y CFI (figura [4.10\)](#page-42-2) que toman su máximo valor, 1, así como el RMSEA (figura [4.11](#page-43-0)) que toma su valor mínimo, 0, reafirman el ajuste que podríamos llamar perfecto del modelo a los datos.

#### **CMIN**

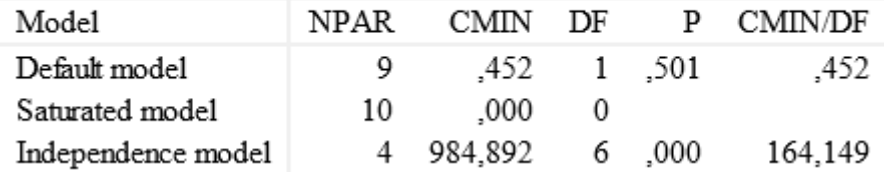

<span id="page-42-2"></span>**Figura 4.9.:** Salida de AMOS: Estadísticos de bondad de ajuste (test  $\chi^2$ )

#### **Baseline Comparisons**

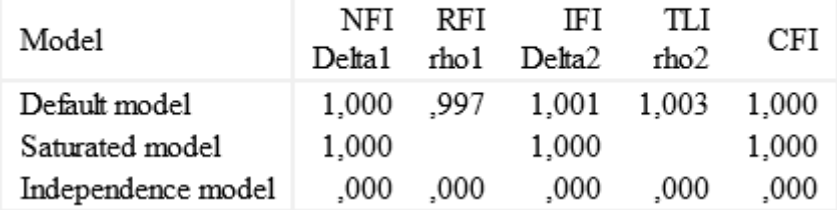

**Figura 4.10.:** Salida de AMOS: Estadísticos de bondad de ajuste (índices incrementales)

En la figura [4.12](#page-43-1) se muestra la matriz de residuos. Como el modelo posee 1 gl, solo hay un residuo, que además es muy pequeño. Por eso el ajuste que obtenemos es tan bueno, porque hay muy poca discrepancia entre  $S \vee \Sigma$ . Aunque esto indica sobreajuste, estamos ante un modelo muy sencillo de regresiones múltiples con sólo 10 puntos de información que no da mucha libertad para establecer relaciones entre las variables.

Si vemos los *R*<sup>2</sup> de las variables explicadas en la figura [4.13,](#page-43-2) los de *ansiedad* y *actitud* son moderados pero el de *conocimiento* es muy bajo, lo que indica que la perturbación

<span id="page-43-0"></span>contribuye a la mayor parte de la varianza de la variable.

#### **RMSEA**

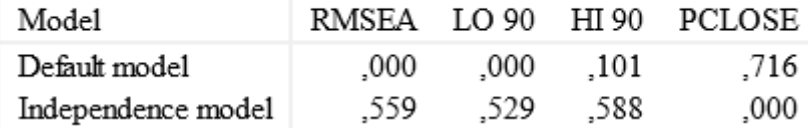

<span id="page-43-1"></span>**Figura 4.11.:** Salida de AMOS: Estadísticos de bondad de ajuste (RMSEA)

Residual Covariances (Group number 1 - Default model)

|              | autoconcepto | ansiedad actitud |      | conocimiento |
|--------------|--------------|------------------|------|--------------|
| autoconcepto | 000.         |                  |      |              |
| ansiedad     | 000.         | 000.             |      |              |
| actitud      | ,000         | 000.             | 000. |              |
| conocimiento | .000         | $-.011$          | .000 | ,000         |

<span id="page-43-2"></span>**Figura 4.12.:** Salida de AMOS: Matriz de residuos

#### Squared Multiple Correlations: (Grou

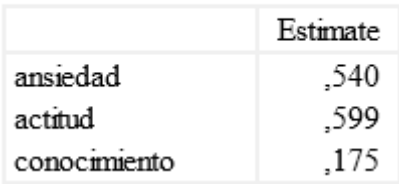

**Figura 4.13.:** Salida de AMOS: *R*<sup>2</sup> de las variables endógenas

# **5. Ajuste de un modelo para las subescalas**

Una vez hemos descrito el ajuste de SEM con un modelo básico en el capítulo [4,](#page-34-1) trataremos de ajustar un modelo más complejo utilizando como variables observables las subescalas obtenidas en [Rodríguez](#page-96-1) ([2015](#page-96-1)), es decir, *Habilidad* e *Ineficacia* del constructo *Autoconcepto* y *Utilidad*, *Rechazo* y *Gusto* del constructo *Actitud*, e introduciremos los constructos como variables latentes. También incluiremos en la especificación del modelo errores de medida en las variables observables. Antes de comenzar con el ajuste, se hará un pequeño inciso en las consecuencias de no incluir estos errores en los modelos.

# <span id="page-44-1"></span>**5.1. Consecuencias del error de medida**

La existencia de errores de medida en las variables observadas tiene consecuencias en los estimadores de otros parámetros [\(Bollen,](#page-94-1) [1989](#page-94-1)). Por ejemplo, en el caso univariante, estudiemos la relación entre una variable observable *X* medida con un error *ρ* y la variable latente correspondiente *η* en [5.1](#page-44-0).

<span id="page-44-0"></span>
$$
X = \lambda \eta + \rho \tag{5.1}
$$

La varianza de *η* es un parámetro del modelo, *ϕ*. Para asignar a *η* la escala de *X*, restringimos el parámetro *λ* a la unidad. La descomposición de la varianza de *X* es, por tanto:

$$
Var(X) = \phi + Var(\rho) \tag{5.2}
$$

Se puede comprobar fácilmente que si existe error en la medida, es decir, si  $Var(\rho) > 0$ , no incluir este error en el modelo provoca que *V ar*(*X*) sea un estimador sesgado que sobreestima *ϕ*.

En el caso de un regresión simple, podemos comparar el ajuste de una regresión entre dos variables latentes (*η* y *ξ*) cada una con la escala de un indicador (*X* e *Y* ) con la regresión directa entre las dos variables observables. En la figura [5.1](#page-45-0) tenemos los dos modelos. Las ecuaciones [5.3](#page-45-1) y [5.4](#page-45-2) establecen las relaciones entre las variables de cada <span id="page-45-2"></span><span id="page-45-1"></span>regresión.

$$
X_1 = \eta_1 + \rho_1
$$
  
\n
$$
X_2 = \eta_2 + \rho_2
$$
  
\n
$$
\eta_2 = \beta \eta_1 + \psi
$$
\n(5.3)

$$
X_2 = \beta^* X_1 + \psi^* \tag{5.4}
$$

<span id="page-45-0"></span>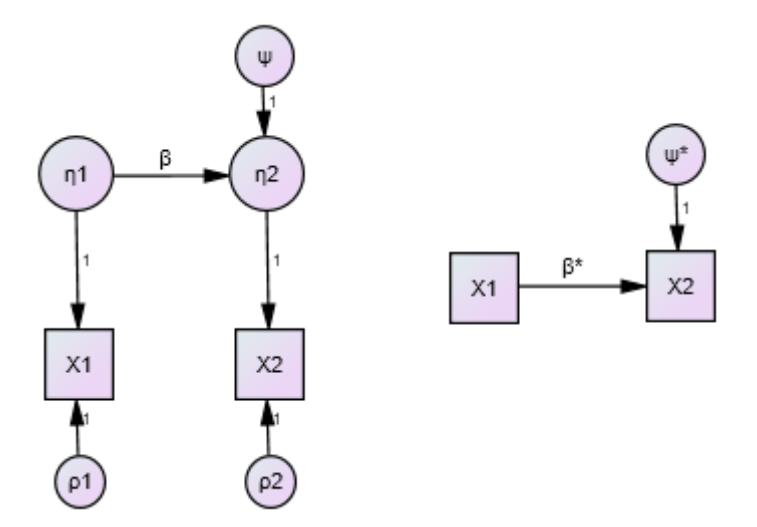

**Figura 5.1.:** Gráficos de AMOS: *Path diagram* de los modelos con y sin errores de medida

Calculando las covarianzas entre las variables observadas del primer modelo y del segundo:

$$
Cov(X_1, X_2) = Cov(\eta_1 + \rho_1, \beta \eta_1 + \psi + \rho_2) = \beta Var(\eta_1) = \beta \phi
$$
  
\n
$$
Cov(X_1, X_2) = Cov(X_1 + \rho_1, \beta^* X_1 + \psi^*) = \beta^* Var(X_1)
$$
\n(5.5)

Y si dividimos ambas covarianzas y despejamos *β ∗* :

$$
\beta^* = \beta \frac{\phi}{Var(X_1)} = \beta \frac{\phi}{\phi + Var(\rho_1)}
$$
(5.6)

Por tanto, si existe error de medida  $(Var(\rho_1) > 0)$  entonces  $\beta^* < \beta$ , el coeficiente de la regresión entre las variables se vería subestimado.

El efecto del error de medida es más difícil de estudiar cuando tenemos regresiones múltiples y podría ser más grave en caso de que existan errores correlados ([Bollen,](#page-94-1) [1989](#page-94-1)).

# **5.2. Tratamiento de datos ausentes**

Como las medidas de las escalas se obtienen a partir de las subescalas, disponemos de las mismas observaciones con datos ausentes que en el anterior capítulo. Nuevamente procedemos a eliminar estas 20 observaciones, quedándonos con una muestra de 525 alumnos.

# **5.3. Evaluación de normalidad multivariante**

De nuevo debemos comprobar el cumplimiento de normalidad multivariante en las variables medidas, en este caso las subescalas, *conocimiento* y *ansiedad*.

## **5.3.1. Normalidad univariante**

En la imagen [5.2](#page-46-0) aparecen los índices de kurtosis centrados para cada variable junto con su *critical ratio* que recordamos, se comporta como una *N*(0*,* 1). Como se puede ver, ninguna de las variables posee una kurtosis significativamente alta, y lo mismo podemos decir del apuntamiento.

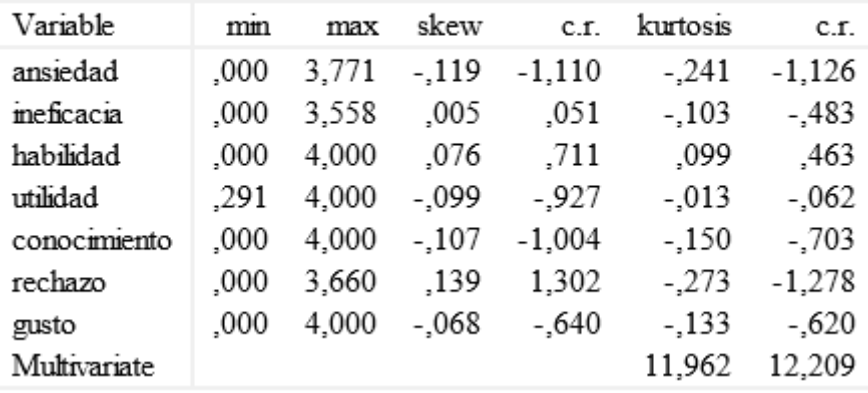

#### <span id="page-46-0"></span>Assessment of normality (Group number 1)

**Figura 5.2.:** Salida de AMOS: Evaluación de la normalidad

## **5.3.2. Normalidad multivariante**

El valor del c.r. (12.209) para el índice de kurtosis multivariante de Mardia en la figura [5.2](#page-46-0) parece indicar que la distribución conjunta de las variables se aleja de la normalidad multivariante. Procedemos por tanto a obtener las observaciones más atípicas <span id="page-47-0"></span>según su distancia de Mahalanobis en la figura [5.3](#page-47-0), donde de nuevo encontramos la observación *UV A*\_1\_8 como la más alejada del centroide de los datos.

| Observation number | Mahalanobis d-squared | p1   | p2   |
|--------------------|-----------------------|------|------|
| 272                | 47,965                | ,000 | ,000 |
| 514                | 30,064                | 000. | .001 |
| 113                | 28,905                | ,000 | ,000 |
| 85                 | 27,111                | 000. | ,000 |
| 219                | 27,008                | ,000 | ,000 |
| 93                 | 26,551                | ,000 | ,000 |
| 40                 | 25,370                | .001 | ,000 |
| 524                | 23,196                | ,002 | ,000 |
| 88                 | 22,934                | ,002 | ,000 |
| 417                | 22,852                | ,002 | ,000 |

Observations farthest from the centroid (Mahalanobis distance) (Group nur

**Figura 5.3.:** Salida de AMOS: Observaciones con mayor distancia de Mahalanobis

Procedemos por tanto a eliminarla y recalcular el índice de kurtosis multivariante (figura [5.4\)](#page-47-1). Éste se ha visto reducido en casi un 25 % sólo con la eliminación de esta observación. Aunque sigue siendo alto, en la práctica valores de kurtosis inferiores a 10 no afectan a los test teniendo 8 variables y un tamaño muestral superior a 500 [\(Cain y](#page-94-0) [cols.](#page-94-0), [2016\)](#page-94-0), por lo que continuaremos el análisis suponiendo normalidad multivariante.

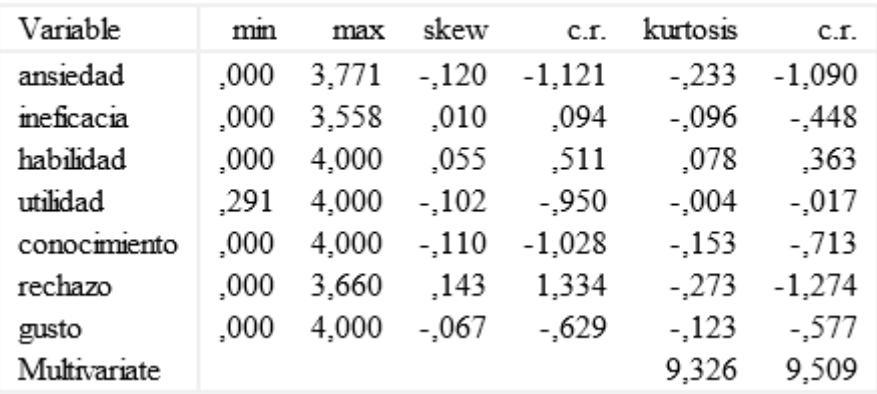

#### <span id="page-47-1"></span>Assessment of normality (Group number 1)

**Figura 5.4.:** Gráficos de AMOS: Evaluación de la normalidad sin la observación *UV A*\_1\_8

# **5.4. Ajuste del modelo**

## **5.4.1. Especificación**

En la figura [5.5](#page-48-0) puede verse el *path diagram* dibujado en AMOS en el que aparecen representadas las relaciones causales establecidas en la apartado [4.1](#page-34-0) entre los constructos *Autoconcepto*, *Actitud*, *Ansiedad* y el factor *Conocimiento*, que representa el verdadero nivel de destreza matemática del alumno medido sin error. Éstos aparecen en el diagrama sin las últimas letras de su nombre para que AMOS no los confunda con las variables observadas. Cada uno de los factores se relaciona con sus indicadores: las subescalas *habilidad* e *ineficacia* para *Autoconcepto*; *utilidad*, *rechazo* y *gusto* para *Actitud*; la escala *ansiedad* para el constructo *Ansiedad* y la variable *conocimiento* para el factor *Conocimiento*. Cada indicador posee un error de medida asociado y por cada regresión hay un término de perturbación.

<span id="page-48-0"></span>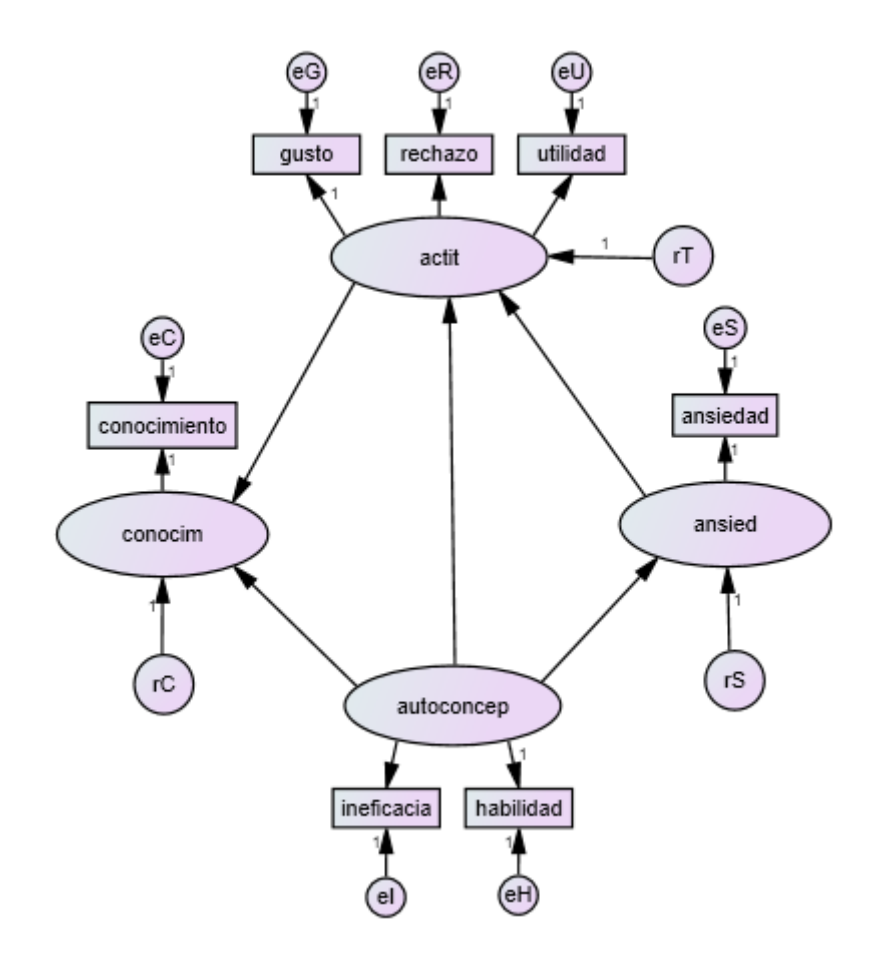

**Figura 5.5.:** Gráficos de AMOS: *Path diagram* del modelo con subescalas

En este caso, la presencia de factores hace necesario distinguir dos partes dentro del

<span id="page-49-0"></span>mismo, el **modelo de medida** y el **modelo estructural**. El modelo de medida establece las relaciones por las que los indicadores dotan de medida a los factores, mientras que el modelo estructural contiene las relaciones entre los factores. Las ecuaciones [5.7](#page-49-0) expresan las relaciones del modelo de medida y [5.8](#page-49-1) las del modelo estructural.

> *habilidad* = *Autoconcepto* + *eH*  $\lambda_{12}$ *Autoconcepto* + *eI*  $qusto = 7$ *ctitud* + *eG*  $rechazo = \lambda_{22}$ *Actitud* + *eR*  $utilidad = \lambda_{23}Actual + eU$  $ansided = Ansiedad + eS$  $conocimiento = Conocimiento + eC$ (5.7)

<span id="page-49-1"></span>
$$
Ansiedad = \beta_1 Autoconcepto + rS
$$
  
Activud =  $\beta_2 Ansiedad + \beta_3 Autoconcepto + rT$  (5.8)  
Conocimiento =  $\beta_4 Actitud + \beta_5 Autoconcepto + rC$ 

Las variables del modelo se dividen en 7 observadas y 14 latentes (4 factores, 7 errores de medida y 3 términos de perturbación). El modelo asume que no hay correlaciones entre los errores de medida y que los indicadores sólo se relacionan con su factor correspondiente. Las medias, varianzas, covarianzas y correlaciones de las variables medidas se encuentran en la tabla [5.1.](#page-50-0) Como era de esperar, las subescalas que miden aspectos negativos con respecto a las matemáticas, *rechazo*, *inef icacia* y *ansiedad*, tienen covarianzas negativas con respecto al resto y positivas entre ellas. Destacan las altas correlaciones entre *gusto* y *habilidad* y entre *rechazo*, *inef icacia* y *ansiedad*. En contraste, las correlaciones de *conocimiento* con las otras variables son bajas y su varianza es alta en comparación.

## **5.4.2. Identificación**

Primero debemos verificar que el modelo esté identificado. Para mayor facilidad, etiquetamos cada variable medida y latente con un número: *Autoconcepto →* 1, *Actitud →* 2, *Ansiedad*  $\rightarrow$  3 y *Conocimiento*  $\rightarrow$  4; *habilidad*  $\rightarrow$  1, *ineficacia*  $\rightarrow$  2, *gusto*  $\rightarrow$  3,  $rechazo \rightarrow 4$ , *utilidad*  $\rightarrow 5$ , *ansiedad*  $\rightarrow 6$  y *conocimiento*  $\rightarrow 7$ . El modelo tiene los siguientes parámetros:

- 3 saturaciones  $(\lambda_{12}, \lambda_{13}, \lambda_{22})$  entre indicadores y factores.
- 5 coeficientes de regresión ( $β_{1-5}$ ) entre variables de la parte estructural.

<span id="page-50-0"></span>

| Covarianzas   | qusto      | utilidad   | rechazo    | habilidad  | ineficacia | ansided    | conocimiento |
|---------------|------------|------------|------------|------------|------------|------------|--------------|
| gusto         | 0.501      |            |            |            |            |            |              |
| utilidad      | 0.243      | 0.529      |            |            |            |            |              |
|               | (0.472)    |            |            |            |            |            |              |
| rechazo       | $-0.305$   | $-0.311$   | 0.537      |            |            |            |              |
|               | $(-0.588)$ | $(-0.583)$ |            |            |            |            |              |
| habilidad     | 0.307      | 0.191      | $-0.235$   | 0.391      |            |            |              |
|               | (0.695)    | (0.419)    | $(-0.514)$ |            |            |            |              |
| ineficacia    | $-0.217$   | $-0.235$   | 0.336      | $-0.251$   | 0.495      |            |              |
|               | $(-0.436)$ | $(-0.459)$ | (0.652)    | $(-0.572)$ |            |            |              |
| ansiedad      | $-0.278$   | $-0.279$   | 0.380      | $-0.267$   | 0.359      | 0.497      |              |
|               | $(-0.557)$ | $(-0.546)$ | (0.736)    | $(-0.609)$ | (0.726)    |            |              |
| conocimiento  | 0.216      | 0.170      | $-0.209$   | 0.225      | $-0.223$   | $-0.234$   | 0.919        |
|               | (0.319)    | (0.245)    | $(-0.298)$ | (0.377)    | $(-0.332)$ | $(-0.346)$ |              |
| <b>Medias</b> | 2.274      | 2.652      | 1.260      | 2.311      | 1.430      | 1.713      | 2.342        |

**Tabla 5.1.:** Medias y covarianzas (correlaciones) muestrales de las subescalas

- 1 varianza del factor *Autoconcepto* (*ϕ*11).
- 7 varianzas de términos de error (*θ*<sup>11</sup>*−*<sup>77</sup>).
- 3 varianzas de términos de perturbación (*ψ*<sup>22</sup>*−*<sup>44</sup>).

Con 28 puntos de información y 19 parámetros el modelo posee 9 gl. Por otra parte, en la figura [5.5](#page-48-0) podemos ver que todas las variables latentes tienen escala: los errores de medición y perturbaciones tienen fijados el coeficiente de regresión a la unidad, y los factores tienen una de las saturaciones con sus indicadores restringidas a la unidad, de forma que el factor pasará a tener la escala del indicador. La elección de los indicadores *habilidad* para *Autoconcepto* y *gusto* para *Actitud* ha sido procurando el sentido positivo del constructo (no negativo como sería el caso de *inef icacia* o *rechazo*).

Aunque estas dos condiciones se cumplen, no se puede asegurar que el modelo esté identificado. Podemos seguir la **regla de los dos pasos** [\(Bollen](#page-94-1), [1989](#page-94-1)) que es una condición suficiente (aunque no necesaria) para la identificación. Ésta se basa en, como su nombre indica, establecer la identificación en dos pasos: primero, debemos reformular el modelo como si de un modelo de medida se tratase y comprobar su identificación, y segundo, comprobar la identificación del modelo estructural, suponiendo que los factores son variables observadas medidas sin error.

Si nos fijamos en el segundo paso, nos daremos cuenta de que la identificación del modelo estructural ya la comprobamos en el capítulo [4](#page-34-1), donde analizamos un modelo de regresiones múltiples entre las escalas. En cuanto al primero, el modelo de medida se reformula en un **Análisis Factorial Confirmatorio (AFC)** [\(Arias](#page-94-2), [2008](#page-94-2)). El *path diagram* de este modelo está en la figura [5.6](#page-51-0). Como se puede ver, aparecen las relaciones

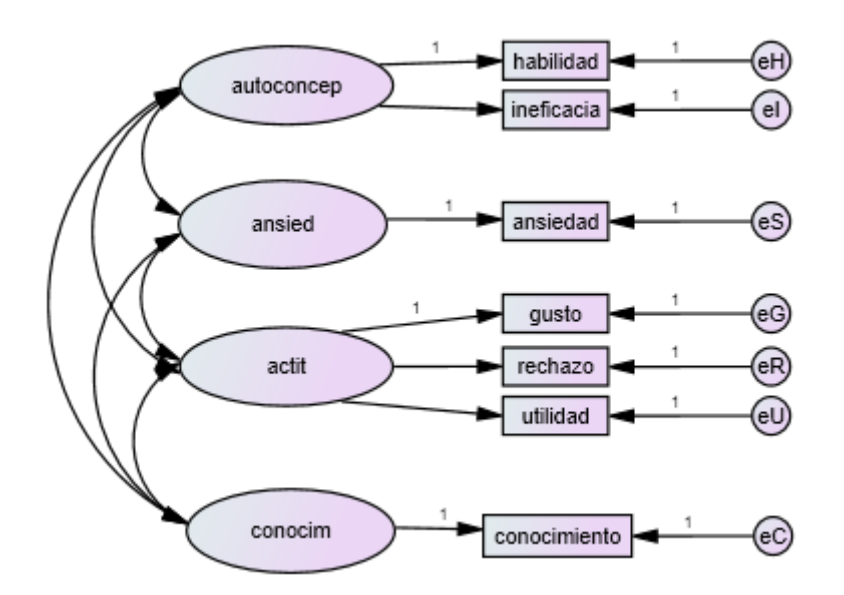

<span id="page-51-0"></span>entre factores y sus indicadores, y a los factores se les deja covariar libremente.

**Figura 5.6.:** Gráficos de AMOS: *Path diagram* del modelo de medida

Todas las condiciones suficientes para asegurar la identificación de un AFC requieren que los factores tengan como mínimo dos indicadores, por lo que no podremos aplicar ninguna para probar la identificación [\(Bollen,](#page-94-1) [1989](#page-94-1)). Sin embargo, podemos comprobar si hay algún parámetro no identificado verificando las ecuaciones de la estructura de la covarianza en las que aparece. Lo más lógico es comenzar a buscar parámetros no identificados en las relaciones de *Ansiedad* y *Conocimiento*, ya que sólo poseen un indicador.

Vamos a obtener dos ecuaciones que definen la estructura de la covarianza en las que interviene *conocimiento*, una descomponiendo su varianza y otra su covarianza con otra variable observada cualquiera utilizando [5.7:](#page-49-0)

<span id="page-51-1"></span>
$$
\sigma_{77} = Var(conocimiento) = Var(Conocimiento) + Var(eC) = \phi_{44} + \theta_{77}
$$
 (5.9)

<span id="page-51-2"></span>
$$
\sigma_{37} = Cov(gusto, conocimiento) = Cov(Acititud + eG, Convcimiento + eC) =
$$
  
= Cov(Acitud, Convcimiento) =  $\phi_{24}$  (5.10)

Vemos en [5.9](#page-51-1) una ecuación que relaciona dos parámetros con un único punto de información, y en [5.10](#page-51-2) que estos dos parámetros no aparecen en ninguna otra ecuación, porque la descomposición de las covarianzas de *conocimiento* da lugar a parámetros que identifican las covarianzas entre *Conocimiento* y otro factor. Por tanto,  $\phi_{44}$  o  $\theta_{77}$ no están identificados. Tenemos la misma situación con la variable *ansiedad*. Podemos asegurar por ello que el modelo de medida no está identificado.

<span id="page-52-0"></span>Hemos demostrado que la regla de los dos pasos no se cumple, pero como no es una condición necesaria para la identificación, el modelo completo aún podría estar identificado. De nuevo tendremos que comprobar la existencia de parámetros no identificados, pero ahora sabemos con seguridad que la no identificabilidad podría venir de la mano de los parámetros de las variables *conocimiento* o *ansiedad*. Vamos a buscar en la primera utilizando [5.7](#page-49-0) y [5.8](#page-49-1):

$$
\sigma_{77} = Var(conocimiento) = \ldots + \psi_{44} + \theta_{77}
$$
\n
$$
(5.11)
$$

$$
\sigma_{17} = Cov(habilidad, conocimiento) =\n= Cov(Autoconcepto + ..., \alpha Autoconcepto + ...) = \alpha\phi_{11} + ...
$$
\n(5.12)

Podemos intuir nuevamente que  $\psi_{44}$  o  $\theta_{77}$  no están identificados. Sabemos seguro que *θ*<sup>77</sup> sólo aparece en la ecuación [5.11,](#page-52-0) pero *ψ*<sup>44</sup> podría aparecer en alguna descomposición de la covarianza entre *conocimiento* y otra variable. Sin embargo, como el factor *Conocimiento* sólo actúa como explicado en las estructuras causales, entonces *rC* no puede aparecer a la vez en las dos expresiones en las que se calcula la covarianza entre *conocimiento* y la otra variable, por lo que *V ar*(*rC*) = *ψ*<sup>44</sup> nunca aparecerá al descomponer ninguna covarianza.

Por tanto, el modelo no está identificado porque uno de los parámetros que relacionan *conocimiento* tampoco lo está. Mucho más complicado es demostrar que alguno de los parámetros que relacionan *ansiedad* tampoco está identificado, ya que participa como variable explicable y explicada en las regresiones. Podemos intentar ajustar el modelo en AMOS para ver el resultado de la verificación de la identificabilidad que ejecuta el programa. En la figura [5.7](#page-53-0) aparece la salida de AMOS donde nos indica con un mensaje que probablemente necesitamos de dos restricciones más para que el modelo esté identificado. Como por la parte de *conocimiento* solo necesitamos una restricción para el parámetro no identificado, *ansiedad* también posee algún parámetro no identificado, presumiblemente la varianza de su error o la varianza del término de perturbación.

Tenemos que optar por aplicar a este problema una de las dos soluciones siguientes:

- 1. Eliminar la parte de medida y utilizar directamente las variables observadas *ansiedad* o *conocimiento* medidas sin error en la estructura causal. De esta forma habría un parámetro menos que estimar (la varianza del error de medida) y el modelo estaría identificado.
- 2. Aplicar una restricción a la varianza del término de error o la varianza de la perturbación. Si fijamos el valor de uno de los dos parámetros mediante una restricción también ganaríamos 1 gl.

#### <span id="page-53-0"></span>Notes for Model (Default model)

#### Computation of degrees of freedom (Default model)

- Number of distinct sample moments: 28
- Number of distinct parameters to be estimated: 19
	- Degrees of freedom (28 19): 9

#### Result (Default model)

The model is probably unidentified. In order to achieve identifiability, it will probably be necessary to impose 2 additional constraints.

**Figura 5.7.:** Salida de AMOS: Resultados de la verificación de la identificación

Las dos opciones tienen sus inconvenientes. Si aplicamos la primera y las variables verdaderamente tienen error en la medida, los estimadores de los parámetros se verían distorsionados como hemos comentado en el apartado [5.1](#page-44-1). Con la segunda, en cambio, si imponemos una restricción en los parámetros que realmente se cumple en la realidad, el resto de estimadores no se verían afectados. El problema está en obtener esta restricción.

En [Rodríguez](#page-96-1) [\(2015\)](#page-96-1) se calcula el alfa de Cronbach para todas las escalas y subescalas. El alfa de Cronbach [\(Cronbach](#page-95-3), [1951](#page-95-3)) es una medida de la fiabilidad de los indicadores de factor, es decir, estima la consistencia de la medida obtenida por los indicadores. Aunque la fiabilidad en realidad presenta una complejidad mayor ([Bollen,](#page-94-1) [1989](#page-94-1)), para nuestro caso podemos tratar la fiabilidad de la escala *ansiedad* para medir el constructo *Ansiedad* como la varianza del factor dividida entre la varianza de la escala:

<span id="page-53-1"></span>
$$
\alpha(ansided) = \frac{Var(Ansided)}{Var(ansided)}
$$
\n(5.13)

Como el alfa de Cronbach de *ansiedad* es 0.9, podemos obtener a partir de él un valor para la varianza del error de medida:

$$
\frac{Var(Ansiedad)}{Var(ansiedad)} = \frac{Var(ansiedad) - Var(eS)}{Var(ansiedad)} = 0.9
$$
\n(5.14)

Despejando *V ar*(*eS*) en [5.14](#page-53-1) y sustituyendo *V ar*(*ansiedad*) por 0.497, valor obtenido de la tabla [5.1](#page-50-0):

$$
Var(eS) = 0.1Var(ansiedad) = 0.1 * 0.497 \approx 0.05
$$
\n(5.15)

Por tanto, podemos fijar el valor de la varianza del error de medida de *ansiedad* en 0.05, con lo que esa parte del modelo estaría localmente identificada. Hay varios autores que defienden la especificación de modelos con factores con un sólo indicador, fijando el error a partir de una medida de la fiabilidad del indicador tal y como hemos hecho nosotros, ya sea obtenido experimentalmente o teórico ([Hayduk y Littvay,](#page-95-4) [2012\)](#page-95-4), ([Petrescu](#page-96-2), [2013](#page-96-2)). De esta forma disminuye la incertidumbre sobre *qué* es lo que está midiendo la variable latente, ya que se controla exactamente su escala.

Con respecto a la identificación de los parámetros de *conocimiento*, como los datos de la variable observada no se han obtenido a partir de ítems correspondientes a una escala Likert como en el caso de *ansiedad*, no tenemos ninguna medida de su fiabilidad. Por lo tanto, no nos queda más remedio que sustituir el factor *Conocimiento* por la variable *conocimiento* medida sin error, a pesar de los riesgos que conlleva en los estimadores.

Una vez que hemos asegurado que el modelo está identificado, podemos pasar a estimar los parámetros y comprobar si el ajuste con los datos es aceptable. Antes de la estimación del modelo completo, sin embargo, es preferible validar el modelo de medida para comprobar que es correcto.

### **5.4.3. Validación del modelo de medida**

<span id="page-54-0"></span>Como ya hemos comentado en el anterior apartado, el modelo de medida se debe validar a través de una AFC. En la figura [5.8](#page-54-0) tenemos el *path diagram* del modelo de medida tras realizar los cambios para la identificación, donde se puede ver que la varianza de *eS* está fijada a 0.05.

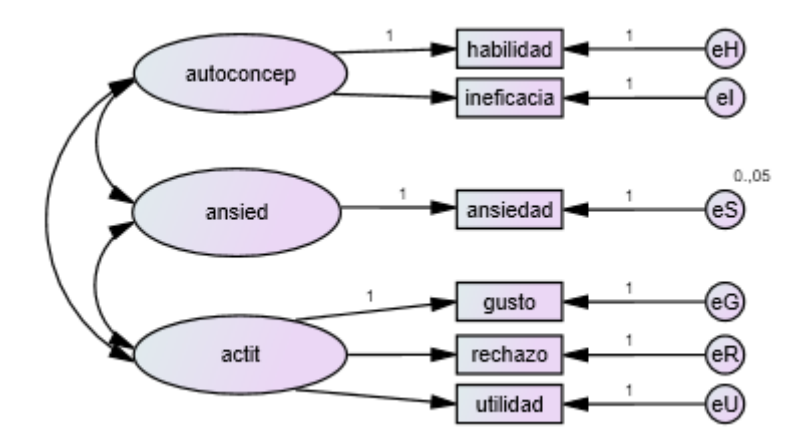

**Figura 5.8.:** Gráficos de AMOS: *Path diagram* del modelo de medida

Como el interés del AFC es únicamente su validación, y no la magnitud y significación de los parámetros estimados, no se incluirán las ecuaciones que definen las relaciones entre variables ni la estructura de la covarianza. Sí haremos un repaso del número de variables y parámetros. El modelo incluye 6 variables observadas y 9 latentes. Las parámetros a estimar son en total 14 (3 varianzas y 3 covarianzas de factores, 3 saturaciones y 5 varianzas de errores), por lo que el AFC tiene 7 gl.

En la tabla [5.2](#page-55-0) se muestran varios índices de bondad de ajuste para el AFC (primera fila). El modelo obtiene un ajuste bastante pobre según el valor del estadístico  $\chi^2$ , y se rechaza la hipótesis de buen ajuste. Igualmente el valor del CFI roza el límite aceptable y el RMSEA es demasiado alto.

<span id="page-55-0"></span>

| Modelo        | g.l. |          | pvalor | <b>CFI</b> | $\rm RMSEA-IC$ 90 $\%$ |              |
|---------------|------|----------|--------|------------|------------------------|--------------|
| Ajustado      |      | 171.438  | .000   | .908       | .212                   | [.185, .240] |
| Modificado    | 6    | 10.267   | .114   | .998       | .037                   | [.000, .074] |
| Saturado      |      | .000     |        | 1.000      |                        |              |
| Independencia | 15   | 1807.574 | .000   | .000       | .480                   | [.460, 497]  |

**Tabla 5.2.:** Estadísticos de bondad de ajuste del modelo de medida

Podemos ver la matriz de residuos estandarizados para comprobar la discrepancia entre la matriz de covarianzas ajustada por el modelo y la muestral en la figura [5.9](#page-55-1). El residuo con valor 5.143 en la covarianza entre *gusto* y *habilidad* es muy significativo. Como ya vimos en la tabla [5.1](#page-50-0), la correlación entre estas dos subescalas es alta.

|           | ansiedad | meficacia | habilidad | utilidad | rechazo | gusto |
|-----------|----------|-----------|-----------|----------|---------|-------|
| ansiedad  | ,000     |           |           |          |         |       |
| meficacia | .201     | 000.      |           |          |         |       |
| habilidad | ,342     | 000.      | 000.      |          |         |       |
| utilidad  | .100     | .673      | $-.278$   | ,000     |         |       |
| rechazo   | .152     | .257      | .861      | $-.196$  | .000    |       |
| gusto     | .367     | 1,593     | 5,143     | .238     | .243    | .000  |

<span id="page-55-1"></span>Standardized Residual Covariances (Group number 1 - Default model)

**Figura 5.9.:** Salida de AMOS: Matriz de residuos estandarizados del modelo de medida

Todo parece indicar que existe cierta relación no recogida en el modelo entre las subescalas *gusto* y *habilidad* causante del mal ajuste. Si recurrimos a los ítems de estas dos subescalas incluidos en el cuestionario al que respondieron los alumnos ([Ro](#page-96-1)[dríguez,](#page-96-1) [2015\)](#page-96-1), podemos considerar algunas similitudes entre la preguntas. Por ejemplo, el alumno puede considerar el ítem '*Hoy tengo examen de matemáticas. Voy a ello con ganas*', de la subescala *gusto*, relacionado con los ítems '*Me considero muy capaz y hábil en matemáticas*', '*Las matemáticas se me dan bastante bien*' o '*Tengo confianza en mí cuando me enfrento a un problema de matemáticas*' de *habilidad*. Igualmente, la repetición de la palabra '*concurso*' en los ítems '*El profesor de matemáticas ha pedido voluntarios para participar en un concurso de matemáticas. ¡Me apuntaré!*', de *gusto*, y '*Si hubiera un concurso de matemáticas en clase, yo estaría entre los mejores*', de *habilidad*, podría dar lugar a asociaciones entre ellos.

<span id="page-56-0"></span>La solución a esta fuente de variación no explicada sería añadir un nuevo parámetro en el modelo para poder estimar la covarianza entre los errores de medición de estas dos subescalas. Los índices de modificación se presentan en la figura [5.10.](#page-56-0) Corroborando lo dicho anteriormente, el índice más alto con diferencia es el de la covarianza entre los errores de *gusto* y *habilidad*. Pasamos, por tanto, a relajar el modelo dejando covariar libremente los dos errores.

|                     |                    |         | M.I. Par Change |
|---------------------|--------------------|---------|-----------------|
| $eH \le -\ge$ actit |                    | 4,046   | ,013            |
| $eR \le -\ge eI$    |                    | 4,806   | ,020            |
| $eR \le -\ge eH$    |                    | 22,517  | ,043            |
| eG <--> ansied      |                    | 5,078   | ,021            |
|                     | eG <--> autoconcep | 11,524  | ,025            |
| eG <--> eS          |                    | 5,078   | ,021            |
| eG <--> eI          |                    | 24,572  | ,054            |
| $eG \le -\ge eH$    |                    | 133,112 | .126            |

Covariances: (Group number 1 - Default model)

**Figura 5.10.:** Salida de AMOS: Índices de modificación del modelo de medida

Los índices de bondad de ajuste del modelo modificado se encuentran en la segunda fila de la tabla [5.2.](#page-55-0) Como se puede ver, el valor del  $\chi^2$  ha descendido hasta 10.267, que con 6 gl ya no es significativo. Además, el CFI ahora es de 0.998, el RMSEA menor que 0.05, su intervalo es pequeño y no contiene 0.1. Todo ello ratifica el buen ajuste del AFC. El *path diagram* con los parámetros estimados se encuentra en la figura [5.11](#page-57-0).

## **5.4.4. Estimación de los parámetros**

Ya estamos preparados para calcular la estimación de los parámetros del modelo completo incluyendo las modificaciones de los dos apartados anteriores, que se encuentra en la figura [5.12](#page-57-1). Las ecuaciones [5.16](#page-58-0) definen el modelo de medida y [5.17](#page-58-1) el estructural del nuevo modelo.

<span id="page-57-0"></span>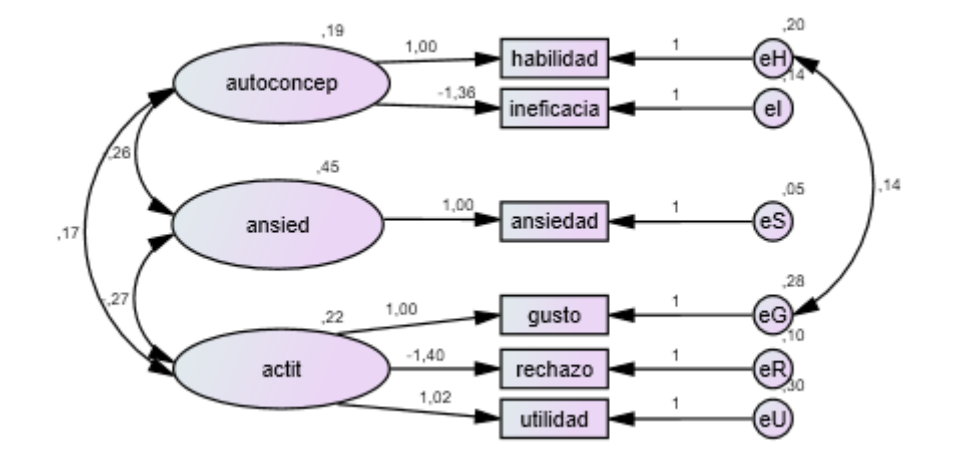

<span id="page-57-1"></span>**Figura 5.11.:** Gráficos de AMOS: *Path diagram* del modelo de medida modificado

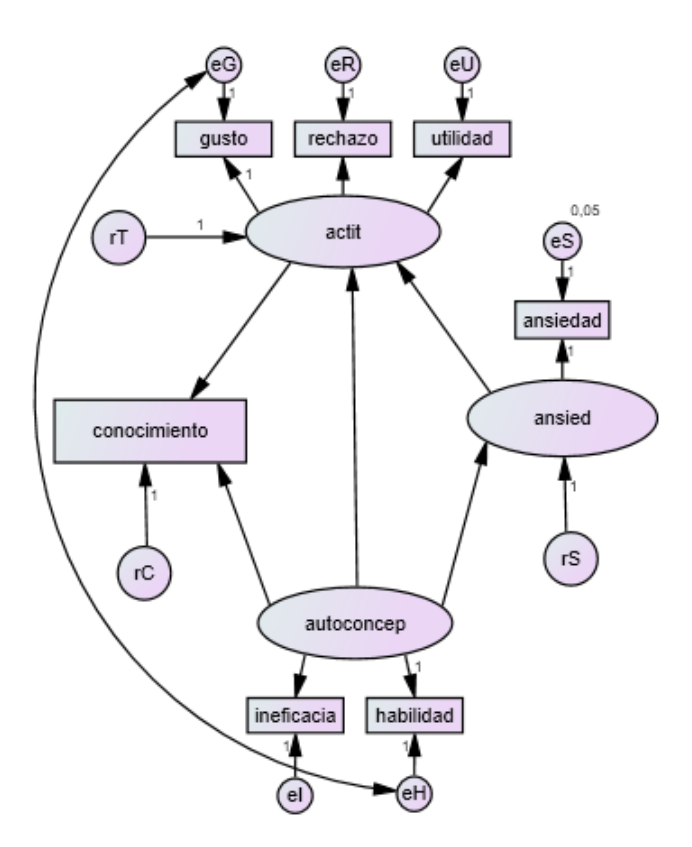

**Figura 5.12.:** Gráficos de AMOS: *Path diagram* del modelo completo

<span id="page-58-0"></span>
$$
habitidad = Autoconcepto + eH
$$
  

$$
ineficacia = \lambda_{12} Autoconcepto + eI
$$
  

$$
gusto = Actitud + eG
$$
  

$$
rechazo = \lambda_{22} Actitud + eR
$$
  

$$
utilidad = \lambda_{23} Actitud + eU
$$
  

$$
ansiedad = Ansiedad + eS
$$
  
(5.16)

$$
Ansiedad = \beta_1 Autoconcepto + rS
$$
  
Actual =  $\beta_2 Ansiedad + \beta_3 Autoconcepto + rT$  (5.17)  
conocimiento =  $\beta_4 Actitud + \beta_5 Autoconcepto + rC$ 

<span id="page-58-1"></span>Ahora los parámetros a estimar son los mismos que en el modelo original eliminando 2 errores de medida ( $\theta_{66}$  y  $\theta_{77}$ ) y añadiendo la covarianza entre los errores *eH* y *eG* (*θ*13), en total 18. Como hay 7 variables observadas, el modelo está sobreidentificado con 10 gl. La estructura de la covarianza se muestra en el anexo B.2.

Ejecutamos el método ML en AMOS para obtener los estimadores de los parámetros. En [5.13](#page-58-2) se encuentran los coeficientes de regresión y saturaciones, en [5.14](#page-59-0) la covarianza y correlación entre los errores y en [5.15](#page-59-1) las varianzas de errores, perturbaciones y *Autoconcepto*.

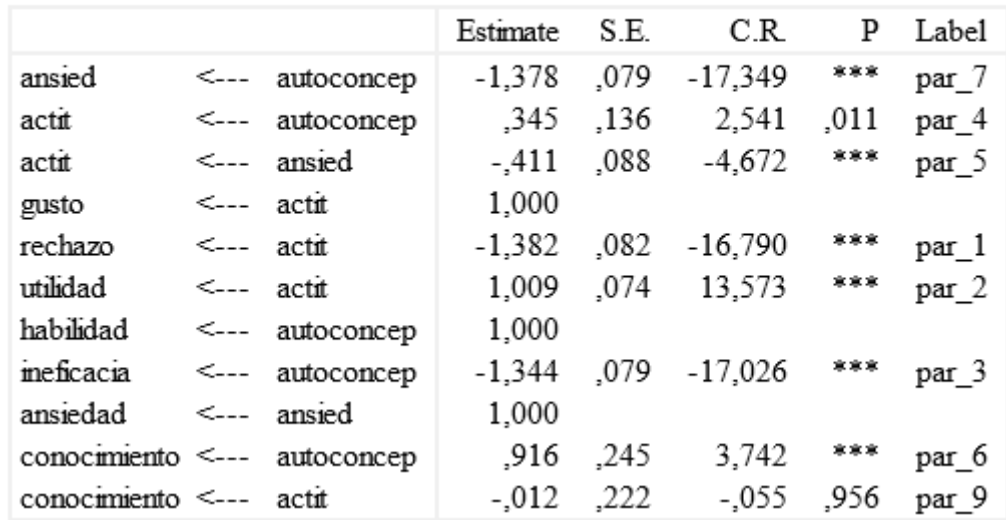

<span id="page-58-2"></span>Regression Weights: (Group number 1 - Default model)

**Figura 5.13.:** Salida de AMOS: Estimadores de los coeficientes de regresión y saturaciones

#### <span id="page-59-0"></span>Covariances: (Group number 1 - Default model)

|                                               | Estimate S.E. C.R. P Label |  |  |
|-----------------------------------------------|----------------------------|--|--|
| $ eG \le -\ge eH $ .134 .013 10.210 *** par 8 |                            |  |  |

Correlations: (Group number 1 - Default model)

|            | Estimate |
|------------|----------|
| eG <--> eH | .576     |

**Figura 5.14.:** Salida de AMOS: Estimador de la covarianza entre errores

#### <span id="page-59-1"></span>Variances: (Group number 1 - Default model)

|            | Estimate | S.E. | C.R    | P   | Label  |
|------------|----------|------|--------|-----|--------|
| autoconcep | ,193     | .022 | 8,840  | *** | par_10 |
| rS         | ,080     | .015 | 5,325  | *** | par_11 |
| rT         | ,052     | .008 | 6,542  | *** | par 12 |
| eS         | ,050     |      |        |     |        |
| eG         | .276     | .019 | 14,395 | *** | par_13 |
| eR         | .106     | .014 | 7,326  | *** | par_14 |
| eU         | .296     | 020  | 14,517 | *** | par 15 |
| еH         | .196     | .014 | 13,776 | *** | par 16 |
| eI         | .143     | .015 | 9,699  | *** | par_17 |
| гC         | .759     | ,049 | 15,527 | *** | par 18 |

**Figura 5.15.:** Salida de AMOS: Estimadores de las varianzas

Todos los coeficientes son significativos, excepto  $\hat{\beta}_4$ , que tiene una magnitud muy baja comparado con su error estándar, casi 20 veces menor. Además su signo es contrario al esperado, ya que la relación entre *Actitud* y *conocimiento*, en caso de haberla, debería ser positiva. El resto tienen una magnitud alta y el signo esperado. Con respecto a la covarianza entre los errores, si consideramos la correlación, podemos decir que es muy significativa. Las varianzas también resultan ser todas significativas, y destaca por su magnitud el término de perturbación de *conocimiento*.

## **5.4.5. Bondad de ajuste**

En la tabla [5.3](#page-60-0) aparecen varios estadísticos para valorar la bondad de ajuste del modelo (primera fila). El estadístico  $\chi^2$  es significativo para los 10 gl, por lo que se rechaza la hipótesis de buen ajuste. El NFI y CFI en cambio, son muy altos, y el RMSEA es aceptable y tiene un intervalo pequeño. Finalmente, el CAIC es muy bajo comparado con el del modelo saturado. Los residuos de las covarianzas entre *conocimiento* y las variables *gusto* y *habilidad* de la matriz de residuos estandarizados (figura [5.16\)](#page-60-1) resultan casi significativos.

<span id="page-60-0"></span>

| Modelo        | g.l. | $\sqrt{2}$ | pvalor | NFI.      | <b>CFI</b> | $\rm RMSEA$ | $\mathrm{IC}~90\,\%$ | <b>CAIC</b> |
|---------------|------|------------|--------|-----------|------------|-------------|----------------------|-------------|
| Ajustado      | 10   | 24.122     | .007   | .987      | .993       | .052        | [.026, .079]         | 154.829     |
| Modificado    |      | 24.125     | .012   | .987      | .993       | .048        | [.021, .074]         | 147.570     |
| Saturado      |      | .000       |        | $1.000\,$ | 1.000      |             |                      | 203.322     |
| Independencia | 21   | 1807.574   | .000   | 000       | .000       | 480         | 497<br>.460.         | 1957.218    |

**Tabla 5.3.:** Índices de bondad de ajuste del modelo completo

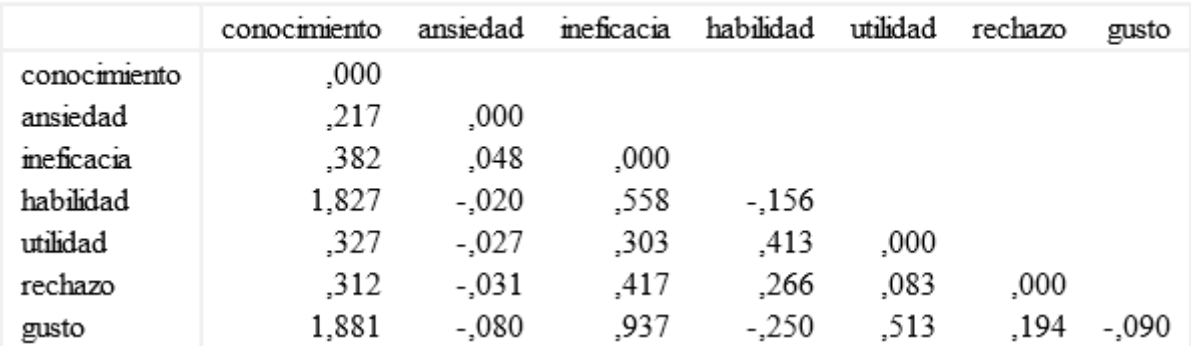

#### <span id="page-60-1"></span>Standardized Residual Covariances (Group number 1 - Default model)

**Figura 5.16.:** Salida de AMOS: Matriz de residuos estandarizados del modelo completo

En la figura [5.17](#page-61-0) se muestran los *R*<sup>2</sup> para las variables endógenas. Resulta ser muy bajo el *R*<sup>2</sup> de *conocimiento* (0.172), lo que implica que la mayor parte de la varianza de <span id="page-61-0"></span>esta variable viene dada por el término de perturbación *rC*. Tampoco son muy altos los *R*<sup>2</sup> de *habilidad* y *gusto*. Esto junto con los altos residuos de las covarianzas entre estas variables parece indicar que partes de la varianza de *conocimiento*, *habilidad* y *gusto* podrían estar relacionadas por medio de otra variable latente no incluida en el modelo, que las hace covariar. En contraste, los *R*<sup>2</sup> de *Ansiedad* y *Actitud* son moderadamente altos.

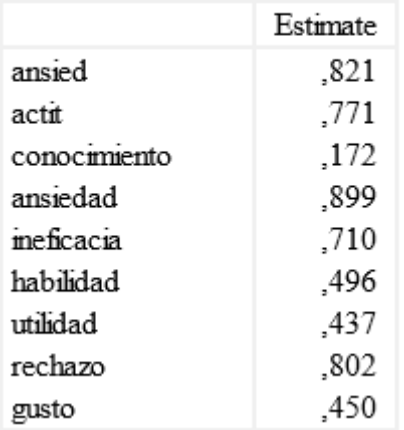

#### Squared Multiple Correlations: (Group

**Figura 5.17.:** Salida de AMOS: *R*<sup>2</sup> de las variables endógenas

Como el coeficiente de la relación entre *Actitud* y *conocimiento* es tan poco significativo, procedemos a eliminarlo para favorecer la simplicidad del modelo.

## **5.4.6. Modificación del modelo**

En la tabla [5.3](#page-60-0) podemos ver la bondad de ajuste del modelo tras eliminar el coeficiente. El ajuste es prácticamente el mismo, ya que los valores de los *χ* <sup>2</sup> del modelo sin modificar y modificado son casi iguales. Sin embargo, al obtener 1 gl más, el contraste para el modelo modificado es un poco menos significativo. Igualmente, las estimaciones de los parámetros cambian mínimamente. Estos resultados reafirman la decisión de eliminar el parámetro. En la figura [5.18](#page-62-0) se muestra el modelo final con los parámetros estimados.

Como en el modelo de escalas, los coeficientes de las relaciones causales son fácilmente interpretables. Por ejemplo,  $\hat{\beta}_1$  = −1.378 significa que un aumento de una unidad en el factor *Autoconcepto* produce una disminución esperada de 1.378 unidades en *Ansiedad*, por lo que la influencia del concepto que el alumno tiene de sí mismo en su ansiedad hacia las matemáticas es relevante. También lo es en su destreza matemática ( $\hat{\beta}_5 = 0.903$ ), pero no tanto en su actitud hacia la matemáticas ya que  $\hat{\beta}_3 = 0.343$ . Un

<span id="page-62-0"></span>aumento en el nivel de ansiedad del estudiante a su vez influye sobre la actitud que muestra hacia la materia  $(\hat{\beta}_2 = -0.412)$ .

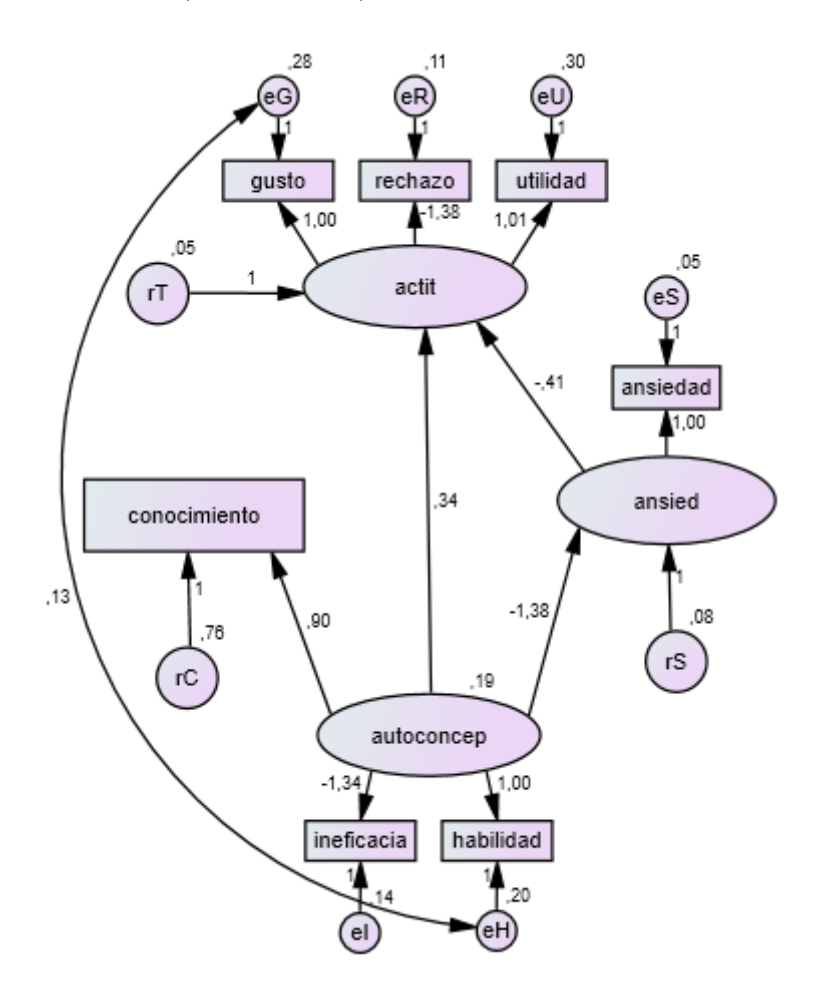

**Figura 5.18.:** Gráficos de AMOS: *Path diagram* del modelo final

# **6. Diferencias estructurales entre grupos**

Una de las técnicas más interesantes en el ajuste de SEM es la posibilidad de comparar la estructura causal de las variables entre varios grupos de individuos. El objetivo de este apartado es buscar diferencias significativas en esta estructura para distintos grupos de estudiantes según las variables *Género* y *Perfil de estudios*. Además, también podría ser interesante comparar los niveles medios de los constructos entre grupos, por lo que aprovecharemos para ajustar un modelo con estructura de medias y covarianzas.

# **6.1. Procedimiento para el análisis de múltiples grupos**

El análisis de múltiples grupos en SEM ajusta un modelo con una matriz de covarianzas, un conjunto de parámetros y una estructura de la covarianza para cada grupo (además un vector y estructura de medias en caso de analizarlas junto con las covarianzas). Para ello, se minimiza una única función de ajuste como la suma ponderada de las funciones de ajuste de cada grupo. De esta forma, obtenemos un único conjunto de índices de bondad de ajuste para todos los grupos y los gl del modelo serán *G*[*q* + *q*(*q* + 1)*/*2] *− npar* para un análisis de medias y covarianzas, con *G* el número de grupos, *q* el número de variables y *npar* el número de parámetros distintos.

Las diferencias entre los grupos se comprueban imponiendo paso a paso restricciones de igualdad en subconjuntos de parámetros. Como esto implica el ajuste de modelos anidados cada vez más restrictivos, podemos contrastar mediante la **diferencia en el** estadístico  $\chi^2$  si estas restricciones son consistentes con los datos. También podemos utilizar la diferencia en otros estadísticos que derivan del *χ* 2 , como el CFI.

Antes de buscar diferencias entre grupos de la muestra de alumnos, debemos evaluar el cumplimiento de la **invarianza factorial**. La invarianza o equivalencia factorial consiste en comprobar que las dimensiones medidas por las variables observables del **modelo de medida** tienen el mismo significado para los distintos grupos. Para ello hay que seguir varios pasos, en cada paso ajustaremos un modelo cada vez más restrictivo ([Foguet y cols.](#page-95-0), [2005\)](#page-95-0):

1. **Invarianza de la configuración:** primero debemos comprobar que los grupos conceptualizan las escalas de la misma manera. Esto se consigue ajustando el

modelo para los dos grupos sin imponer ninguna restricción entre los parámetros.

- 2. **Invarianza métrica:** una vez visto que se cumple la invarianza de la configuración, debemos proceder a imponer restricciones de igualdad en las saturaciones de ambos grupos en el modelo. Así verificaremos que el peso de la variable en la medida del factor es la misma en cada grupo. Este es un requisito para poder comparar los coeficientes de las relaciones entre los factores.
- 3. **Invarianza factorial fuerte:** si ajustamos un modelo de medias y covarianzas, también debemos comprobar que los términos constantes de las relaciones entre los indicadores y los factores son equivalentes entre los grupos. Este es un requisito para poder comparar las medias de las variables latentes.

Imponer restricciones de igualdad entre grupos en las varianzas o covarianzas de factores exógenos, errores o perturbaciones es un requisito demasiado fuerte que en nuestro caso no nos interesa contrastar y en la práctica es díficil que se cumpla. De hecho, algunas investigaciones defienden que el cumplimiento de la invarianza factorial en sólo una parte de los indicadores es suficiente para suponer un significado común de las dimensiones entre los grupos, lo que se conoce como **invarianza factorial parcial** [\(Byrne y cols.](#page-94-3), [1989\)](#page-94-3).

Una vez contrastada la invarianza factorial podremos buscar diferencias de medias de los factores en el modelo de medida o bien ajustar el **modelo estructural** para los grupos y buscar diferencias imponiendo restricciones entre los parámetros de interés. En nuestro análisis, se pueden comparar directamente las magnitudes de los estimadores obtenidos, gracias a que todas las variables están medidas en la misma escala. En el anexo A.4 se muestran las hipótesis nulas de los test anidados para la invarianza factorial y estructural en un análisis de medias y covarianzas.

# **6.2. Modelo para el análisis de medias y covarianzas**

En la figura [6.1](#page-66-0) se muestra el modelo finalmente ajustado en el capítulo anterior para un análisis de medias y covarianzas, aunque incluyendo de nuevo la regresión entre *Actitud* y *conocimiento*, ya que podría ser significativa en algún grupo. Se puede ver que hemos proporcionado a los factores *Autoconcepto*, *Ansiedad* y *Actitud* la escala y el origen de *habilidad*, *ansiedad* y *gusto* respectivamente, ya que hemos fijado la saturación a la unidad y el término constante a 0 para estas relaciones (es el 0 que se puede ver encima de algunos indicadores). También asumimos que los errores de medida están centrados e incorrelados entre sí (excepto *eH* y *eG*), así como los términos de perturbación.

De nuevo fijamos el valor de la varianza de *eS* a 0.05, restricción que se aplica en los dos grupos. Esto implica que estamos imponiendo desde un primer momento que la varianza de este error sea equivalente en los dos grupos, algo que como hemos

<span id="page-66-0"></span>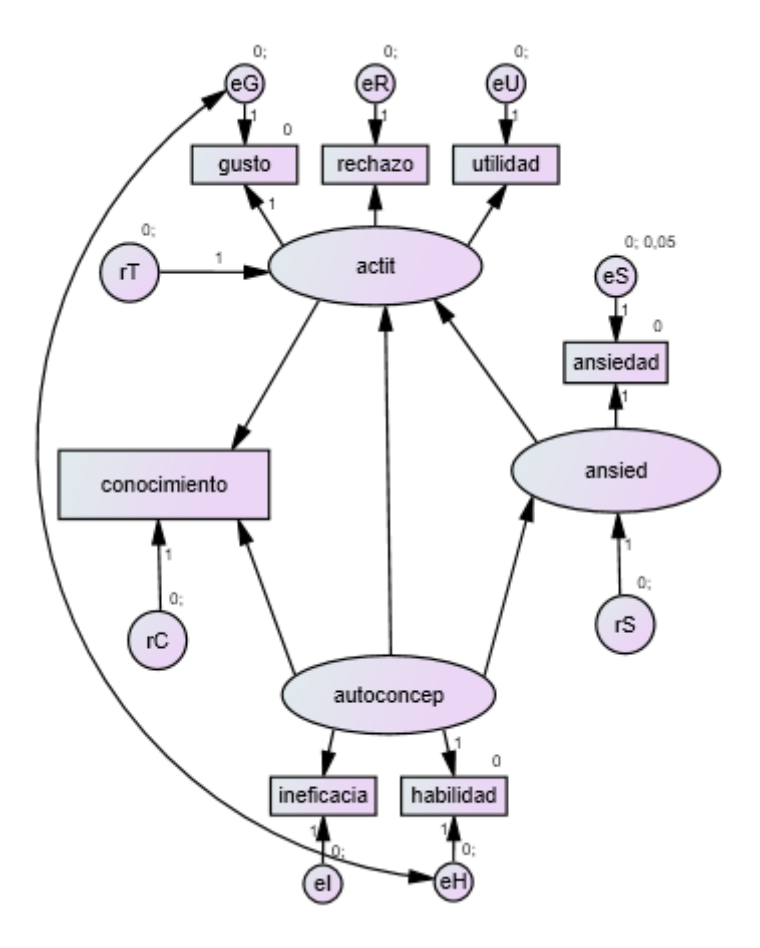

**Figura 6.1.:** Gráficos de AMOS: *Path diagram* del modelo completo para el análisis de medias y covarianzas

comentado antes, no suele cumplirse. Podría suceder que, en el proceso de comprobación de la invarianza con alguno de los modelos más restrictivos, obtuviéramos los grados de libertad *localmente* necesarios para poder estimar la varianza de *eS* y *rS* sin necesidad de fijar el valor del primero. Sin embargo, esto plantea un problema; si quitásemos la restricción sobre *eS* en mitad del proceso los modelos dejarían de estar anidados, y ya no podríamos hacer los contrastes. Por ello, no tenemos otra opción que imponer esta restricción si queremos que el modelo esté identificado y asegurar la fiabilidad del proceso.

En el análisis nos vamos a limitar a realizar comparaciones entre 2 grupos. Las ecuaciones que definen las relaciones del modelo de medida son [6.1](#page-67-0) y las del modelo estructural [6.2](#page-67-1). El número de variables observables es 7, lo que con 2 grupos obtenemos 70 puntos de información. Hay en total 50 parámetros, 25 por grupo:

- 3 saturaciones  $\Lambda = (\lambda_{12}, \lambda_{13}, \lambda_{22})$  entre indicador y factor.
- 3 términos constantes  $T = (\tau_{12}, \tau_{22}, \tau_{23})$  entre indicador y factor.
- 5 coeficientes de regresión *B* = ( $\beta$ <sub>1−5</sub>) entre variables de la parte estructural.
- 3 términos constantes  $(\alpha_{2-4})$  entre variables de la parte estructural.
- $\blacksquare$  1 media del factor *Autoconcepto* ( $\alpha_1$ ), *A* = ( $\alpha_{1-4}$ ).
- 1 varianza del factor  $Autoconcepto \Phi = (\phi_{11}).$
- 5 varianzas de términos de error (*θ*<sup>11</sup>*−*<sup>55</sup>).
- 1 covarianza entre los términos de error *eH* y *eG* ( $\theta_{13}$ )  $\Theta = (\theta_{11-55}, \theta_{13})$ .
- <span id="page-67-0"></span>■ 3 varianzas de términos de perturbación  $\Psi = (\psi_{22-44})$ .

*habilidad* = Autoconcepto + eH  
\n*ineficacia* = 
$$
\tau_{12}
$$
 +  $\lambda_{12}$ Autoconcepto + eI  
\ngusto = Actitud + eG  
\nrechazo =  $\tau_{22}$  +  $\lambda_{22}$ Actitud + eR  
\nutilidad =  $\tau_{23}$  +  $\lambda_{23}$ Actitud + eU  
\nansiedad = Ansiedad + eS

<span id="page-67-1"></span>
$$
Ansided = \alpha_3 + \beta_1 Autoconcepto + rS
$$
  
Activud =  $\alpha_2 + \beta_2 Ansiedad + \beta_3 Autoconcepto + rT$  (6.2)  
conocimiento =  $\alpha_4 + \beta_4 Actitud + \beta_5 Autoconcepto + rC$ 

La invarianza factorial se comprueba sobre el modelo de medida. Éste aparece en la figura [6.2.](#page-68-0) En el modelo de medida el número de puntos de información con 6 variables observadas y 2 grupos es 54. Los parámetros son 42 en total, 21 por grupo: 3 varianzas de factores, 3 covarianzas de factores (Φ), 3 medias de factores (*A*), 3 saturaciones (Λ), 3 términos constantes (*T*), 5 varianzas de errores y 1 covarianza entre *eH* y *eG* (Θ).

<span id="page-68-0"></span>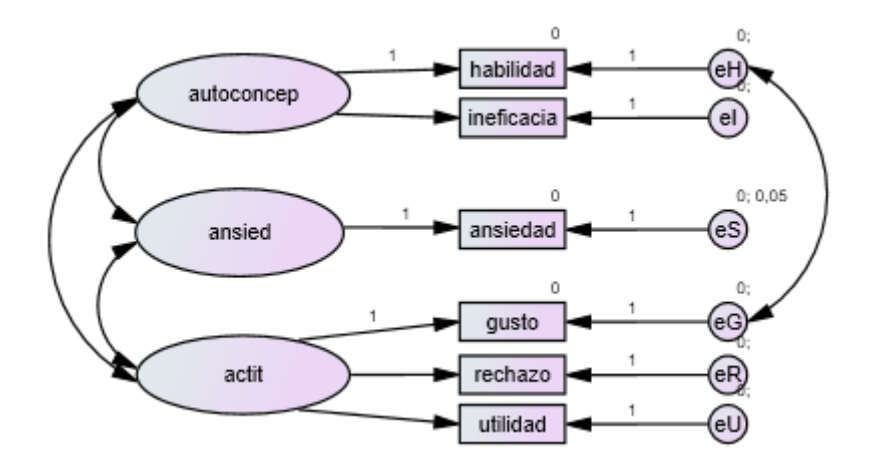

**Figura 6.2.:** Gráficos de AMOS: *Path diagram* del modelo de medida para el análisis de medias y covarianzas

# **6.3. Diferencias por género**

La muestra de 524 estudiantes se divide en dos grupos: 260 alumnos (H) y 251 alumnas (M). La diferencia entre la suma de observaciones de los dos grupos y el total de la muestra completa se debe a 13 estudiantes que no respondieron a la pregunta de género en el cuestionario.

## **6.3.1. Invarianza factorial**

Procedemos a ejecutar con AMOS la herramienta de análisis de múltiples grupos, que ajusta varios modelos cada vez con un mayor número de restricciones de igualdad en los parámetros entre grupos. En la tabla [6.1](#page-68-1) se muestra el estadístico  $\chi^2$  y el test de significancia para cada modelo ajustado junto con el CFI y el RMSEA. También se realizan los contrastes de diferencia de *χ* <sup>2</sup> y la diferencia de CFI para cada modelo anidado (entre paréntesis).

<span id="page-68-1"></span>

| Restricción añadida             | $(\Delta \mathbf{gl})$<br>gl | $(\Delta v^2)$ |         | pvalor $CFI (\triangle CFI)$ | <b>RMSEA</b> |
|---------------------------------|------------------------------|----------------|---------|------------------------------|--------------|
| Sin restricciones               | 12                           | 15.369         | .222    | .998                         | .024         |
| $\Lambda^{(H)} = \Lambda^{(M)}$ | 15                           | 26.037         | .038    | .994                         | .038         |
|                                 | $\left( 3\right)$            | (10.668)       | (.0130) | (.004)                       |              |
| $T^{(H)} = T^{(M)}$             | 18                           | 41.359         | .001    | .987                         | .051         |
|                                 | $\left(3\right)$             | (15.322)       | (.0015) | (.007)                       |              |
| $A^{(H)} = A^{(M)}$             | 21                           | 55.749         | .000    | .980                         | .057         |
|                                 | $\left(3\right)$             | (14.390)       | .0024)  | (0.007)                      |              |

**Tabla 6.1.:** Invarianza factorial por género: Bondad de ajuste

Para comprobar la invarianza de la configuración nos fijamos en el primer modelo (sin restricciones) con 12 gl. Claramente posee un buen ajuste, el  $\chi^2$  no es significativo, el CFI alto y el RMSEA muy bajo. Podemos asumir por tanto invarianza en la configuración. Para la invarianza métrica, nos fijamos en el segundo modelo, en el que se han restringido las saturaciones de los dos grupos a la igualdad  $(\Lambda^{(H)} = \Lambda^{(M)})$ , con lo que ganamos 3 gl. El ajuste también es bueno y la diferencia en el  $\chi^2$  con el modelo sin restricciones es de 10.668 con 3 grados de libertad, que no se rechaza a nivel 0.01. Suponemos por ello que se cumple la invarianza métrica.

Para la invarianza factorial fuerte añadimos la restricción de que los términos constantes de los dos grupos sean iguales  $(T^{(H)} = T^{(M)})$ , sumando otros 3 gl. El  $\chi^2$ , con un valor de 41.359 para 18 gl es significativo, pero ni los índices ni el RMSEA dan signos de mal ajuste. La diferencia en el  $\chi^2$  con el modelo anterior también es significativa, lo que da a entender que la métrica de los factores es significativamente distinta en cada grupo.

En las figuras [6.3](#page-69-0) y [6.4](#page-70-0) se muestran los residuos estandarizados del grupo de alumnos y el de alumnas respectivamente. Podemos ver que algunos residuos de la matriz de covarianzas presentan signos opuestos para cada grupo, aunque ninguno es significativo. Mayor contraste existe en los residuos de las medias, incluso el de *habilidad* en alumnos es casi significativo.

|            | ansiedad | meficacia | habilidad | utilidad | rechazo | gusto |
|------------|----------|-----------|-----------|----------|---------|-------|
| ansiedad   | ,000     |           |           |          |         |       |
| ineficacia | .725     | .820      |           |          |         |       |
| habilidad  | .607     | .314      | $-.864$   |          |         |       |
| utilidad   | $-172$   | $-.708$   | .161      | .296     |         |       |
| rechazo    | $-.425$  | .329      | .801      | $-.075$  | $-538$  |       |
| gusto      | -.683    | - 239     | $-.306$   | .810     | $-.044$ | .296  |

<span id="page-69-0"></span>Standardized Residual Covariances (Alumnos - Measurement intercepts)

Standardized Residual Means (Alumnos - Measurement intercepts)

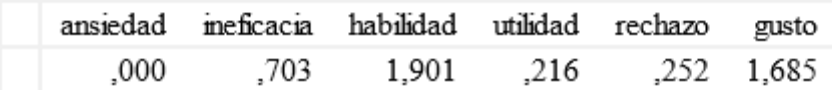

**Figura 6.3.:** Salida de AMOS: Matriz y vector de residuos estandarizados para Alumnos

Varios estudios han propuesto utilizar alguno de los índices de bondad de ajuste en lugar del test *χ* 2 , que resulta ser demasiado restrictivo para comprobar la invarianza [\(Byrne](#page-94-4), [2010\)](#page-94-4). [Cheung y Rensvold](#page-95-5) [\(2002\)](#page-95-5), a partir de resultados experimentales, propone utilizar el CFI, de forma que cambios mayores que 0.01 en modelos anidados

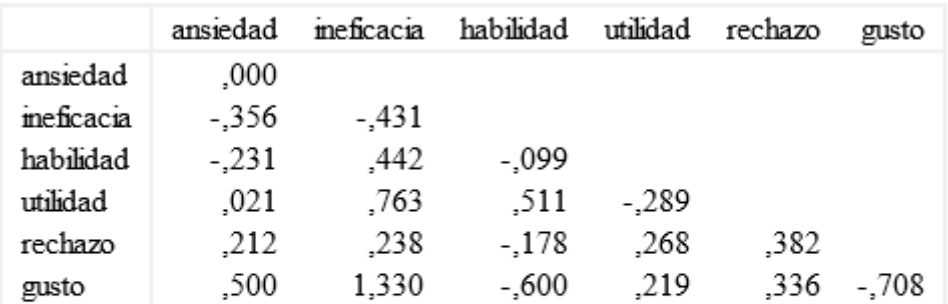

#### <span id="page-70-0"></span>Standardized Residual Covariances (Alumnas - Measurement intercepts)

Standardized Residual Means (Alumnas - Measurement intercepts)

|      | ansiedad ineficacia habilidad utilidad rechazo gusto |                                 |  |  |
|------|------------------------------------------------------|---------------------------------|--|--|
| .000 |                                                      | -.523 -1.333 -.212 -.187 -1.283 |  |  |

**Figura 6.4.:** Salida de AMOS: Matriz y vector de residuos estandarizados para Alumnas

suponen evidencia de que no se cumple la invarianza. La diferencia en el CFI en nuestro modelo es baja, 0.007. Siguiendo este indicador y como los residuos, aún presentando lo que parece un patrón para los grupos, poseen magnitudes bajas, supondremos que se cumple la invarianza factorial fuerte.

## **6.3.2. Diferencias de medias y estructurales**

Vamos a averiguar si las medias de los factores son diferentes en los alumnos y las alumnas. El último modelo de la tabla [6.1](#page-68-1) introduce la restricción de medias iguales  $(A^{(H)} = A^{(M)})$ . El ajuste es un poco peor que el anterior, pero sigue siendo aceptable (CFI = 0.980, RMSEA = 0.057). El cambio en el  $\chi^2$  también es significativo, pero el cambio en el CFI es 0.007. Podemos restringir cada media a la igualdad por separado y medir la diferencia en el *χ* 2 con 1 gl y en el CFI con el anterior modelo, ya que está anidado.

Los resultados están en la tabla [6.2](#page-71-0), junto con las estimaciones de las medias del modelo anterior. Como se puede ver, sus magnitudes son muy parecidas. La mayor diferencia se encuentra en las medias de *Autoconcepto*, pero no es muy significativa. Por tanto, no hay evidencias de que las medias sean distintas en alumnos y alumnas.

Ahora ajustaremos el modelo completo para buscar diferencias estructurales entre los dos grupos, es decir, si los coeficientes de regresión entre factores son distintos. Al igual que con las medias, introduciremos la restricción  $(B^{(H)} = B^{(M)})$  sobre el modelo completo con restricciones  $\Lambda^{(H)} = \Lambda^{(M)}$  y  $T^{(H)} = T^{(M)}$ . De esta forma, tendremos dos

<span id="page-71-0"></span>

| Media de factor $\hat{\alpha}_i^{(H)}$ $\hat{\alpha}_i^{(M)}$ Restricción $\Delta \chi^2$ pvalor $\Delta CFI$ |  |                                                          |  |                     | $\hat{\alpha}_i$    |
|----------------------------------------------------------------------------------------------------|--|----------------------------------------------------------|--|---------------------|---------------------|
| Autoconcepto                                                                                                  |  | 2.356 2.244 $\alpha_1^{(H)} = \alpha_1^{(M)}$ 6.337 .011 |  | $.003 \qquad 2.299$ |                     |
| Actitud                                                                                                    |  | 2.274 2.260 $\alpha_2^{(H)} = \alpha_2^{(M)}$ 0.103 .748 |  | $.000 \ 2.277$      |                     |
| Ansiedad                                                                                                    |  | 1.629 1.774 $\alpha_3^{(H)} = \alpha_3^{(M)}$ 5.372 .020 |  |                     | $.003 \qquad 1.696$ |

**Tabla 6.2.:** Invarianza de medias por género: Test *χ* <sup>2</sup> de las medias individuales

modelos anidados y podremos hacer el contraste  $\chi^2$ . Aunque hemos comprobado que las medias de los factores no son diferenciables, no las restringimos, porque en el caso del modelo completo algunos parámetros de *A* son términos constantes de regresiones entre factores y no medias.

En la tabla [6.3](#page-71-1) se muestran los tests  $\chi^2$ , CFI y RMSEA de los dos modelos completos. Aunque en ambos se rechaza la hipótesis de buen ajuste, el CFI y el RMSEA indican lo contrario. La diferencia en el  $\chi^2$  es de 12.167, que con 5 gl da un pvalor de 0.03, y el cambio en el CFI es muy pequeño (0.004), lo que en principio no da evidencias de grandes diferencias estructurales.

<span id="page-71-1"></span>

| Restricción añadida   gl $\chi^2$                                      |  |                  |       | pvalor CFI RMSEA |
|------------------------------------------------------------------------|--|------------------|-------|------------------|
| $\Lambda^{(H)} = \Lambda^{(M)}$ , $T^{(H)} = T^{(M)}$   26 56.015 .001 |  |                  | .984  | .048             |
| $B^{(H)} = B^{(M)}$                                                    |  | 1 31 68.182 .000 | - 980 | .049             |

**Tabla 6.3.:** Invarianza estructural por género: Test  $\chi^2$  de modelos anidados

En la tabla [6.4](#page-72-0) aparecen los valores estimados de los coeficientes de regresión y sus errores estándar. La diferencia más sorprendente es en la relación entre *Autoconcepto* y *Actitud*  $(\hat{\beta}_3)$ , ya que pasa de tener signo negativo y ser no significativo en los alumnos a ser positivo y muy significativo en las alumnas. Si hacemos el contraste individual de igualdad de este parámetro, el *χ* 2 resultante es de 63.182, lo que implica un cambio de 7.167 con 1 gl (pvalor = 0.007) y un cambio en el CFI de 0.003. Esto podría significar que el concepto que tienen las alumnas de sí mismas hacia las matemáticas influye en su actitud hacia la materia, cosa que en los alumnos no sucede.

Por otro lado, destaca el error tan alto de  $\hat{\beta_4}$  y  $\hat{\beta_5}$  en las alumnas. Ambos coeficientes definen la regresión en la que *conocimiento* participa como variable explicativa. Si probamos a eliminar el parámetro *β*4, que no es significativo en ninguno de los dos -<br>grupos,  $\hat{\beta_5}$  pasa a tener un valor de .817 (.144) en los alumnos, .848 (.126) en las alumnas y .823 (.096) en el restringido, mientras que el resto de coeficientes apenas cambian. Parece, por tanto, que la estimación de *β*<sup>4</sup> camuflaba parte de la varianza explicada por *Autoconcepto*, haciendo disminuir la magnitud y aumentar el error estándar de *β*5. Con respecto a los otros dos coeficientes, parece que son un poco mayores en magnitud en los alumnos que en las alumnas.
| Grupo       | ר0       | lI9.    | $\beta_3$ | 154    | $\beta_5$ |
|-------------|----------|---------|-----------|--------|-----------|
| $\mathbf H$ | $-1.440$ | $-.644$ | $-.109$   | .033   | .786      |
|             | (.116)   | (.146)  | (.233)    | (.241) | (.270)    |
|             | $-1.269$ | $-.225$ | .630      | .210   | .644      |
| М           | (.084)   | (.107)  | (.157)    | (.443) | (.446)    |
| Res.        | $-1.321$ | $-.391$ | .367      | .041   | .783      |
|             | 0.074    | (0.087) | (.129)    | (.219) | (.232)    |

**Tabla 6.4.:** Invarianza estructural por género: Estimadores de coeficientes

## **6.4. Comparación por perfil de estudios**

La muestra de 524 estudiantes se divide en dos grupos por el tipo de estudios que cursan: 384 que están realizando sus estudios en un Grado o Diplomatura de Estadística (E) y 140 en un Grado en Matemáticas, estos últimos componen la muestra de referencia (R). En este caso disponemos de los datos de esta variable para toda la muestra de alumnos.

#### **6.4.1. Invarianza de la configuración**

Volvemos a ejecutar en AMOS la herramienta de análisis de múltiples grupos. En la tabla [6.5](#page-72-0) podemos encontrar los índices de bondad de ajuste, los test  $\chi^2$  y diferencia de CFI para el modelo sin restricciones y el modelo con la restricción de igualdad en las saturaciones.

<span id="page-72-0"></span>

| Restricción añadida   gl ( $\Delta$ gl) $\chi^2$ ( $\Delta\chi^2$ ) pvalor CFI ( $\Delta$ CFI) RMSEA |          |         |       |      |
|----------------------------------------------------------------------------------------------------|----------|---------|-------|------|
| Sin restricciones                                                                                    | 15.369   |         | .998  | .023 |
| $\Lambda^{(E)} = \Lambda^{(R)}$                                                                      | 32.259   | .006    | .990  | .047 |
|                                                                                                    | (16.992) | (.0007) | 0.008 |      |

**Tabla 6.5.:** Invarianza factorial por perfil: Bondad de ajuste y test de modelos anidados

Vemos que el modelo sin restricciones ajusta muy bien los datos, por lo que podemos asumir invarianza en la configuración. Ajustando el modelo con la restricción en las saturaciones, aunque mantiene un buen ajuste, el estadístico  $\chi^2$  aumenta significativamente, y la diferencia en el CFI es cercana al límite propuesto de 0.01. Las estimaciones de las saturaciones por cada grupo y una vez hecha la restricción aparecen en la tabla [6.6](#page-73-0).

Todas las saturaciones presentan el signo correcto, ya que *inef icacia* mide un aspecto negativo con respecto a *Autoconcepto*  $(\lambda_{12})$  y lo mismo sucede con *rechazo*  $(\lambda_{22})$  con respecto a *Actitud*. La diferencia en magnitud más grande la encontramos en esta

| Grupo   | $\lambda_{12}$ | $\lambda_{22}$ | $\lambda_{23}$ |
|---------|----------------|----------------|----------------|
| E       | $-1.381$       | $-1.530$       | 1.024          |
|         | (.104)         | (.112)         | (.097)         |
| $\bf R$ | $-1.130$       | $-.981$        | 1.188          |
|         | (.120)         | (.155)         | (.181)         |
| Res.    | $-1.320$       | $-1.429$       | 1.077          |
|         | (.095)         | (.087)         | (.082)         |

<span id="page-73-0"></span>**Tabla 6.6.:** Invarianza factorial por perfil: Estimadores de las saturaciones

última. Vamos a comprobar la matriz y el vector de residuos estandarizados del modelo restringido para averiguar patrones según el grupo. Éstos están en la figura [6.5](#page-73-1) para el perfil General y en [6.6](#page-74-0) para el de Referencia.

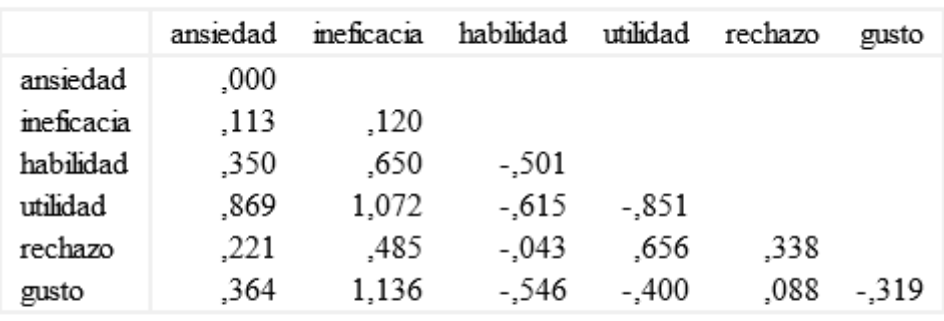

#### <span id="page-73-1"></span>Standardized Residual Covariances (GESTDiplo - Measurement weights)

Standardized Residual Means (GESTDiplo - Measurement weights)

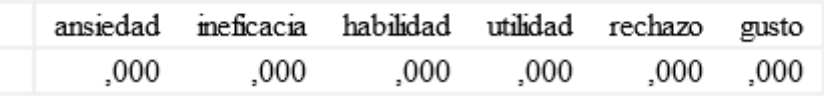

**Figura 6.5.:** Salida de AMOS: Matriz y vector de residuos estandarizados para General

En este caso el contraste entre las dos matrices de residuos de cada grupo es mucho más notable. Todos los residuos poseen signos opuestos y en el grupo de Referencia hay dos residuos significativos. Por este comportamiento en los residuos sumado al aumento relativamente alto del estadístico *χ* <sup>2</sup> no podemos asumir la invarianza métrica. Como peculiaridad destacar que como los residuos del vector de las medias son todos nulos, eso significa que no hay grados de libertad libres para la estimación de términos constantes y medias de factores, por lo que todos esos parámetros están exactamente identificados, aunque el modelo esté sobreidentificado.

Aunque no podemos asumir invarianza métrica, podríamos tratar de conseguir por lo menos invarianza factorial parcial. Para ello, vamos a relajar la restricción de igualdad

|           | ansiedad | meficacia | habilidad | utilidad | rechazo  | gusto |
|-----------|----------|-----------|-----------|----------|----------|-------|
| ansiedad  | ,000     |           |           |          |          |       |
| meficacia | $-139$   | $-.124$   |           |          |          |       |
| habilidad | $-1,047$ | $-.180$   | .542      |          |          |       |
| utilidad  | $-1,878$ | $-1,286$  | 2,494     | 1.551    |          |       |
| rechazo   | $-1,103$ | $-544$    | .670      | $-714$   | $-1,140$ |       |
| gusto     | $-1,586$ | $-.209$   | .664      | 2,528    | .344     | .662  |

<span id="page-74-0"></span>Standardized Residual Covariances (Referencia - Measurement weights)

Standardized Residual Means (Referencia - Measurement weights)

|      | ansiedad ineficacia habilidad utilidad rechazo gusto |           |           |
|------|------------------------------------------------------|-----------|-----------|
| 000. | .000.                                                | .000 .000 | .000.000. |

**Figura 6.6.:** Salida de AMOS: Matriz y vector de residuos estandarizados para Referencia

en la saturación que más diferencia presentaba en los grupos, *λ*<sup>22</sup> (de *rechazo*). Esto podemos hacerlo gracias a que *Actitud* posee 3 indicadores. En caso de tener sólo 2, no podríamos relajar ninguno de ellos. En la tabla [6.7](#page-74-1) se encuentran los índices de bondad de ajuste y tests para el modelo sin restricciones y este modelo.

<span id="page-74-1"></span>

| Restricción añadida                                                                   | $(\Delta \mathbf{gl})$<br>gl | $(\Delta y^2)$ | pvalor | CFI $(\Delta$ CFI) | <b>RMSEA</b> |
|---------------------------------------------------------------------------------------|------------------------------|----------------|--------|--------------------|--------------|
| Sin restricciones                                                                     | 12                           | 15.369         | .222   | .998               | .023         |
| $(\lambda_{12}^{(E)}, \lambda_{23}^{(E)}) = (\lambda_{12}^{(R)}, \lambda_{23}^{(R)})$ | 14                           | 19.889         | .134   | .996               | .028         |
|                                                                                       | $\left( 2\right)$            | (4.520)        | (.104) | (.002)             |              |
| $(\tau_{12}^{(E)}, \tau_{23}^{(E)}) = (\tau_{12}^{(R)}, \tau_{23}^{(R)})$             | 16                           | 28.151         | .030   | .993               | .038         |
|                                                                                       | $\left( 2\right)$            | (8.262)        | (.002) | (.003)             |              |
| $A^{(E)} = A^{(R)}$                                                                   | 19                           | 90.110         | .000   | .957               | .085         |
|                                                                                       | $\left( 3\right)$            | (61.959)       | (.000) | (.036)             |              |

**Tabla 6.7.:** Invarianza factorial parcial por perfil: Bondad de ajuste y test de modelos anidados

Como podemos ver, el  $\chi^2$  del modelo con dos de las tres saturaciones restringidas es 19.889, 12.37 unidades menor que el anterior. El buen ajuste de este modelo nos permite asumir invarianza métrica parcial. Parece lógico, una vez no restringida la saturación de *rechazo*, dejar libre el término constante de esa relación en el siguiente modelo, y restringir a la igualdad sólo  $τ_{12}$  y  $τ_{23}$  para comprobar la invarianza factorial parcial. Este modelo aparece en la fila siguiente. El ajuste sigue siendo bastante bueno, aunque la diferencia en el *χ* <sup>2</sup> parece indicar diferencias métricas entre grupos, cosa que

no sucede con la diferencia en el CFI. Los residuos, aunque no les incluimos aquí, no revelan ningún patrón en ellos, por lo que suponemos la invarianza factorial parcial.

#### **6.4.2. Diferencias de medias y estructurales**

En el último modelo de la tabla [6.7](#page-74-1) hemos restringido las medias de los dos grupos igualándolas  $(A^{(E)} = A^{(R)})$ . Se ve a simple vista la diferencia en el ajuste. El  $\chi^2$ aumenta hasta 90.11 y la diferencia con el anterior modelo es muy significativa. Por tanto, podemos concluir que las medias son diferentes en la muestra de referencia que la de Estadística. En la tabla [6.8](#page-75-0) se muestran los estimadores de las medias del modelo anterior.

| Media de factor $\mid \hat{\alpha_i}^{(E)} \mid$ |       | s.e. $\hat{\alpha_i}^{(R)}$ | s.e. |
|--------------------------------------------------|-------|-----------------------------|------|
| Autoconcepto                                     | 2.156 | $.034 \pm 2.588$            | .050 |
| Actitud                                          | 2.227 | $.030 \pm 2.509$            | .043 |
| Ansiedad                                         | 1.819 | $.037 \pm 1.422$            | .049 |

<span id="page-75-0"></span>**Tabla 6.8.:** Invarianza de medias por perfil: Test  $\chi^2$  de las medias individuales

Mientras que las medias de *Autoconcepto* y *Actitud* son mayores en Referencia que en Estadística, la media de *Ansiedad* es claramente inferior. Esto significa, como también era de esperar, que un alumno que está realizando estudios de perfil más matemático tiene significativamente mayor concepto de sí mismo, mayor actitud y menor ansiedad hacia las matemáticas que el alumno de un Grado de Estadística.

Para contrastar las diferencias estructurales tenemos que ajustar el modelo completo con las restricciones impuestas en el penúltimo modelo e introducir la restricción de igualdad sobre los coeficientes de regresión  $(B^{(E)} = B^{(R)})$ . En la tabla [6.9](#page-75-1) se muestran los estadísticos y tests de bondad de ajuste para ambos modelos. Los dos modelos obtienen valores del *χ* 2 significativos, pero el CFI y el RMSEA indican buen ajuste. La diferencia entre los valores  $\chi^2$  es 8.891, que con 5 grados de libertad obtiene un pvalor de 0.113, y la diferencia en el CFI es de sólo 0.002. Por tanto, podemos suponer que los coeficientes estructurales no presentan diferencias significativas en los grupos. En la tabla [6.10](#page-76-0) se muestran sus estimadores para el modelo sin restringir y restringido con su error estándar.

<span id="page-75-1"></span>

| Restricción añadida                                                                                                    | g <sub>1</sub> |        | pvalor | <b>CFI</b> | <b>RMSEA</b> |
|----------------------------------------------------------------------------------------------------|----------------|--------|--------|------------|--------------|
| $\sqrt[n]{\lambda_{23}^{(R)},\tau_{12}^{(R)},\tau_{23}^{(R)}}$ ,<br>$(\tau_{12}^{(E)}, \tau_{23}^{(E)}) = (\lambda_{12}^{(R)},$<br>ΙE | 24             | 45.993 | 004    | .987       | 042          |
| $R^{(R)}$<br>$\mathbf{D}(E)$<br>$=$                                                                                                   | 29             | 54.884 | 003    | .985       | 041          |

**Tabla 6.9.:** Invarianza estructural por perfil: Bondad de ajuste

<span id="page-76-0"></span>

| Grupo       | $\beta_1$ | $\beta_2$ | $\beta_3$ | 34      | 25     |
|-------------|-----------|-----------|-----------|---------|--------|
|             | $-1.451$  | $-.389$   | .308      | $-.425$ | 1.162  |
| E           | (.094)    | (.112)    | (.180)    | (.261)  | (.280) |
| $\mathbf R$ | $-1.091$  | $-.392$   | .397      | $-.202$ | .848   |
|             | (.105)    | (.148)    | (.187)    | (.545)  | (.518) |
| Res.        | $-1.340$  | $-.396$   | .322      | $-.363$ | 1.070  |
|             | (.079)    | (.085)    | (.128)    | (.231)  | (.242) |

**Tabla 6.10.:** Invarianza estructural por perfil: Estimadores de los coeficientes

Los errores estándar son un poco más altos en el grupo de Referencia porque su tamaño muestral es menor que el de Estadística. De nuevo  $\hat{\beta}_4$  no es significativo en ninguno de los dos grupos, además de que posee signo negativo en ambos, lo cual no tiene ningún sentido en la relación entre *Actitud* y *Conocimiento*. Si lo eliminamos, *β*ˆ <sup>5</sup> pasa a ser .752 (.113) en Estadística, .672 (.191) en Referencia y .729 (.098) en el restringido, mientras que el resto de estimadores apenas cambian. En este caso *β*<sup>4</sup> por su signo negativo estaba provocando un aumento de la magnitud y del error estándar de *β*5.

Se puede ver a simple vista que las diferencias entre grupos son mínimas, excepto por *β*1, que es algo mayor, en media, en Estadística que en Referencia, sin llegar a ser una diferencia significativa. Esto significa que las relaciones causales entre las variables afectivas y la destreza matemática no cambian significativamente con el perfil de estudios de los alumnos.

# **7. Conclusiones y trabajo futuro**

Finalizamos el trabajo exponiendo las conclusiones obtenidas fruto del análisis realizado. También haremos un pequeño énfasis en posibles vías de continuación o mejora del trabajo.

## **7.1. Conclusiones resultado del análisis**

En el primer apartado del capítulo 4 formulamos una hipótesis que establecía las relaciones causales entre los constructos afectivos *Autoconcepto*, *Ansiedad* y *Actitud* y el *Conocimiento matemático*. Para contrastar la validez de estas relaciones con los datos, en el capítulo 5 ajustamos un SEM que recogía, por un lado, la estructura por la cual las subescalas servían de medida de los constructos y por otro, la estructura causal entre los constructos y la destreza matemática.

El modelo fue ajustado satisfactoriamente, demostrando que las relaciones causales establecidas, aún siendo difíciles de confirmar, son consistentes con los datos. Las conclusiones que derivan de este análisis son las siguientes:

- El concepto que tiene un estudiante de Estadística en España de sí mismo con respecto a su destreza en las matemáticas tiene una fuerte influencia en su ansiedad hacia las mismas. Un alumno con un autoconcepto positivo puede hacer disminuir en gran medida su ansiedad hacia la materia.
- El nivel de ansiedad del estudiante en parte influye de forma negativa en su actitud hacia las matemáticas. Por el contrario, que el alumno estime como buenas sus capacidades matemáticas tiene implicaciones positivas sobre su actitud hacia ellas, aunque en menor medida que sobre la ansiedad.
- El conocimiento matemático del estudiante de Estadística no se ve influenciado por la actitud que muestra hacia las matemáticas, como en un principio pensábamos. En cambio, el autoconcepto del alumno sí resulta ser determinante en su destreza matemática.
- Una parte de la varianza del conocimiento matemático no ha podido explicarse a partir de los constructos. Esto puede ser debido a la existencia de otras variables latentes que influyen sobre la destreza matemática pero que no han sido incluidas en el modelo, y hacen covariar esta variable con otras observadas en el análisis.

Posteriormente, se realizaron dos comparaciones entre grupos de alumnos de la muestra. La primera, diferenciando a los estudiantes por su género y la segunda, por su perfil de estudios en Estadística o en Matemáticas. De este análisis se obtuvieron algunos resultados interesantes:

- No se han encontrado diferencias significativas entre alumnos y alumnas en los niveles medios de los constructos, aunque sí podría haber diferencia entre la influencia del autoconcepto de los estudiantes en su actitud hacia las matemáticas dependiendo de su género. De esta forma, en las alumnas tendría una influencia moderada, mientras que en los alumnos es inexistente.
- Existen diferencias significativas en los niveles medios de los constructos entre estudiantes con un perfil más matemático y el resto. Los primeros estiman en mayor medida sus capacidades, tienen una actitud más positiva y menor ansiedad hacia las matemáticas que los alumnos que estudian Estadística. Las diferencias en las relaciones entre constructos afectivos y la destreza matemática son, sin embargo, inapreciables. Advertimos que mientras la muestra de Grados en Estadística sí podría considerarse representativa de la población de alumnos de primeros cursos de Grados en Estadística en España, no podemos decir lo mismo de la muestra de referencia, que sólo tiene representantes de los estudiantes de primeros cursos de Matemáticas de dos universidades españolas (UVA y UCM).

## **7.2. Limitaciones y posibles vías de continuación**

La limitación más importante del análisis está en los datos utilizados para medir el conocimiento mátemático. La variable *Conocimiento matemático* no disponía de suficientes indicadores con los que poder construir una medida consistente. Esto ha dado lugar a varios problemas relacionados con la identificación del modelo y finalmente nos hemos visto obligados a incorporarla como variable medida sin error. Una situación análoga con el constructo *Ansiedad* se ha resuelto utilizando una medida de la fiabilidad en su escala, obtenida en [Rodríguez](#page-96-0) [\(2015\)](#page-96-0), para poder introducirla en el análisis como un factor.

En el caso de *Ansiedad* se podrían haber utilizado en el modelo los ítems originales que conformaban la escala. Esto también se podría haber extendido al resto de los constructos. Es decir, en lugar de partir de los datos proporcionados por las subescalas como variables observadas, se propone partir de las respuestas a los ítems como únicas variables observadas. De esta forma se podría profundizar en mayor medida en el estudio de las relaciones causales en el perfil afectivo-matemático del estudiante de Estadística en España. También se podrían incluir variables que contribuyan a dar mejor medida al *Conocimiento matemático*, como por ejemplo, la nota media obtenida en el grado en las asignaturas más matemáticas.

Por otro lado, se podría tratar de realizar un mayor número de comparaciones entre diferentes grupos de estudiantes. En esta misma línea, una idea interesante sería recoger datos sobre el dominio afectivo y la destreza matemática en la actualidad y tratar de analizar si existen diferencias entre los estudiantes de Estadística hace 7 años y los que actualmente están realizando sus estudios.

Para finalizar, hacer notar que el modelo planteado puede aplicarse a otras poblaciones de estudiantes universitarios de cualquier otro nivel.

# **A. Estimación y bondad de ajuste con el método ML**

## **A.1. Obtención de la expresión de la función de ajuste**

#### **A.1.1. Estructura de covarianzas**

Si denominamos *Z* el vector aleatorio de q variables medidas en el modelo y asumimos el cumplimiento de normalidad multivariante e independencia en los datos tenemos una muestra de N observaciones de  $Z, Z_1, Z_2, ..., Z_N$  *i.i.d* ~  $N_q(0, \Sigma)$  con función de densidad para una *Z<sup>i</sup>* (se ha escrito el número *π* como *pi*, para que no haya confusiones con el vector de parámetros *π*):

$$
f(z_i; \Sigma) = (2pi)^{-q/2} |\Sigma|^{-1/2} exp\{(-1/2)z_i' \Sigma^{-1} z_i\}
$$
 (A.1)

y con distribución conjunta:

$$
f(z_1, z_2, ..., z_N; \Sigma) = \prod_{i=1}^{N} f(z_i; \Sigma)
$$
 (A.2)

Sustituyendo  $\Sigma$  por  $\Sigma(\pi)$  del modelo, la verosimilitud de la muestra de N observaciones es:

$$
L(\pi; z_1, z_2, ..., z_N) = (2pi)^{-Nq/2} |\Sigma(\pi)|^{-N/2} exp\{(-1/2) \sum_{i=1}^{N} z_i' \Sigma^{-1}(\pi) z_i\}
$$
 (A.3)

y su logverosimilitud:

<span id="page-82-0"></span>
$$
l(\pi) = -(Nq/2)ln(2pi) - (N/2)ln|\Sigma(\pi)| - (1/2)\sum_{i=1}^{N} z_i' \Sigma^{-1}(\pi) z_i
$$
 (A.4)

Puesto que un escalar es equivalente a la traza del mismo y  $z_i' \Sigma^{-1}(\pi) z_i$  es un escalar:

$$
(-1/2)\sum_{i=1}^{N} z_i' \Sigma^{-1}(\pi) z_i = (-1/2) \sum_{i=1}^{N} tr[z_i' \Sigma^{-1}(\pi) z_i]
$$
 (A.5)

<span id="page-82-1"></span>69

Sabiendo que  $tr(ABC) = tr(CAB)$  y  $tr(A) + tr(B) = tr(A + B)$  obtenemos las igualdades:

$$
(-1/2)\sum_{i=1}^{N}tr[z_{i}'\Sigma^{-1}(\pi)z_{i}] = (-1/2)\sum_{i=1}^{N}tr[z_{i}z_{i}'\Sigma^{-1}(\pi)] = (-1/2)tr[\Sigma^{-1}(\pi)\sum_{i=1}^{N}z_{i}z_{i}']
$$
\n(A.6)

Y como  $(1/N) \sum_{i=1}^{N} z_i z_i' = S$  (suponiendo variables centradas):

$$
(-1/2)tr[\Sigma^{-1}(\pi)\sum_{i=1}^{N}(z_{i}z_{i}')] = (-N/2)tr[\Sigma^{-1}(\pi)S]
$$
 (A.7)

Sustituyendo el último término de [A.4](#page-82-0) por [A.7:](#page-83-0)

<span id="page-83-3"></span><span id="page-83-2"></span><span id="page-83-0"></span>
$$
l(\pi) \propto (-N/2)\{ln|\Sigma(\pi)| + tr[\Sigma^{-1}(\pi)S]\}\tag{A.8}
$$

Para obtener la expresión de *FML* sólo queda eliminar el escalar (*−N/*2) y agregar los términos *−ln|S|* y *−q*, que al ser constantes no afectan a la estimación:

$$
F_{ML} = \ln|\Sigma(\pi)| + tr[\Sigma^{-1}(\pi)S] - \ln|S| - q
$$
\n(A.9)

De esta forma queda probado que conseguimos los estimadores máximo verosímiles minimizando  $F_{ML}$  y el valor de  $F_{ML}$  será nulo cuando  $\hat{\Sigma} = S$ , es decir, cuando el modelo es saturado (con 0 gl). El valor mínimo de *FML* es:

$$
\hat{F_{ML}} = ln|\hat{\Sigma}| + tr(\hat{\Sigma}^{-1}S) - ln|S| - q
$$
\n(A.10)

#### **A.1.2. Estructura de medias y covarianzas**

En este caso tenemos una muestra de N observaciones de  $Z$ ,  $Z_1$ ,  $Z_2$ , ...,  $Z_N$  *i.i.d* ~  $N_q(\mu, \Sigma)$  con función de densidad para una  $Z_i$ :

$$
f(z_i; \mu, \Sigma) = (2pi)^{-q/2} |\Sigma|^{-1/2} exp\{(-1/2)(z_i - \mu)'\Sigma^{-1}(z_i - \mu)\}
$$
 (A.11)

Sustituyendo  $\mu$  por  $\mu(\pi)$  y  $\Sigma$  por  $\Sigma(\pi)$  la verosimilitud de la muestra de N observaciones es:

$$
L(\pi; z_1, z_2, ..., z_N) = (2pi)^{-Nq/2} |\Sigma(\pi)|^{-N/2} exp\{(-1/2) \sum_{i=1}^N [z_i - \mu(\pi)]' \Sigma^{-1}(\pi) [z_i - \mu(\pi)]\}
$$
\n(A.12)

y su logverosimilitud:

<span id="page-83-1"></span>
$$
l(\pi) = -(Nq/2)ln(2pi) - (N/2)ln|\Sigma(\pi)| - (1/2)\sum_{i=1}^{N} [z_i - \mu(\pi)]'\Sigma^{-1}(\pi)[z_i - \mu(\pi)]
$$
 (A.13)

Podemos descomponer el último término de [A.13](#page-83-1) en:

$$
\sum_{i=1}^{N} [z_i - \mu(\pi)]' \Sigma^{-1}(\pi) [z_i - \mu(\pi)] =
$$
\n
$$
= \sum_{i=1}^{N} \{ [z_i - \bar{X}]' \Sigma^{-1}(\pi) [z_i - \bar{X}] + [\bar{X} - \mu(\pi)]' \Sigma^{-1}(\pi) [\bar{X} - \mu(\pi)] + [\bar{X} - \mu(\pi)]' \Sigma^{-1}(\pi) [z_i - \bar{X}] \}
$$
\n(A.14)

Y como la suma de los dobles productos es nula:

$$
= \sum_{i=1}^{N} [z_i - \bar{X}]^{\prime} \Sigma^{-1}(\pi) [z_i - \bar{X}] + N[\bar{X} - \mu(\pi)]^{\prime} \Sigma^{-1}(\pi) [\bar{X} - \mu(\pi)] \tag{A.15}
$$

De forma que:

$$
l(\pi) = -(Nq/2)ln(2pi) - (N/2)ln|\Sigma(\pi)| -
$$
  
-(1/2)
$$
\sum_{i=1}^{N} [z_i - \bar{X}]'\Sigma^{-1}(\pi)[z_i - \bar{X}] - (N/2)[\bar{X} - \mu(\pi)]'\Sigma^{-1}(\pi)[\bar{X} - \mu(\pi)]
$$
(A.16)

Y siguiendo los pasos del [A.5](#page-82-1) al [A.9](#page-83-2) obtenemos la expresión final de  $l(\pi)$ :

$$
l(\pi) \propto (-N/2)\{ln|\Sigma(\pi)| + tr[\Sigma^{-1}(\pi)S] + [\bar{X} - \mu(\pi)]'\Sigma^{-1}(\pi)[\bar{X} - \mu(\pi)]\}
$$
 (A.17)

y la de *FML*:

$$
F_{ML} = \ln|\Sigma(\pi)| + \text{tr}[\Sigma^{-1}(\pi)S] + [\bar{X} - \mu(\pi)]'\Sigma^{-1}(\pi)[\bar{X} - \mu(\pi)] - \ln|S| - q \quad (A.18)
$$

El valor mínimo de *FML* es:

<span id="page-84-0"></span>
$$
\hat{F_{ML}} = \ln|\hat{\Sigma}| + tr(\hat{\Sigma}^{-1}S) + (\bar{X} - \hat{\mu})'\hat{\Sigma}^{-1}(\bar{X} - \hat{\mu}) - \ln|S| - q \tag{A.19}
$$

## **A.2. Distribución de la función de ajuste y test de significancia**

#### **A.2.1. Estructura de covarianzas**

El test de significancia del modelo es:

$$
H_0: \Sigma = \Sigma(\pi)
$$
  
\n
$$
H_1: \Sigma = S
$$
\n(A.20)

En  $H_1$ ,  $\Sigma$  puede ser cualquier matriz difinida positiva en particular, y la matriz que maximiza la verosimilitud bajo *H*<sup>1</sup> (*L*1) es *S* [\(Bollen](#page-94-0), [1989\)](#page-94-0). Podemos construir el estadístico razón de verosimilitud  $(T)$  para contrastar  $H_0$ .

$$
T = -2ln(L_0/L_1) = -2ln(L_0) + 2ln(L_1)
$$
\n(A.21)

Si evaluamos [A.8](#page-83-3) bajo  $\Sigma(\pi) = \hat{\Sigma}$ :

<span id="page-85-0"></span>
$$
ln(L_0) = (-N/2)\{ln|\hat{\Sigma}| + tr[\hat{\Sigma}^{-1}S]\}
$$
\n(A.22)

Y la expresión de  $ln(L_1)$  es:

$$
ln(L_1) = (-N/2)\{ln|S| + tr[S^{-1}S]\} = (-N/2)(ln|S| + q)
$$
\n(A.23)

Por tanto:

$$
T = N[ln|\hat{\Sigma}| + tr(\hat{\Sigma}^{-1}S) - ln|S| - q] = NF_{ML}^{\hat{\ }} \tag{A.24}
$$

Y como  $T \sim \chi^2$  con  $(q(q+1)/2 - npar)$  gl asintóticamente entonces  $NF_{ML} \sim \chi^2$ asintóticamente con los mismos gl. Este es el estadístico *χ* <sup>2</sup> que muestra el software habitual para estos modelos.

#### **A.2.2. Estructura de medias y covarianzas**

El test de significancia del modelo es:

$$
H_0: \Sigma = \Sigma(\pi), \mu = \mu(\pi)
$$
  
\n
$$
H_1: \Sigma = S, \mu = \bar{X}
$$
\n(A.25)

Evaluamos [A.17](#page-84-0) bajo  $\Sigma(\pi) = \hat{\Sigma} y \mu(\pi) = \hat{\mu}$ :

$$
ln(L_0) = (-N/2)\{ln|\hat{\Sigma}| + tr[\hat{\Sigma}^{-1}S] + (\bar{X} - \hat{\mu})'\hat{\Sigma}^{-1}(\bar{X} - \hat{\mu})\}
$$
(A.26)

Y  $ln(L_1)$  equivale a [A.23](#page-85-0). Por tanto el estadístico razón de verosimilitud es:

$$
T = N[ln|\hat{\Sigma}| + tr(\hat{\Sigma}^{-1}S) + (\bar{X} - \hat{\mu})'\hat{\Sigma}^{-1}(\bar{X} - \hat{\mu}) - ln|\hat{\Sigma}| - q] = NF_{ML}^{\hat{}} \tag{A.27}
$$

Y como  $T \sim \chi^2$  con  $(q + q(q + 1)/2 - npar)$  gl asintóticamente entonces  $NF_{ML} \sim \chi^2$ asintóticamente con los mismos gl.

## **A.3. Cálculo de los índices de bondad de ajuste**

Índice de ajuste normado:

$$
NFI = \frac{\hat{F}_b - \hat{F}_m}{\hat{F}_b} = \frac{\chi_b^2 - \chi_m^2}{\chi_b^2}
$$
\n(A.28)

Siendo  $\hat{F}_b$  y  $\chi_b^2$  el valor del mínimo de la función de ajuste y el valor del  $\chi^2$  del modelo de independencia y  $\hat{F_m}$  y  $\chi^2_m$  los del modelo ajustado.

Índice de ajuste relativo:

$$
RFI = \frac{\hat{F}_b/gl_b - \hat{F}_m/gl_m}{\hat{F}_b/gl_b} = \frac{\chi_b^2/gl_b - \chi_m^2gl_m}{\chi_b^2/gl_b} \tag{A.29}
$$

Índice de ajuste incremental:

$$
IFI = \frac{\hat{F}_b - \hat{F}_m}{\hat{F}_b - gl_m/N} = \frac{\chi_b^2 - \chi_m^2}{\chi_b^2 - gl_m}
$$
(A.30)

Índice de Tucker-Lewis:

$$
TLI = \frac{\hat{F}_b/gl_b - \hat{F}_m/gl_m}{\hat{F}_b/gl_b - 1/N} = \frac{\chi_b^2/gl_b - \chi_m^2/gl_m}{\chi_b^2/gl_b - 1}
$$
(A.31)

Índice de ajuste comparado:

$$
CFI = \frac{\hat{\lambda_b} - \hat{\lambda_m}}{\hat{\lambda_b}} = \frac{(\chi_b^2 - gl_b) - (\chi_m^2 - gl_m)}{\chi_b^2 - gl_b}
$$
(A.32)

Siendo  $\hat{\lambda_b}$  el parámetro de no centralidad estimado del modelo de independencia y  $\hat{\lambda_m}$  el del modelo ajustado. Para que el valor de CFI esté en el rango [0, 1] se hace la siguiente corrección:

$$
CFI = \frac{max(\hat{\lambda}_b, \hat{\lambda_m}, 0) - max(\hat{\lambda_m}, 0)}{max(\hat{\lambda}_b, \hat{\lambda_m}, 0)}
$$
(A.33)

Error cuadrático medio de aproximación:

$$
RMSEA = \sqrt{\frac{\hat{\lambda_m}}{Ngl_m}}
$$
 (A.34)

Criterio de información de Akaike:

$$
AIC = \chi_m^2 - 2gl_m \tag{A.35}
$$

$$
CAIC = \chi_m^2 - gl_m(ln(N) + 1)
$$
\n(A.36)

Índices de modificación: [Bollen](#page-94-0) [\(1989\)](#page-94-0) obtiene su expresión a partir del estadístico del test del Multiplicador de Lagrange (LM), que aplica la función de Lagrange a la verosimilitud sujeta a las restricciones de nulidad impuestas en los parámetros no introducidos en el modelo. Daremos directamente la expresión del índice de modificación para un parámetro restringido *π<sup>i</sup>* sin entrar en la derivación de esta expresión:

$$
IM_i = [\partial l(\pi) / \partial \pi_i]^2 [I^{-1}(\hat{\pi_r})]_{ii}
$$
\n(A.37)

Siendo  $\hat{\pi_r}$  estimador ML del modelo ajustado (restringido) y  $[I^{-1}(\hat{\pi_r})]_{ii}$  el elemento *i* de la diagonal de la matriz de información evaluada en *πr*:

$$
I(\pi) = \{-E[\partial^2 l(\pi)/\partial \pi \partial \pi']\}^{-1}
$$
\n(A.38)

La distribución de  $IM_i \sim \chi^2$  con 1 gl. Éste es equivalente al índice de modificación propuesto originariamente por [Sörbom](#page-96-1) [\(1989\)](#page-96-1).

 $R^2$  de un factor endógeno  $\eta_i$ :

$$
R_{\eta_i}^2 = 1 - \frac{\hat{\psi}_{ii}}{Var(\eta_i)}
$$
(A.39)

 $R^2$  de una variable observable  $x_j$ :

$$
R_{x_j}^2 = 1 - \frac{\hat{\theta_{jj}}}{\hat{\sigma_{jj}}}
$$
\n(A.40)

## **A.4. Análisis de múltiples grupos**

La función de ajuste es la suma ponderada de las funciones de ajuste de cada grupo:

$$
F_{ML} = \sum_{g=1}^{G} \frac{N_g}{N} F_g(S_g, \bar{X}_g, \Sigma_g(\pi_g), \mu_g(\pi_g))
$$
 (A.41)

donde:

$$
F_g = \ln|\Sigma_g(\pi_g)| + tr[\Sigma_g^{-1}(\pi_g)S_g] + [\bar{X}_g - \mu_g(\pi_g)]'\Sigma_g^{-1}(\pi_g)[\bar{X}_g - \mu_g(\pi_g)] - \ln|S_g| - q
$$
 (A.42)

para cada grupo g.

 $NF_{ML} \sim \chi^2$  con  $G[q + q(q + 1)/2] - npar$  gl. Los tests anidados de invarianza factorial y estructural para dos grupos  $G_1$  y  $G_2$  son:

- Modelo de medida
	- Invarianza de la configuración:  $H_0$ : mismas dimensiones y patrones de los parámetros en *G*<sup>1</sup> y *G*<sup>2</sup>
	- Invarianza métrica:  $H_0: \Lambda^{(1)} = \Lambda^{(2)}$
	- Invarianza factorial fuerte:  $H_0: \Lambda^{(1)} = \Lambda^{(2)}, T^{(1)} = T^{(2)}$
- Invarianza de medias:  $H_0: \Lambda^{(1)} = \Lambda^{(2)}, T^{(1)} = T^{(2)}, A^{(1)} = A^{(2)}$
- Invarianza de la media individual *i*:  $H_0: \Lambda^{(1)} = \Lambda^{(2)}, T^{(1)} = T^{(2)}, \alpha_i^{(1)} = \alpha_i^{(2)}$ *i*
- $\blacksquare$  Modelo completo
	- Invarianza estructural:  $H_0: \Lambda^{(1)} = \Lambda^{(2)}, T^{(1)} = T^{(2)}, B^{(1)} = B^{(2)}$
	- Invarianza del coeficiente individual *i*:  $H_0$  :  $\Lambda^{(1)} = \Lambda^{(2)}, T^{(1)} = T^{(2)}, \beta_i^{(1)} =$  $\beta_i^{(2)}$ *i*

Donde  $Λ = (λ_{ij}), T = (τ_{ij}), A = (α_i), B = (β_i)$ 

# **B. Estructura de las medias y las covarianzas de los modelos**

## **B.1. Modelo para las escalas**

Las ecuaciones que definen las relaciones del modelo son:

*ansiedad* = *β*1*autoconcepto* + *rS actitud* = *β*2*ansiedad* + *β*3*autoconcepto* + *rT conocimiento* = *β*4*actitud* + *β*5*autoconcepto* + *rC* (B.1)

La matriz de varianzas y covarianzas:

<span id="page-90-1"></span><span id="page-90-0"></span>
$$
\Sigma = \begin{pmatrix}\n\sigma_{11} & \sigma_{12} & \sigma_{13} & \sigma_{14} \\
\sigma_{21} & \sigma_{22} & \sigma_{23} & \sigma_{24} \\
\sigma_{31} & \sigma_{32} & \sigma_{33} & \sigma_{34} \\
\sigma_{41} & \sigma_{42} & \sigma_{43} & \sigma_{44}\n\end{pmatrix}
$$
\n(B.2)

Y los parámetros:

$$
\pi = (\beta_1, \beta_2, \beta_3, \beta_4, \beta_5, \phi_{11}, \psi_{22}, \psi_{33}, \psi_{44})
$$
(B.3)

Utilizando [B.1](#page-90-0) podemos descomponer los elementos de [B.2](#page-90-1) para obtener la configuración de  $\Sigma(\pi)$ :

$$
\sigma_{11} = \phi_{11} \n\sigma_{12} = \beta_1 \phi_{11} \n\sigma_{13} = \beta_2 \beta_1 \phi_{11} + \beta_3 \phi_{11} \n\sigma_{14} = \beta_4 (\beta_2 \beta_1 \phi_{11} + \beta_3 \phi_{11}) + \beta_5 \phi_{11} \n\sigma_{22} = \beta_1^2 \phi_{11} + \psi_{22} \n\sigma_{23} = \beta_2 (\beta_1^2 \phi_{11} + \psi_{22}) + \beta_3 \beta_1 \phi_{11} \n\sigma_{24} = \beta_4 [\beta_2 (\beta_1^2 \phi_{11} + \psi_{22}) + \beta_3 \beta_1 \phi_{11}] + \beta_5 \beta_1 \phi_{11} \n\sigma_{33} = \beta_2^2 (\beta_1^2 \phi_{11} + \psi_{22}) + \beta_3^2 \phi_{11} + \psi_{33} \n\sigma_{34} = \beta_4 [\beta_2^2 (\beta_1^2 \phi_{11} + \psi_{22}) + \beta_3^2 \phi_{11} + \psi_{33}] + \beta_5 (\beta_2 \beta_1 \phi_{11} + \beta_3 \phi_{11}) \n\sigma_{44} = \beta_4^2 [\beta_2^2 (\beta_1^2 \phi_{11} + \psi_{22}) + \beta_3^2 \phi_{11} + \psi_{33}] + \beta_5^2 \phi_{11} + \psi_{44}
$$
\n(1)

## **B.2. Modelo para las subescalas**

#### **B.2.1. Estructura de covarianzas**

Las ecuaciones que definen las relaciones del modelo son:

<span id="page-91-0"></span>
$$
habitidad = Autoconcepto + eH
$$
  

$$
ineficacia = \lambda_{12} Autoconcepto + eI
$$
  

$$
gusto = Actitud + eG
$$
  

$$
rechazo = \lambda_{22} Actitud + eR
$$
  

$$
utilidad = \lambda_{23} Actitud + eU
$$
  

$$
ansiedad = Ansiedad + eS
$$
  

$$
(B.5)
$$

$$
Ansiedad = \beta_1 Autoconcepto + rS
$$
  
Actual =  $\beta_2$  Ansiedad +  $\beta_3$  Autoconcepto + rT  
conocimiento =  $\beta_4$ Activid +  $\beta_5$  Autoconcepto + rC

La matriz de varianzas y covarianzas:

<span id="page-91-1"></span>
$$
\Sigma = \begin{pmatrix} \sigma_{11} & \sigma_{12} & \cdots & \sigma_{17} \\ \sigma_{21} & \sigma_{22} & \cdots & \sigma_{27} \\ \vdots & \vdots & \ddots & \vdots \\ \sigma_{71} & \sigma_{72} & \cdots & \sigma_{77} \end{pmatrix}
$$
 (B.6)

Y los parámetros:

<span id="page-91-2"></span>
$$
\pi = (\lambda_{12}, \lambda_{22}, \lambda_{23}, \beta_1, \beta_2, \beta_3, \beta_4, \beta_5, \phi_{11}, \theta_{11}, \theta_{22}, \theta_{33}, \theta_{44}, \theta_{55}, \theta_{13}, \psi_{22}, \psi_{33}, \psi_{44})
$$
(B.7)

Utilizando [B.5](#page-91-0) podemos descomponer los elementos de [B.6](#page-91-1) para obtener la configuración de  $\Sigma(\pi)$  (con  $\theta_{66}^* = 0.05$ ):

<span id="page-91-3"></span>
$$
\sigma_{11} = \phi_{11} + \theta_{11} \n\sigma_{12} = \lambda_{12}\phi_{11} \n\sigma_{13} = (\beta_1\beta_2 + \beta_3)\phi_{11} + \theta_{13} \n\sigma_{14} = \lambda_{22}(\beta_1\beta_2 + \beta_3)\phi_{11} \n\sigma_{15} = \lambda_{23}(\beta_1\beta_2 + \beta_3)\phi_{11} \n\sigma_{16} = \beta_1\phi_{11} \n\sigma_{17} = (\beta_1\beta_2\beta_4 + \beta_3\beta_4 + \beta_5)\phi_{11}
$$
\n(S.8)

<span id="page-92-2"></span>
$$
\sigma_{22} = \lambda_{12}^2 \phi_{11} + \theta_{22}
$$
  
\n
$$
\sigma_{23} = \lambda_{12} (\beta_1 \beta_2 + \beta_3) \phi_{11}
$$
  
\n
$$
\sigma_{24} = \lambda_{12} \lambda_{22} (\beta_1 \beta_2 + \beta_3) \phi_{11}
$$
  
\n
$$
\sigma_{25} = \lambda_{12} \lambda_{23} (\beta_1 \beta_2 + \beta_3) \phi_{11}
$$
  
\n
$$
\sigma_{26} = \lambda_{12} \beta_1 \phi_{11}
$$
  
\n
$$
\sigma_{27} = \lambda_{12} (\beta_1 \beta_2 \beta_4 + \beta_3 \beta_4 + \beta_5) \phi_{11}
$$
  
\n
$$
\sigma_{33} = \beta_2^2 (\beta_1^2 \phi_{11} + \psi_{33}) + \beta_3^2 \phi_{11} + \psi_{22} + \theta_{33}
$$
  
\n
$$
\sigma_{34} = \lambda_{22} [\beta_2^2 (\beta_1^2 \phi_{11} + \psi_{33}) + \beta_3^2 \phi_{11} + \psi_{22}]
$$
  
\n
$$
\sigma_{36} = \beta_1 (\beta_1 \beta_2 + \beta_3) \phi_{11} + \beta_2 \psi_{33}
$$
  
\n
$$
\sigma_{37} = \beta_4 [\beta_2^2 (\beta_1^2 \phi_{11} + \psi_{33}) + \beta_3^2 \phi_{11} + \psi_{22}] + \beta_5 (\beta_1 \beta_2 + \beta_3) \phi_{11}
$$
  
\n
$$
\sigma_{44} = \lambda_{22}^2 [\beta_2^2 (\beta_1^2 \phi_{11} + \psi_{33}) + \beta_3^2 \phi_{11} + \psi_{22}] + \beta_6 (\beta_1 \beta_2 + \beta_3) \phi_{11}
$$
  
\n
$$
\sigma_{44} = \lambda_{22}^2 [\beta_2^2 (\beta_1^2 \phi_{11} + \psi_{33}) + \beta_3^2 \phi_{11} + \psi_{22}] + \theta_{44}
$$
  
\n
$$
\sigma_{45} = \lambda_{22} \lambda_{23} \beta_2^2 (\beta_1^2 \phi_{11} + \
$$

## **B.2.2. Estructura de medias y covarianzas**

Las ecuaciones que definen las relaciones del modelo son:

<span id="page-92-0"></span>
$$
habitidad = Autoconcepto + eH
$$
  

$$
ineficacia = \tau_{12} + \lambda_{12} Autoconcepto + eI
$$
  

$$
gusto = Actitud + eG
$$
  

$$
rechazo = \tau_{22} + \lambda_{22} Actitud + eR
$$
  

$$
utilidad = \tau_{23} + \lambda_{23} Actitud + eU
$$
  

$$
ansiedad = Ansiedad + eS
$$
  
(B.10)

<span id="page-92-1"></span>
$$
Ansiedad = \alpha_3 + \beta_1 Autoconcepto + rS
$$
  
Activud =  $\alpha_2 + \beta_2 Ansiedad + \beta_3 Autoconcepto + rT$  (B.11)  
conocimiento =  $\alpha_4 + \beta_4 Actitud + \beta_5 Autoconcepto + rC$ 

El vector de medias:

<span id="page-93-0"></span>
$$
\mu = (\mu_1, \mu_2, \cdots, \mu_7) \tag{B.12}
$$

Se añaden los parámetros a los que ya teníamos en [B.7:](#page-91-2)

$$
\pi_{\mu} = (\tau_{12}, \tau_{22}, \tau_{23}, \alpha_1, \alpha_2, \alpha_3, \alpha_4) \tag{B.13}
$$

Utilizando [B.10](#page-92-0) y [B.11](#page-92-1) podemos descomponer los elementos de [B.12](#page-93-0) para obtener la configuración de  $\mu(\pi)$ :

$$
\mu_1 = \alpha_1 \n\mu_2 = \tau_{12} + \lambda_{12}\alpha_1 \n\mu_3 = (\beta_1\beta_2 + \beta_3)\alpha_1 + \alpha_2 + \beta_2\alpha_3 \n\mu_4 = \tau_{22} + \lambda_{22}[(\beta_1\beta_2 + \beta_3)\alpha_1 + \alpha_2 + \beta_2\alpha_3] \n\mu_5 = \tau_{23} + \lambda_{23}[(\beta_1\beta_2 + \beta_3)\alpha_1 + \alpha_2 + \beta_2\alpha_3] \n\mu_6 = \alpha_3 + \beta_1\alpha_1 \n\mu_7 = \alpha_4 + \beta_4[(\beta_1\beta_2 + \beta_3)\alpha_1 + \alpha_2 + \beta_2\alpha_3] + \beta_5\alpha_1
$$
\n(S.14)

Y  $\Sigma(π)$  es equivalente a [B.8](#page-91-3) y [B.9](#page-92-2).

## **Referencias**

- Akaike, H. (1987). Factor analysis and AIC. *Psychometrika*, *52*, 317–332.
- Arbuckle, J. L. (2016). IBM SPSS AMOS 24 User's Guide [Manual de software informático].
- Arias, B. (2008). Desarrollo de un ejemplo de análisis factorial confirmatorio con LISREL, AMOS y SAS. En *Seminario de Actualización en Investigación sobre Discapacidad SAID.*
- Bentler, P. M. (1990). Comparative fit indexes in structural models. *Psychological Bulletin*, *107*(2), 238-246. doi: 10.1037/0033-2909.107.2.238
- Bentler, P. M., y Bonett, D. G. (1980). Significance tests and goodness of fit in the analysis of covariance structures. *Psychological Bulletin*, *88*(3), 588-606. doi: 10.1037/0033-2909.88.3.588
- Bollen, K. A. (1986). Sample size and Bentler and Bonnet's nonnormed fit index. *Psychometrika*, *51*, 375-377.
- Bollen, K. A. (1988). A new incremental fit index for general structural equation models. *Sociological Methods & Research*, *17*(3), 303–316. doi: 10.1177/ 0049124189017003004
- <span id="page-94-0"></span>Bollen, K. A. (1989). *Structural equations with latent variables*. Wiley.
- Browne, M., y Cudeck, R. (1993). Alternative ways of assessing model fit. En K. Bollen y J. Long (Eds.), *Testing structural equation models* (p. 136–162). Sage.
- Bryant, F. B., y Satorra, A. (2012). Principles and practice of scaled difference chisquare testing. *Structural Equation Modeling: A Multidisciplinary Journal*, *19*(3), 372-398. doi: 10.1080/10705511.2012.687671
- Byrne, B. M. (2010). *Structural equation modeling with AMOS* (segunda ed.). Routledge.
- Byrne, B. M., Shavelson, R. J., y Muthen, B. (1989). Testing for the equivalence of factor covariance and mean structures: The issue of partial measurement in variance. *Psychological Bulletin*, *105*(3), 456-466.
- Cain, M. K., Zhang, Z., y Yuan, K.-H. (2016). Univariate and multivariate skewness and kurtosis for measuring nonnormality: Prevalence, influence and estimation. *Behavior Research Methods*, *49*(5), 1716-1735. doi: 10.3758/s13428-016-0814-1
- Cantero, J. M. M., Arias, M. A., y Vázquez, M. D. M. (2018). Elementos predictores del redimiento matemático en estudiantes de Educación Secundaria Obligatoria. *Profesorado*, *22*(3), 391-413. doi: 10.30827/profesorado.v22i3.8008
- Cerda, G., Pérez, C., Romera, E. M., Ortega-Ruiz, R., y Casas, J. A. (2017). Influencia de variables cognitivas y motivacionales en el rendimiento académico en Matemáticas en estudiantes chilenos. *Educación XXI*, *20*(2), 365-385. doi: 10.5944/educXX1 .12183
- Cheung, G. W., y Rensvold, R. B. (2002). Evaluating goodness-of-fit indexes for testing measurement invariance. *Structural Equation Modeling: A Multidisciplinary Journal*, *9*(2), 233–255. doi: 10.1207/s15328007sem0902\_5
- Closas, A. H., de Acedo, M. L. S., y Ugarte, M. D. (2011). An explanatory model of the relations between cognitive and motivational variables and academic goals. *Revista de Psicodidáctica*, *16*(1), 19-38.
- Contreras, F., Espinosa, J. C., Esquerra, G., Haikal, A., Polanía, A., y Rodríguez, A. (2005). Autoeficacia, ansiedad y rendimiento académico en adolescentes. *Diversitas: Perspectivas en Psicología*, *1*(2), 183-194.
- Cronbach, L. (1951). Coefficient alpha and internal structure of tests. *Psychometrika*, *16*(9), 297–299. doi: 10.1007/BF02310555
- DeCarlo, L. T. (1997). On the meaning and use of kurtosis. *Psychological Methods*, *2*(3), 92-307.
- Finney, S. J., y DiStefano, C. (2006). Structural equation modeling: a second course. En (p. 269-314). Greenwich, Connecticut: Information Age Publishing.
- Foguet, J. M. B., y Gallart, G. C. (2000). *Modelos de ecuaciones estructurales*. La Muralla y Hespérides.
- Foguet, J. M. B., Gallart, G. C., y Saris, W. E. (2005). *Temas avanzados en modelos de ecuaciones estructurales*. La Muralla.
- Gao, S., Mokhtarian, P. L., y Johnston, R. A. (2008). Nonnormality of data in structural equation models. *Transportation Research Record*, *2082*, 116–124. doi: 10.3141/2082-14
- Goldberger, A. S., y Duncan, O. D. (1973). *Structural equation models in the social sciences*. New York: Academic Press.
- Gonzaga, E. A., Arellano, A. R., Álvarez Cedillo, J. A., González, I. R., y González, G. R. (2018). Modelo de la aceptación de evaluaciones en línea de Matemáticas: percepciones de los estudiantes de licenciaturas en ciencias sociales. *RIDE*, *8*(16), 165-193. doi: 10.23913/ride.v8i16.337
- Hayduk, L. A., y Littvay, L. (2012). Should researchers use single indicators, best indicators, or multiple indicators in structural equation models? *BMC Medical Research Methodology*, *12*(1), 159-186. doi: 10.1186/1471-2288-12-159
- Hidalgo, S., Maroto, A., y Palacios, A. (2013). Causas y consecuencias de la ansiedad matemática mediante un modelo de ecuaciones estructurales. *Enseñanza de las Ciencias*, *31*(2), 93-111. doi: 10.5565/rev/ec/v31n2.891
- Jain, S., y Dowson, M. N. (2009). Mathematics anxiety as a function of multidimensional self- regulation and self-efficacy. *Contemporary Educational Psychology*, *34*(9), 240-249.
- Jöreskog, K. G. (1973). a general method for estimating a linear structural equation system. En A. S. Goldberger y O. D. Duncan (Eds.), *Structural equation models in the social sciences* (p. 1-56). New York: Academic Press.
- Kline, R. B. (2011). *Principles and practice of structural equation modeling* (tercera ed.). The Guilford Press.
- Mardia, K. (1970). Measures of multivariate skewness and kurtosis with applications. *Biometrika*, *57*, 519–530.
- Maydeu-Olivares, A. (2017). Maximum likelihood estimation of structural equation models for continuous data: Standard errors and goodness of fit. *Structural Equation Modeling: A Multidisciplinary Journal*, *24*(3), 383–394. doi: 10.1080/10705511.2016 .1269606
- Petrescu, M. (2013). Marketing research using single-item indicators in structural equation models. *Journal of Marketing Analytics*, *1*(2), 99–117. doi: 10.1057/jma .2013.7
- <span id="page-96-0"></span>Rodríguez, M. P. (2015). *El Perfil Emocional y Competencial Matemático del alumnado de Grados en Estadística* (Tesis Doctoral no publicada). Universidad de Valladolid, uvadoc.uva.es/handle/10324/16524.
- Satorra, A., y Bentler, P. M. (2001). A scaled difference chi-square test statistic for moment structure analysis. *Psychometrika*, *66*(4), 507-514. doi: 10.1007/BF02296192
- Spearman, C. (1904). 'General Intelligence,' objectively determined and measured. *The American Journal of Psychology*, *5*(2), 201-292. doi: 10.2307/1412107
- <span id="page-96-1"></span>Sörbom, D. (1989). Model modification. *Psychometrika*, *54*(3), 371–384. doi: 10.1007/ BF02294623
- Tucker, L. R., y Lewis, C. (1973). A reliability coefficient for maximum likelihood factor analysis. *Psychometrika*, *38*(1), 1-10. doi: 10.1007/bf02291170
- Vallejo, P. M. (2010). El Análisis Factorial en la construcción e interpretación de tests, escalas y cuestionarios. *Universidad Pontificia Comillas, Madrid*.
- Wright, S. (1904). Correlation and causation. *Journal of Agricultural Research*, *20*, 557-585.
- Yuan, K.-H., y Bentler, P. M. (2000). Three likelihood-based methods for mean and covariance structure analysis with nonnormal missing data. *Sociological Methodology*, *30*(1), 165–200. doi: 10.1111/0081-1750.00078